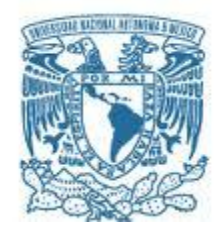

# **UNIVERSIDAD NACIONAL AUTÓNOMA DE MÉXICO**  PROGRAMA DE MAESTRÍA Y DOCTORADO EN INGENIERÍA

INGENIERÍA MECÁNICA – TERMOFLUIDOS

# APLICACIÓN DE LA ANALOGÍA HIDRÁULICA-ELÉCTRICA EN EL ESTUDIO EXPERIMENTAL DE UN FLUJO PULSÁTIL

# **TESIS** QUE PARA OPTAR POR EL GRADO DE: MAESTRO EN INGENIERÍA

# PRESENTA: DAVID ISRAEL POSADAS NAVARRO

# TUTOR PRINCIPAL: Dr. FRANCISCO JAVIER SOLORIO ORDAZ, FACULTAD DE INGENIERÍA

MÉXICO, D.F. ENERO 2016

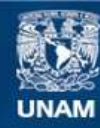

Universidad Nacional Autónoma de México

**UNAM – Dirección General de Bibliotecas Tesis Digitales Restricciones de uso**

# **DERECHOS RESERVADOS © PROHIBIDA SU REPRODUCCIÓN TOTAL O PARCIAL**

Todo el material contenido en esta tesis esta protegido por la Ley Federal del Derecho de Autor (LFDA) de los Estados Unidos Mexicanos (México).

**Biblioteca Central** 

Dirección General de Bibliotecas de la UNAM

El uso de imágenes, fragmentos de videos, y demás material que sea objeto de protección de los derechos de autor, será exclusivamente para fines educativos e informativos y deberá citar la fuente donde la obtuvo mencionando el autor o autores. Cualquier uso distinto como el lucro, reproducción, edición o modificación, será perseguido y sancionado por el respectivo titular de los Derechos de Autor.

# **JURADO ASIGNADO:**

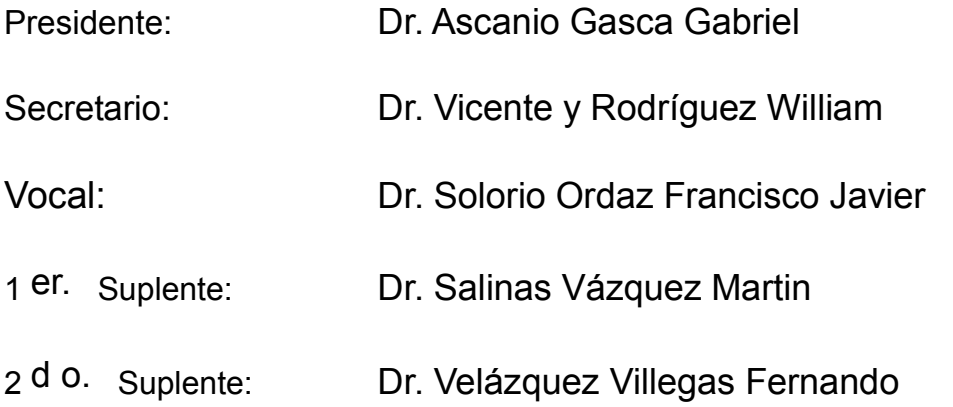

Lugar donde se realizó la tesis: Ciudad de México en los laboratorios de Termofluidos de la Facultad de Ingeniería de la UNAM

# **TUTOR DE TESIS:**

Dr. Francisco Javier Solorio Ordaz

--------------------------------------------------

**FIRMA**

# ´ Indice general

# Introducción a construction de la construction de la construction de la construction de la construction de la 1. Antecedentes 1 1.1. Teor´ıa b´asica de circuitos el´ectricos . . . . . . . . . . . . . . . . . . . . . . 2 1.1.1. Componentes de un circuito eléctrico lineal  $\dots \dots \dots \dots$ 1.1.1.1. Capacitor . . . . . . . . . . . . . . . . . . . . . . . . . . . 2 1.1.1.2. Inductor . . . . . . . . . . . . . . . . . . . . . . . . . . . . 3 1.1.1.3. Resistor . . . . . . . . . . . . . . . . . . . . . . . . . . . . 4 1.1.1.4. Fuentes de voltaje y corriente . . . . . . . . . . . . . . . . 4 1.2. Ecuaciones básicas de los componentes lineales . . . . . . . . . . . . . . . . . . 5 1.2.1. Ecuaciones b´asicas del capacitor . . . . . . . . . . . . . . . . . . . . 5 1.2.2. Ecuaciones b´asicas del resistor . . . . . . . . . . . . . . . . . . . . . 7 1.2.3. Ecuaciones b´asicas del inductor . . . . . . . . . . . . . . . . . . . . 7 1.3. Conceptos b´asicos de la teor´ıa de control . . . . . . . . . . . . . . . . . . . 8 1.3.1. Funci´on de transferencia . . . . . . . . . . . . . . . . . . . . . . . . 8 1.3.2. Impedancia . . . . . . . . . . . . . . . . . . . . . . . . . . . . . . . 9 1.3.2.1. Impedancias de los elementos básicos  $\dots \dots \dots \dots$  10 1.3.3. Respuesta en frecuencia . . . . . . . . . . . . . . . . . . . . . . . . 11 1.3.4. Diagrama de Bode . . . . . . . . . . . . . . . . . . . . . . . . . . . 12 1.3.4.1. Obtención del diagrama de Bode a partir de una función de transferencia . . . . . . . . . . . . . . . . . . . . . . . . 12 1.3.4.2. Obtención experimental del diagrama de Bode . . . . . . . 14 1.4. Analogías entre circuitos eléctricos y circuitos hidráulicos . . . . . . . . . . 16 1.4.1. Analogía hidráulica-eléctrica del resistor . . . . . . . . . . . . . . . 16 1.4.2. Analogía hidráulica-eléctrica del capacitor . . . . . . . . . . . . . . 19 1.4.3. Analogía hidráulica-eléctrica del inductor . . . . . . . . . . . . . . . 21 1.4.4. Impedancia hidráulica (impedancia del fluido)  $\dots \dots \dots \dots$ 1.5. Objetivo de la tesis . . . . . . . . . . . . . . . . . . . . . . . . . . . . . . . 26 2. Desarrollo experimental 27 2.1. Equipo utilizado . . . . . . . . . . . . . . . . . . . . . . . . . . . . . . . . . 28 2.1.1. Sistema de control de movimiento . . . . . . . . . . . . . . . . . . . 28 2.1.1.1. Etapa de potencia . . . . . . . . . . . . . . . . . . . . . . 28 2.1.1.2. Etapa de control . . . . . . . . . . . . . . . . . . . . . . . 29

2.1.2. Equipo para la adquisición de datos  $\dots \dots \dots \dots \dots \dots$  . . . . . . . . 32 2.1.3. Generaci´on del flujo puls´atil . . . . . . . . . . . . . . . . . . . . . . 34

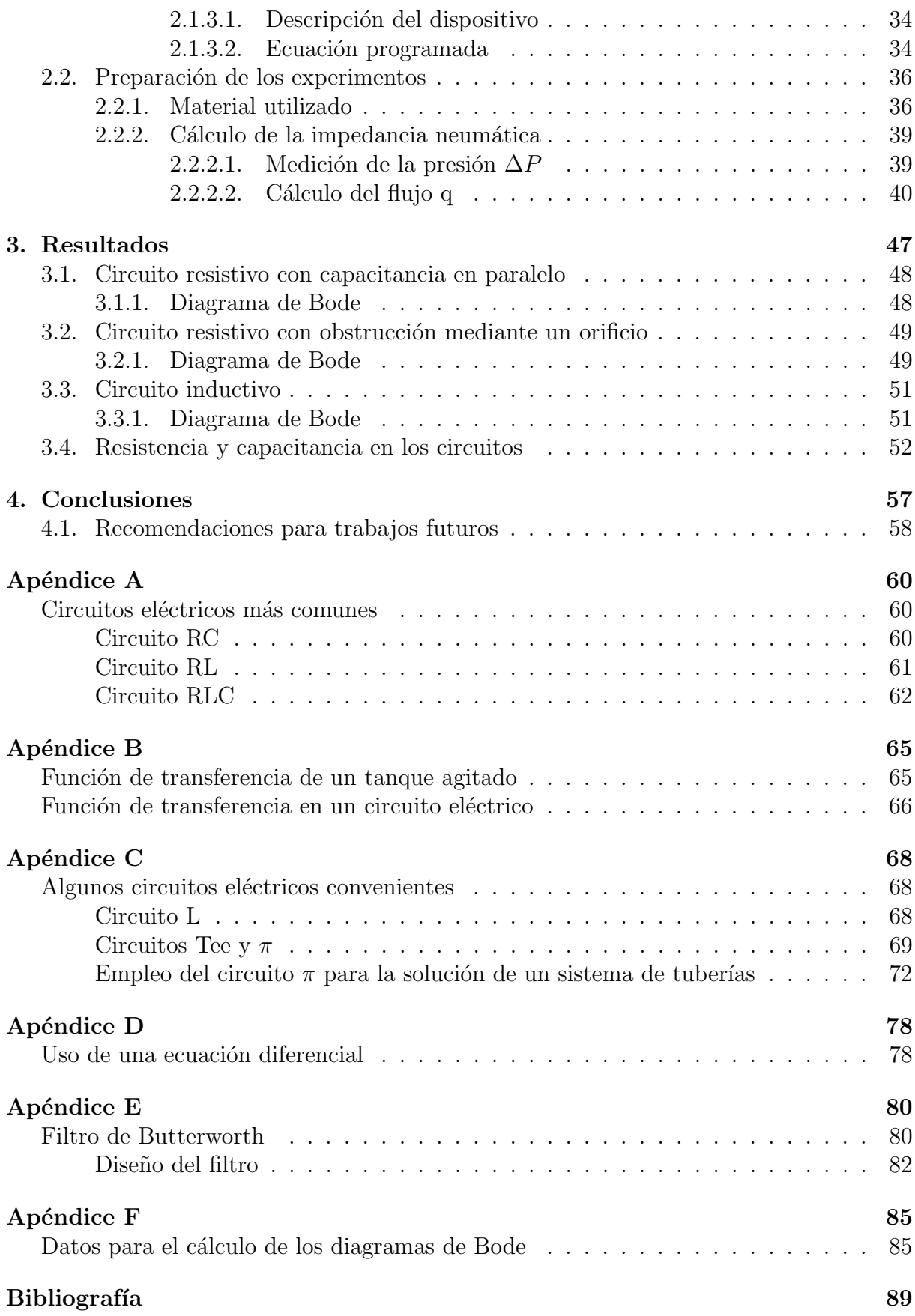

# Introducción

El flujo y la caída de presión en sistemas de tuberías han sido estudiados durante muchos a˜nos, generalmente considerando el flujo como permanente. Sin embargo, es frecuente que en redes complejas se tenga un estado no permanente, lo que dificulta el an´alisis ya que éste involucra variables que son función del tiempo y del espacio, en contraste con el estado permanente en donde las variables son solo función del espacio. Para la solución de problemas en estado no permanente se cuenta con diferentes técnicas: método de las características, diferencias finitas, volúmenes finitos y elementos finitos, entre otros. Sin embargo, la implementación de todos ellos es relativamente complicada y requieren de altos tiempos de cómputo. Y es aquí donde el método de la analogía hidráulica-eléctrica juega un papel importante por su sencillez, comparada con los algoritmos mencionados con anterioridad.

La idea de la analogía entre los circuitos eléctricos y los circuitos hidráulicos no es novedosa, pero actualmente hay ciertas herramientas que la complementan y la convierten en una técnica muy poderosa en la solución de diversos problemas de ingeniería. Así por ejemplo, algunos de los conceptos de la teoría del control se usan junto con la analogía hidráulica-eléctrica para resolver problemas muy variados: flujo en microcanales, flujos biológicos (sistemas circulatorio, respiratorio, etc.), redes térmicas, hidráulicas y neumáticas, entre otros.

En este trabajo se muestran los conceptos básicos de la analogía hidráulica-eléctrica, así como algunos conceptos básicos de la teoría de control. Se explica la relación que existe entre las tres propiedades fundamentales de los circuitos eléctricos (resistencia, capacitancia e inductancia) con las correspondientes de los circuitos neum´aticos (resistencia, complianza o capacitancia e inertancia).

Para mostrar la existencia y características de estas propiedades se usó un dispositivo que genera un flujo reciprocante o pulsátil, que se aplica a un circuito neumático cuya configuración se puede variar para resaltar cada una de las propiedades.

La tesis está dividida de la siguiente forma:

Capítulo 1: Se presentan conceptos elementales de la teoría de circuitos eléctricos para

después seguir con conceptos básicos de la teoría de control, finalmente se presenta la teoría de la analogía hidráulica-eléctrica. Al final del capítulo se muestra el objetivo de la tesis.

Capítulo 2: Se describe el equipo que fue utilizado para el desarrollo de los experimentos, para posteriormente mostrar los experimentos realizados.

Capítulo 3: Se muestra el análisis de los resultados obtenidos.

Capítulo 4: Finalmente en este capítulo se presentan las principales conclusiones desprendidas durante el desarrollo de este trabajo.

Se incluyen tres apéndices que son una parte importante para la compresión del tema que aquí se desarrolla.

En el apéndice A se muestran algunos de los circuitos eléctricos más comunes, lo cual refuerza la teoría de circuitos eléctricos, esto hace más fácil el entendimiento de la analogía con los circuitos hidráulicos y neumáticos.

En el apéndice B se muestran ejemplos de la obtención de la función de transferencia en un sistema hidráulico y un sistema eléctrico.

En el apéndice C se muestran algunos circuitos eléctricos que son utilizados en el modelado de tuberías presurizadas.

# Capítulo 1 Antecedentes

En este capítulo se describen los antecedentes necesarios para poder entender el objetivo de este trabajo de tesis. Primeramente se da un repaso de conceptos básicos de la teoría de circuitos eléctricos. Después se definen conceptos propios de la teoría de control. Posteriormente se muestra la utilidad de los conceptos anteriores en la ingeniería de fluidos, esto mediante el concepto de analogía que existe entre los circuitos eléctricos y los circuitos hidráulicos. Finalmente se describe el objetivo de este trabajo de tesis.

# 1.1. Teoría básica de circuitos eléctricos

Los circuitos eléctricos son interconexiones de dos o más componentes, (tales como resistores, inductores, capacitores, fuentes, interruptores, etc.) que contienen al menos una trayectoria cerrada. Los circuitos que contienen solo fuentes y componentes lineales (capacitores, inductores, resistencias) y elementos de distribución lineales (líneas de transmisión o cables) pueden analizarse por m´etodos algebraicos para determinar su comportamiento en corriente directa o en corriente alterna. Un circuito que tiene componentes electrónicos es denominado un circuito electrónico. Estas redes son generalmente no lineales y requieren diseños y herramientas de análisis mucho más complejos.

Las clasificaciones más comunes para los circuitos elétricos son las siguientes:

- 1. Por tipo de señal: corriente continúa CD y corriente alterna CA.
- 2. Tipo de régimen: corriente periódica, corriente transitoria y permanente.
- 3. Tipos de componentes: eléctricos (capacitores, resistores, inductores) y electrónicos  $(digitales, analógicos y mixtos).$
- 4. Tipo de configuración: serie, paralelo y mixto.

Por lo expuesto anteriormente y como se podrá ver más adelante el interés para este estudio es en los circuitos que involucran los dos tipos de señales (CD y CA) además las tres configuraciones, (serie, paralelo y mixto) y lo más importante con componentes eléctricos, estos son los llamados circuitos lineales como se mencionó anteriormente. Con este tipo de circuitos se pueden trabajar ciertas analogías con los circuitos hidráulicos.

#### 1.1.1. Componentes de un circuito eléctrico lineal

#### 1.1.1.1. Capacitor

Un capacitor es un dispositivo pasivo, capaz de almacenar energía sustentando un campo eléctrico. Está formado por un par de superficies conductoras, generalmente en forma de láminas o placas, en situación de influencia total (esto es, que todas las líneas de campo eléctrico que parten de una van a parar a la otra) separadas por un material dieléctrico o por el vacío. Las placas, sometidas a un voltaje, adquieren una determinada carga eléctrica, positiva en una de ellas y negativa en la otra, siendo nula la variación de carga total.

Su funcionamiento simplemente se basa en que la carga almacenada en una de las placas es proporcional a la diferencia de potencial entre esta placa y la otra, siendo la constante de proporcionalidad la llamada capacidad o capacitancia. En el Sistema internacional de unidades se mide en Faradios (F), siendo 1 faradio la capacidad de un condensador en el que, sometidas sus armaduras a una diferencia de potencial de 1 voltio, estas adquieren una carga elétrica de 1 culombio.

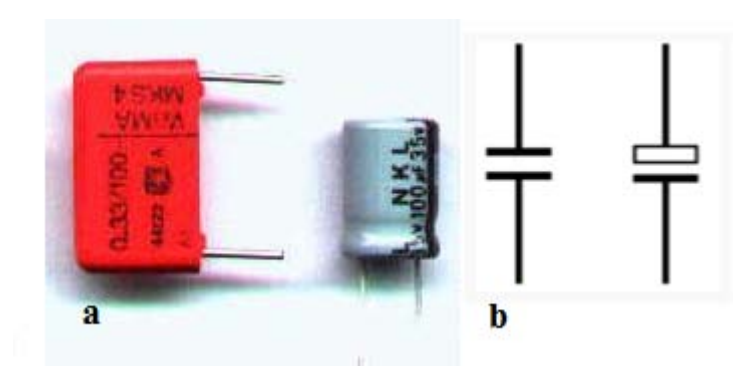

Figura 1.1. a) capacitores más comunes, b) símbolo electrónico del capacitor

#### 1.1.1.2. Inductor

Un inductor es un componente pasivo de un circuito eléctrico que debido al fenómeno de la autoinducción, almacena energía en forma de campo magnético.

Un inductor está constituido normalmente por una bobina de conductor, típicamente alambre o hilo de cobre esmaltado. Existen inductores con núcleo de aire o con núcleo hecho de material ferroso (por ejemplo, acero magnético), para incrementar su capacidad de magnetismo.

El inductor consta de las siguientes partes:

- 1. Devanado del inductor: Es el conjunto de espiras destinado a producir el flujo magnético, al ser recorrido por la corriente eléctrica.
- 2. Culata: Es una pieza de sustancia ferromagnética, no rodeada por devanados, y destinada a unir los polos de la máquina.
- 3. Pieza polar: Es la parte del circuito magnético situada entre la culata y el entrehierro, incluyendo el núcleo y la expansión polar.
- 4. Núcleo: Es la parte del circuito magnético rodeada por el devanado del inductor.
- 5. Expansión polar: Es la parte de la pieza polar próxima al inducido y que bordea al entrehierro.
- 6. Polo auxiliar o de conmutación: Es un polo magnético suplementario, provisto o no, de devanados y destinado a mejorar la conmutación. Suelen emplearse en las m´aquinas de mediana y gran potencia.

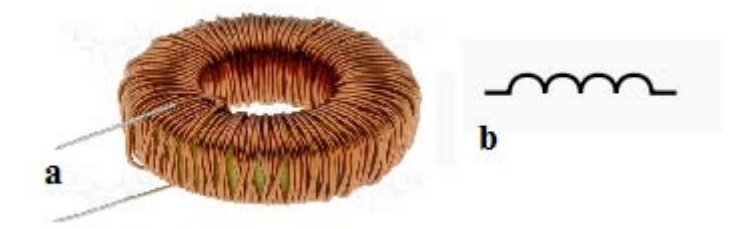

Figura 1.2. a) inductor casero, b) símbolo electrónico del inductor

#### 1.1.1.3. Resistor

Un resistor es un material formado por carbón y otros elementos resistivos para disminuir la corriente que pasa por un circuito eléctrico. Se opone al paso de la corriente. La corriente máxima y diferencia de potencial máxima en un resistor viene condicionada por la m´axima potencia que pueda disipar su cuerpo. Esta potencia se puede identificar visualmente a partir del diámetro sin que sea necesaria otra indicación. Los valores má comunes son 0,25 Watts, 0,5 Watts y 1 Watts.

Para caracterizar un resistor hacen falta tres valores: resistencia eléctrica, disipación máxima y precisión o tolerancia. Estos valores se indican normalmente en el encapsulado dependiendo del tipo de éste; para el tipo de encapsulado axial que es el más común, existe un código de franjas de colores. Aquí no se menciona como se utiliza ese código pero se puede ver en la referencia[13] .

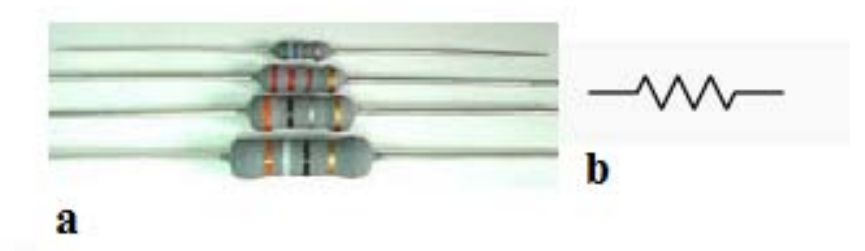

Figura 1.3. a) diferentes tipos de resistores, b) símbolo electrónico del resistor

#### 1.1.1.4. Fuentes de voltaje y corriente

Se le conoce así al elemento activo que es capaz de generar una diferencia de potencial entre sus bornes o proporcionar una corriente eléctrica para que otros circuitos funcionen.

Se pueden clasificar en dos tipos:

- 1. Fuentes ideales: Las fuentes ideales son elementos utilizados en la teoría de circuitos para el análisis y la creación de modelos que permitan analizar el comportamiento de componentes electrónicos o circuitos reales. Pueden ser independientes, si sus magnitudes (tensión o corriente) son siempre constantes, o dependientes en el caso de que dependan de otra magnitud (tensión o corriente).
- 2. Fuentes reales: A diferencia de las fuentes ideales, la diferencia de potencial que producen o la corriente que proporcionan las fuentes reales, depende de la carga a la que estén conectadas.

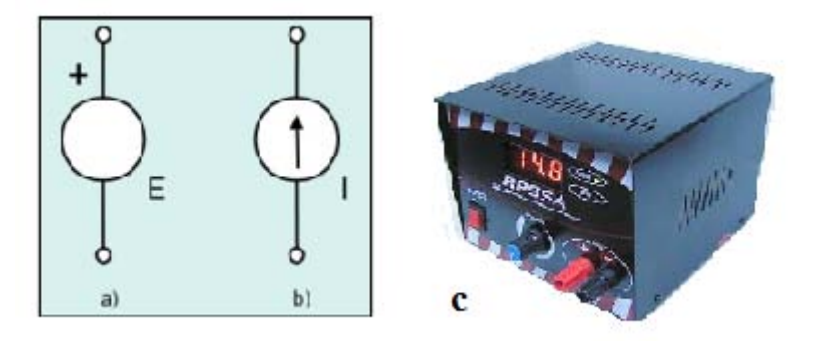

Figura 1.4. a) y b) fuentes ideales de voltaje y corriente, c) fuente física de voltaje

# 1.2. Ecuaciones básicas de los componentes lineales

### 1.2.1. Ecuaciones básicas del capacitor

Como se vio anteriormente la propiedad principal de un capacitor es el almacenamiento de energía, por lo tanto es necesario saber cómo calcular esa energía almacenada. También es de suma importancia saber cómo se efectúa el proceso de carga y descarga del capacitor.

A continuación se presentan las ecuaciones que describen estos fenómenos.

La capacitancia de un capacitor viene dada por:

$$
C = \frac{Q_1}{V_1 - V_2} \tag{1.1}
$$

$$
C = \frac{Q_2}{V_2 - V_1}
$$
\n(1.2)

Donde:

- 1. C: Capacitancia
- 2.  $\mathcal{Q}_1$ : Carga eléctrica almacenada en la placa 1
- 3.  $\mathcal{Q}_2$ : Carga eléctrica almacenada en la placa 2
- 4. V<sup>1</sup> − V2: Diferencia de potencial entre la placa 1 y 2

La energía almacenada en el capacitor viene dada por la siguiente expresión:

$$
\epsilon = \int_{q_1}^{q_2} V dq = \int_{q_1}^{q_2} \frac{Q}{C} dq = \frac{Q^2}{2C} = \frac{1}{2} C (V_1^2 - V_2^2)
$$
 (1.3)

Donde:

- 1. q1: Es la carga inicial.
- 2.  $q_2$ : Es la carga final.
- 3. Q: Son las cargas inicial y final respectivamente.
- 4.  $V_1$ : Es la tensión inicial.
- 5.  $V_2$ : Es la tensión final.

Las ecuaciones de carga y descarga respectivamente son:

$$
V(t) = V_f(1 - e^{\frac{-t}{RC}}) \text{ Carga} \tag{1.4}
$$

$$
I(t) = \frac{V_f}{R}(e^{\frac{-t}{RC}}) \text{ Carga}
$$
 (1.5)

$$
V(t) = V_i(e^{\frac{-t}{RC}}) \text{ Descarga}
$$
 (1.6)

$$
I(t) = V_f(1 - e^{\frac{-t}{RC}}) \text{ Descarga}
$$
 (1.7)

Donde:

- 1.  $V(t)$ : Es la tensión en el condensador.
- 2.  $V_i$ : Es la tensión o diferencia de potencial eléctrico inicial (t=0) entre las placas del condensador.
- 3.  $V(f)$ : Es la tensión o diferencia de potencial eléctrico final (a régimen estacionario  $t > 4RC$ ) entre las placas del condensador.
- 4.  $i(t)$ : La intensidad de corriente que circula por el circuito.
- 5. RC : Es la capacitancia del condensador en faradios multiplicada por la resistencia del circuito en Ohmios, llamada constante de tiempo.

# 1.2.2. Ecuaciones básicas del resistor

El resistor tiene como ya se mencionó la función de disipar energía. La ley universal que rige el comportamiento de estos elementos es la llamada ley de ohm, la cual dice que:

$$
V = RI \tag{1.8}
$$

En donde, empleando unidades del sistema internacional:

- 1. I: Intensidad de corriente en amperios (A)
- 2.  $V$ : Diferencia de potencial en voltios  $(V)$
- 3. R: Resistencia en ohmios  $(\Omega)$ .

Para calcular la potencia en watts, que puede disipar un resistor, tenemos lo siguiente:

$$
P = VI \tag{1.9}
$$

$$
P = \frac{V^2}{R} \tag{1.10}
$$

### 1.2.3. Ecuaciones básicas del inductor

Como se vio también el inductor almacena energía. La bobina almacena energía eléctrica en forma de campo magnético cuando aumenta la intensidad de corriente, devolviéndola cuando ésta disminuye. Matemáticamente se puede demostrar que la energía  $U$ , almacenada por una bobina con inductancia L, que es recorrida por una corriente de intensidad  $I$ , viene dada por:

$$
U = \frac{1}{2}LI^2
$$
\n(1.11)

En corriente continua el voltaje del inductor viene dado por:

$$
V_L(t) = L \frac{di(t)}{dt} \tag{1.12}
$$

$$
i(t) = i(0) + \frac{1}{L} \int_0^t v(t)dt
$$
\n(1.13)

En el apéndice A se pueden consultar algunos de los circuitos eléctricos más comunes que existen, así como las ecuaciones que describen su comportamiento y los cuales también son de los más útiles.

# 1.3. Conceptos básicos de la teoría de control

La teoría de control es un campo interdisciplinario de la ingeniería y las matemáticas, que trata el comportamiento de sistemas din´amicos.(un sistema puede ser definido como la combinación de elementos o componentes que actúan de manera conjunta para realizar una función perfectamente definida, que no podría ser llevada a cabo por alguno de los elementos que forman parte de él)<sup>1</sup>. Está se enfoca en estudiar cómo responde un sistema cuando lo excitamos con diferentes tipos de entradas. Es decir a un sistema cualesquiera se le aplica una entrada  $U(s)$  (regularmente sinusoidal) y el sistema nos entrega una salida  $Y(s)$  la cual es de interés conocer figura 1.5.

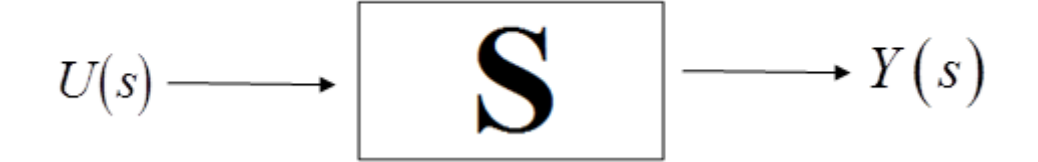

Figura 1.5. Representación de un sistema con su correspondiente entrada y salida

En la teoría de control y principalmente en el campo de los circuitos eléctricos existen conceptos los cuales son fundamentales para el estudio de los sistemas, en este trabajo sólo se utilizan los más importantes, pero no son los únicos. A continuación se muestran dichos conceptos y una breve explicación de lo que estos implican.

## 1.3.1. Función de transferencia

Una función de transferencia es un modelo matemático que a través de un cociente relaciona la respuesta de un sistema (modelada) con una señal de entrada o excitación

<sup>&</sup>lt;sup>1</sup> Ramirez, F. J. R. (1986). Apuntes de Sistemas Dinámicos. (F. de I. UNAM, Ed.) (Primera). Universidad Nacional Autónoma de México. Pág. 2.

(también modelada). En la teoría de control, a menudo se usan las funciones de transferencia para caracterizar las relaciones de entrada y salida de componentes o de sistemas que se describen mediante ecuaciones diferenciales lineales e invariantes en el tiempo.

Considere como ejemplo el sistema que se muestra en la figura 1.5 el cual es un sistema lineal e invariante en él tiempo al cual se le aplica una señal de entrada.

Ahora bien la siguiente ecuación diferencial es la que representa dicho sistema.

$$
\frac{dy}{dm} + m = ku \tag{1.14}
$$

Aplicando la transformada de Laplace a ambos miembros de la ecuación

$$
sY(s) + mY(s) = kU(s)
$$
\n<sup>(1.15)</sup>

Factorizando y agrupando términos semejantes

$$
Y(s)(s+m) = kU(s) \tag{1.16}
$$

Finalmente aplicando la definición de la función de transferencia se tiene

$$
H(s) = \frac{Y(s)}{U(s)} = \frac{k}{s+m}
$$
Función de transferencia del sistema (1.17)

Como se puede ver de la definición de función de transferencia (FT) arriba mencionada, está encaja perfectamente con el modelo matemático que se acaba de obtener.

En el apéndice B, se pueden consultar dos ejemplos del cálculo de la función de transferencia de un sistema hidráulico y un sistema eléctrico.

#### 1.3.2. Impedancia

La impedancia eléctrica (símbolo  $Z$ ) es definida matemáticamente como la función de transferencia que relaciona el voltaje y la corriente, está puede presentarse en tres formas: operacional, sinusoidal y Laplace, y tiene como unidades los Ohms. Esta es propiamente un concepto de los circuitos eléctricos pero como se verá más adelante también es aplicable a otros campos. La impedancia es útil principalmente en los tres elementos básicos de un circuito eléctrico como se muestra a continuación.

$$
Z(D) = \frac{V(D)}{I(D)}, Z(i\omega) = \frac{V(i\omega)}{I(i\omega)}, Z(s) = \frac{V(s)}{I(s)}
$$
(1.18)

#### 1.3.2.1. Impedancias de los elementos básicos

A continuación se obtienen las impedancias del resistor, capacitor e inductor.

Realizando un análisis del voltaje en el resistor, aplicando la ley de ohm tenemos

$$
V_R = Ri_R \tag{1.19}
$$

Aplicando la transformada de Laplace

$$
V_R(s) = RI_R(s) \tag{1.20}
$$

Finalmente obtenemos su función de transferencia que por definición es llamada impedancia del resistor y se simboliza con la letra Z

$$
\frac{V_R(s)}{I_R(s)} = Z_R(s) = R(\Omega) \text{ Impedancia del resistor}
$$
\n(1.21)

De igual forma obtenemos las impedancias del capacitor y del inductor.

Impedancia del capacitor

$$
I_C = C \frac{dV_c}{dt} \tag{1.22}
$$

$$
I_C(s) = sCV_c(s) \tag{1.23}
$$

$$
\frac{V_c(s)}{I_c(s)} = Z_c(s) = \frac{1}{sC}(\Omega) \text{ Impedancia del capacitor}
$$
\n(1.24)

Impedancia del inductor

$$
V_L = L \frac{di}{dt} \tag{1.25}
$$

$$
V_L(s) = sLI_L(s) \tag{1.26}
$$

$$
\frac{V_L(s)}{I_L(s)} = Z_L(s) = sL(\Omega)
$$
 Impedancia del inductor (1.27)

### 1.3.3. Respuesta en frecuencia

Suponga el sistema hidráulico que se muestra en la figura 1.6, el cual es un sistema lineal e invariante en el tiempo. A este sistema se le ha aplicado una señal de entrada sinusoidal y el sistema después de cierto tiempo habrá llegado al estado permanente. Se espera que la señal de salida (conocida también como respuesta del sistema) sea sinusoidal y que tenga la misma frecuencia que la entrada. Suponer que a la señal de entrada del sistema se le perturba de tal forma que como consecuencia se modifica su frecuencia. Después de cierto tiempo la parte transitoria desaparece y el sistema volverá al estado permanente. Se podrá observar que la respuesta del sistema en estado permanente habrá cambiado. La frecuencia de la respuesta ser´a la nueva frecuencia de la entrada, pero no será el único cambio, tanto la magnitud, A, como el ángulo de fase  $\phi$  de la respuesta, habrán cambiado.

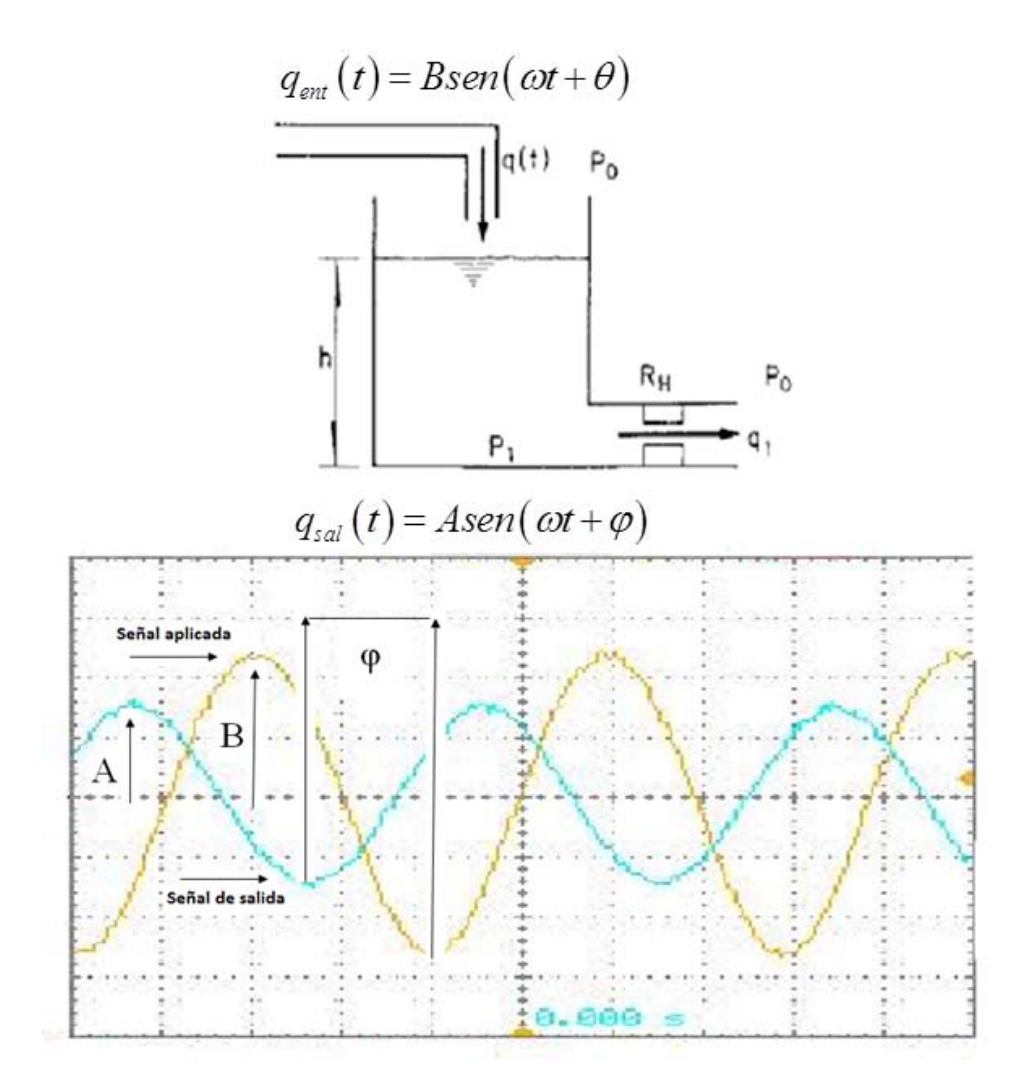

Figura 1.6. La respuesta de estado estable de un sistema hidráulico

Cuando este experimento se repite varias veces, se observa que el comportamiento del sistema actúa de manera diferente en frecuencias diferentes. Por ejemplo, bien pudiera ser el caso que en algunas frecuencias la señal de salida del sistema sea aproximadamente del mismo tamaño que la entrada, mientras que en otras frecuencias la salida sea mucho más peque˜na que la entrada.

Al estudio de estos casos se le conoce como respuesta en frecuencia, es decir esto provee información de cómo se comportara la señal de salida del sistema a diferentes frecuencias de la se˜nal de entrada del sistema.

#### 1.3.4. Diagrama de Bode

Dado su carácter dinámico, los sistemas se comportarán de formas diferentes ante senoides de distintas frecuencias. El diagrama de Bode es, precisamente, una especie de radiografía de esa variación. Un diagrama de Bode es una representación gráfica que sirve para caracterizar la respuesta en frecuencia de un sistema. Normalmente consta de dos gr´aficas separadas, una que corresponde con la magnitud y otra que corresponde con la fase.

La parte superior del diagrama "magnitud de Bode" dibuja el módulo de la función de transferencia (ganancia), este está en decibelios (un decibelio símbolo dB, es una unidad relativa empleada en muchas especialidades como por ejemplo: acústica, electricidad, telecomunicaciones, entre otras. Esta unidad sirve para expresar la relación entre dos magnitudes: la magnitud que se estudia y una magnitud de referencia.) Regularmente la manera de calcular los decibelios al tener la función de transferencia del sistema es, es decir  $dB = 20log|H(s)|$  veces el logaritmo de base 10 del módulo de la función de transferencia.

La parte inferior del diagrama "fase de Bode" representa la fase de la función de transferencia en escala logarítmica. Se puede dar en grados o radianes. Permite evaluar el desplazamiento en fase de una señal a la salida del sistema respecto a la entrada para una frecuencia determinada. Por ejemplo, tenemos una señal  $A \sin(\omega t)$  a la entrada del sistema y asumimos que el sistema atenúa por un factor x y desplaza en fase  $-\phi$ . En este caso, la salida del sistema será  $(A/x)$  sin $(\omega t - \phi)$ . Generalmente, este desfase es función de la frecuencia  $\phi = \phi(f)$ ; esta dependencia es lo que nos muestra el Bode. En sistemas eléctricos esta fase deberá estar acotada entre −90° y 90°. El desfasamiento en el diagrama de Bode puede ser calculado como  $\phi = \arctan\left(\frac{Im}{Re}\right),$ siempre y cuando se conozca la función de transferencia del sistema.

#### 1.3.4.1. Obtención del diagrama de Bode a partir de una función de transferencia

Considere la función de transferencia obtenida en la sección 1.3.1, la cual fue producto de una ecuación diferencial lineal e invariante en el tiempo la cual representaba un sistema en general.

$$
H(s) = \frac{Y(s)}{U(s)} = \frac{k}{s+m}
$$
\n(1.28)

Una vez que se obtuvo la función de transferencia se pasa a la forma de Laplace y posteriormente a la forma sinusoidal.

$$
\frac{k}{s+m} = H(j\omega) = \frac{k}{(j\omega) + m} \tag{1.29}
$$

Después se multiplica por uno usando el conjugado del denominador

$$
H(j\omega) = \frac{k}{(j\omega) + m} \cdot \frac{(j\omega) - m}{(j\omega) - m}
$$
\n(1.30)

$$
H(j\omega) = \frac{km - km(j\omega)}{m^2 + \omega^2}
$$
\n(1.31)

$$
H(j\omega) = \frac{km}{m^2 + \omega^2} \cdot j\frac{k\omega}{m^2 + \omega^2}
$$
 (1.32)

$$
H(j\omega) = Re - Im \tag{1.33}
$$

Ahora se obtiene el módulo de lo que se acaba de obtener

$$
|H(j\omega)| = \sqrt{\left(\frac{km}{m^2 + \omega^2}\right)^2 + \left(\frac{k\omega}{m^2 + \omega^2}\right)^2}
$$
\n(1.34)

$$
|H(j\omega)| = \sqrt{\frac{k^2 m^2}{(m^2 + \omega^2)^2} + \frac{k^2 \omega^2}{(m^2 + \omega^2)^2}}
$$
(1.35)

$$
|H(j\omega)| = \frac{k^2(m^2 + \omega^2)}{(m^2 + \omega^2)^2}
$$
 (1.36)

$$
H(j\omega) = \frac{k}{\sqrt{(m^2 + \omega^2)}} \text{Función de transferencia}
$$
 (1.37)

La última expresión es la función de transferencia de la cual se pueden obtener los valores para elaborar el diagrama de Bode, pero hace falta sacar los decibelios, es decir

$$
dB = 20\log\left(\frac{k}{\sqrt{(m^2 + \omega^2)}}\right) \tag{1.38}
$$

Finalmente el desfasamiento se calcula como

$$
\angle H(j\omega) = \arctan\left(\frac{\frac{k\omega}{(m^2 + \omega^2)}}{\frac{k m}{m^2 + \omega^2}}\right) \tag{1.39}
$$

$$
\angle H(j\omega) = \arctan\left(-\frac{\omega}{m}\right) \tag{1.40}
$$

Básicamente el desfasamiento se puede calcular a partir del momento en el que obtenemos el módulo de la FT, donde se distinguen la parte real y la parte imaginaria que lo componen, es decir

$$
|H(j\omega)| = \sqrt{(Re)^2 + (Im)^2}
$$
 (1.41)

$$
\angle = \arctan\left(\frac{Im}{Re}\right) \tag{1.42}
$$

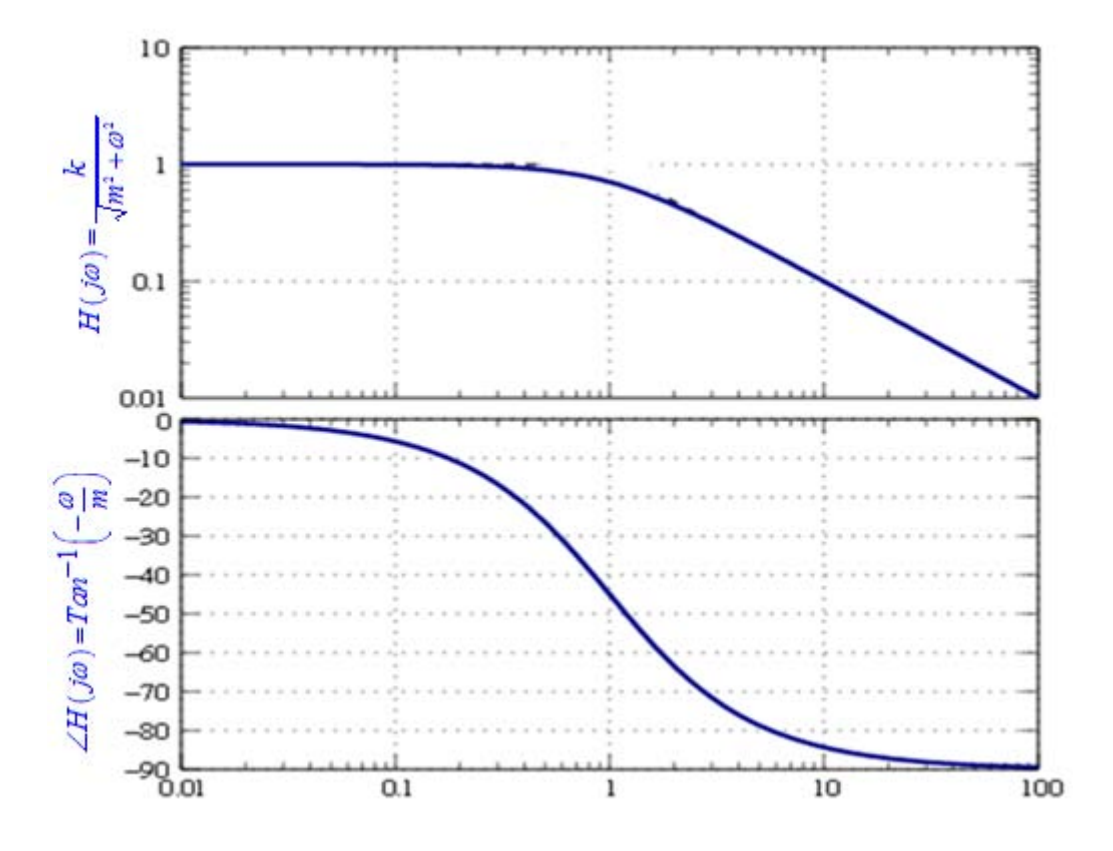

Figura 1.7. Diagrama de Bode para la ecuación 1.37

#### 1.3.4.2. Obtención experimental del diagrama de Bode

También es posible obtener este diagrama a partir de medir las señales de entrada y salida. En la ingeniería eléctrica estas señales pueden ser monitoreadas por medio de un osciloscopio en el cual se pueden ver las se˜nales de entrada y salida como las que se muestran en la parte superior de la figura 1.8.

Al tener estas gráficas el diagrama de Bode es fácilmente calculable como

$$
dB = 20\log\left(\frac{B}{A}\right) \tag{1.43}
$$

$$
\angle = \phi = \frac{360^{\circ} \cdot t_{\text{retardo}}}{T_{\text{señal}}}
$$
\n(1.44)

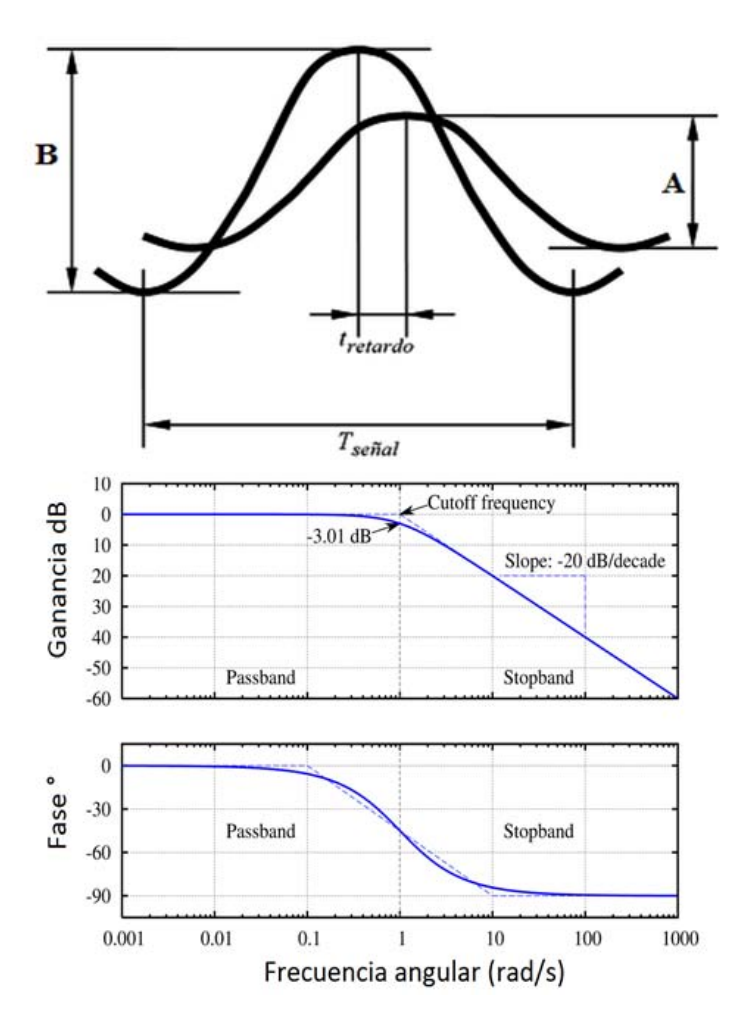

Figura 1.8. Señales de entrada y salida medidas con un osciloscopio y su correspondiente diagrama de Bode

Como puede verse ya sea analítica o experimentalmente es posible obtener este diagrama, el cual proporciona información valiosa de cómo responden los sistemas a la variación de la frecuencia con la que estos sean excitados.

# 1.4. Analogías entre circuitos eléctricos y circuitos hidráulicos

La analogía hidráulica-eléctrica ha sido aplicada a una variedad de disciplinas como el bombeo, el sistema arterial humano, transductores de presión y sistemas neumáticos e hidráulicos. Algunos autores como Ajdari<sup>[1]</sup> emplearon una analogía eléctrica para la representación de los efectos hidrodinámicos y electrocinéticos en microcanales. Este tipo de analogías no son sólo aplicables a condiciones de estado estable, estás pueden ser también aplicadas a análisis transitorios. En el apéndice C puede consultarse algunos circuitos eléctricos que son utilizados para el modelado de tuberías presurizadas, los cuales facilitan mucho la solución de un sistema de tuberías cuando este es complejo, ya que solo se modela el circuito eléctrico equivalente y este pude ser resuelto por paquetería especializada como SIMULINK.

#### 1.4.1. Analogía hidráulica-eléctrica del resistor

Cuando un flujo unidimensional es permanente, la inertancia y la capacitancia del fluido no se manifiestan, y solo permanecen los efectos de la resistencia. Se podría determinar dicha resistencia experimentalmente midiendo el caudal y la caída de presión, es decir:

$$
R = \frac{\Delta P}{q} \tag{1.45}
$$

la cual sería una expresión análoga a la resistencia eléctrica

$$
R = \frac{V}{I} \tag{1.46}
$$

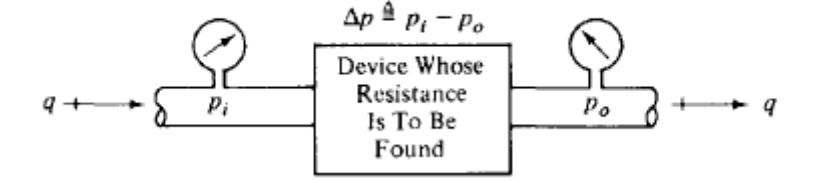

Figura 1.9. Dispositivo para estimar la resistencia de un fluido experimentalmente<sup>2</sup>

<sup>2</sup>Ernest O. Doebelin. (1998). System Dynamics Modeling, Analysis, Simulation, Design (First). New York: Dekker, Marcel. Pág. 221.

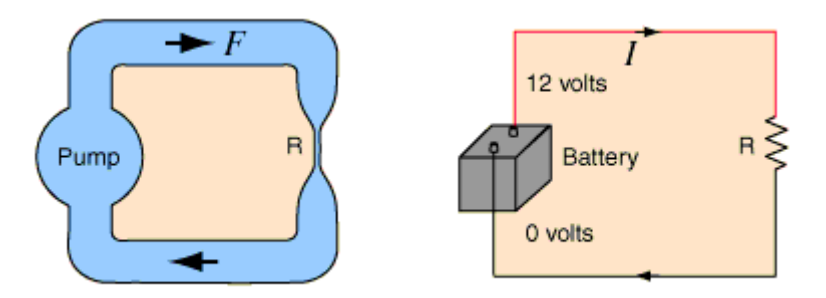

Figura 1.10. Analogía de un resistor eléctrico en un circuito hidráulico

Note que cuando se mide la resistencia del fluido como se muestra en la figura 1.11, los sensores de presión deben estar colocados en puntos donde las áreas sean iguales.

Para el cálculo de dicha resistencia sé tiene una expresión algebraica y no una ecuación diferencial, esto debido a que la resistencia del fluido exhibe una respuesta instantánea de Q al aplicar un  $\Delta P$ .

Tal como los resistores eléctricos, la resistencia del fluido se ve manifestada por una disipación de calor en todo el fluido por la potencia suministrada. Se define la potencia de un fluido en la sección transversal como la velocidad a la cual un trabajo es hecho por la fuerza debida a la presión en dicha sección.

Como se vio anteriormente se puede estimar la resistencia del fluido experimentalmente, pero es deseable poder estimarla teóricamente y así poder tener algo con que comparar los resultados que arrojen los experimentos.

En flujo laminar las condiciones producen resistencias muy cercanas al comportamiento lineal, y en estos casos se puede hacer un cálculo teórico con muy buena aproximación para diferentes formas.

Para una sección transversal circular, el análisis teórico para el cálculo del caudal da como expresión la que se muestra a continuación (idealmente para flujos incompresibles, pero utilizable para gases también, siempre y cuando los cambios de densidad sean pequeños).

El gasto volumétrico es:

$$
q = \frac{\pi D^4}{128\mu L} \Delta P \tag{1.47}
$$

De la expresión análoga para la resistencia eléctrica se tiene:

$$
R_f = \frac{\Delta P}{q} \tag{1.48}
$$

Reacomodando  $R_f$  de (1.47) y usando (1.48) tenemos:

$$
R_f = \frac{\Delta P}{q} = \frac{128\mu L}{\pi D^4} = \frac{8\mu L}{\pi r^4}
$$
\n(1.49)

Donde:

- 1.  $D:$  Diámetro de la tuberia
- 2.  $\mu$ : Viscosidad dinámica del fluido
- 3. L: Longitud de la tuberia
- 4. π: Valor del numero π

Esta expresión es la ecuación para calcular la resistencia del fluido en forma teórica en un ducto con sección transversal circular. Ahora si se compara esta expresión con valores experimentales de resistencia, las gráficas correspondientes se muestran en la figura 1.11.

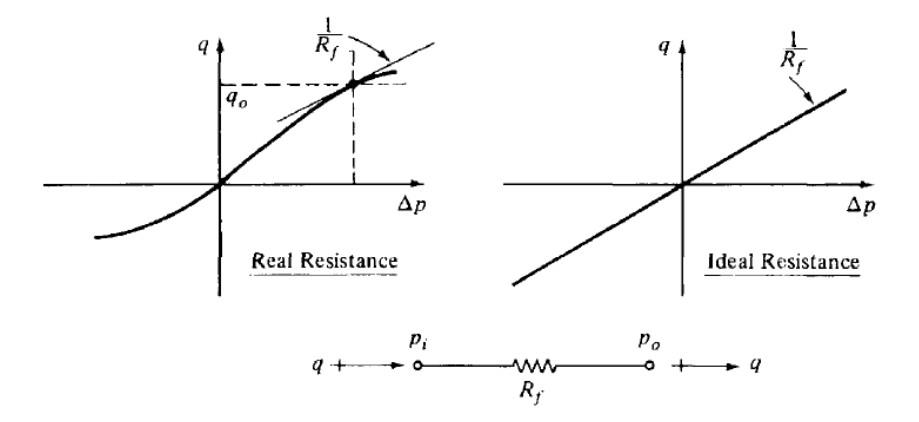

Figura 1.11. Gráficas de la resistencia real e ideal del fluido<sup>3</sup>

La resistencia teórica para secciones transversales diferentes a la circular se muestra en la siguiente figura.

<sup>3</sup>Ernest O. Doebelin. (1998). System Dynamics Modeling, Analysis, Simulation, Design (First). New York: Dekker, Marcel. Pág. 221.

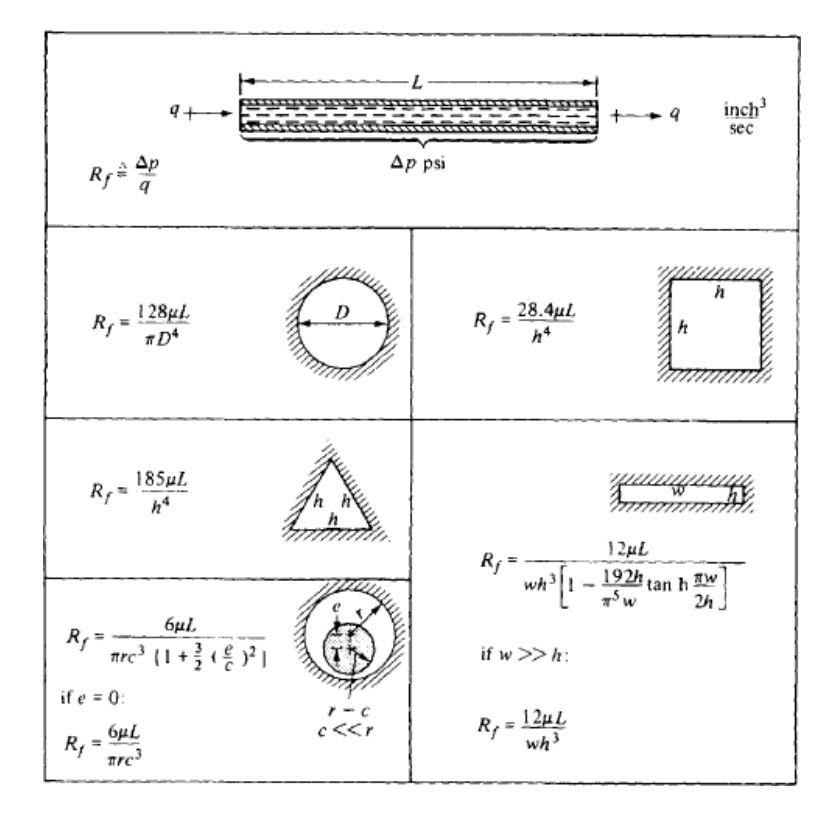

Figura 1.12. Resistencias para diferentes secciones transversales en flujo laminar<sup>4</sup>

# 1.4.2. Analogía hidráulica-eléctrica del capacitor

La capacitancia eléctrica como se vio anteriormente es la capacidad de almacenar energía eléctrica, en un fluido (ya sea liquido o gas) está es exhibida debido a la compresibilidad de dicho fluido. Ciertos dispositivos pueden ser introducidos para generar capacitancia dentro de un fluido, incluso si dicho fluido fuera absolutamente incompresible. Un simple tanque abierto a la atmosfera exhibe capacitancia, desde el momento en que hay un incremento en el volumen del líquido contenido en el tanque, esté deriva en un incremento de la presión debido a la gravedad.

<sup>4</sup>Ernest O. Doebelin. (1998). System Dynamics Modeling, Analysis, Simulation, Design (First). New York: Dekker, Marcel. Pág. 225.

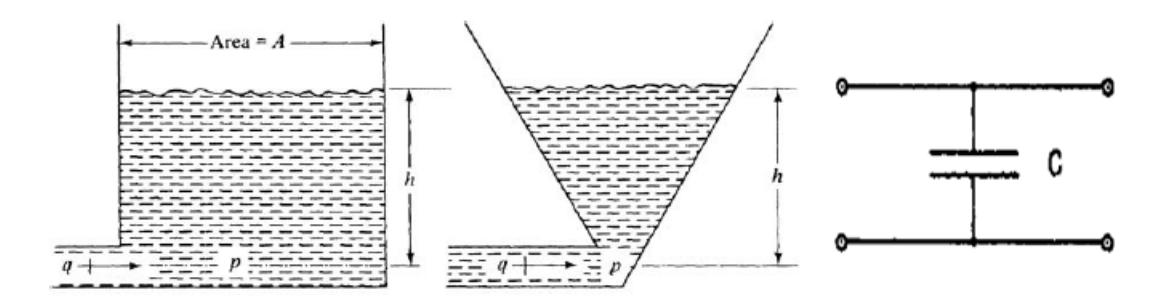

Figura 1.13. Tanques abiertos a la atmosfera los cuales representan la analogía de un capacitor eléctrico con la capacitancia que exhibe un fluido

Ahora se realiza un análisis para llegar a la expresión teórica de la capacitancia.

La presión en términos del volumen desplazado puede ser expresada como

$$
P = \frac{c^2 \rho \Delta V}{V} \tag{1.50}
$$

Donde:

- 1.  $V$ : Es el volumen inicial
- 2. c: Es la velocidad del sonido
- 3. ρ: Es la densidad del fluido

Ahora bien la capacitancia hidráulica es definida como

$$
C_f = \frac{\Delta V}{P} \tag{1.51}
$$

De las ecuaciones  $(1.49)$  y  $(1.50)$ , la capacitancia hidráulica de un volumen V es definida como

$$
C_f = \frac{V}{\rho c^2} \tag{1.52}
$$

Al igual que la resistencia hidráulica una capacitancia puede ser obtenida por medio de un experimento, suponga que se construye el dispositivo que se muestra en la figura 1.16. En este se puede estimar el caudal que está entrando y medir la presión con un manómetro que fuera colocado en el fondo de dicho tanque, as´ı podemos estimar la capacitancia de acuerdo a su definición.

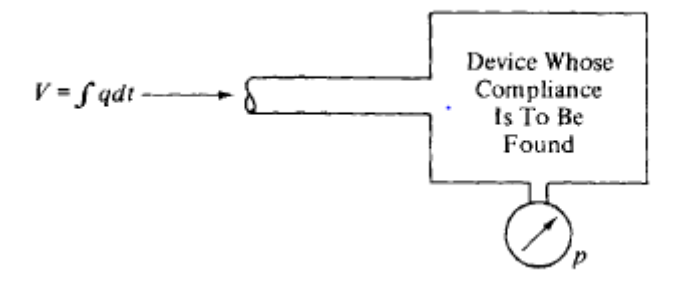

Figura 1.14. Dispositivo para cuantificar la capacitancia de un fluido $<sup>5</sup>$ </sup>

Al hacer una comparación entre la capacitancia teórica y la real se debe apreciar una l´ınea recta para la capacitancia ideal y una l´ınea curveada para la capacitancia real como se muestra en la figura 1.17.

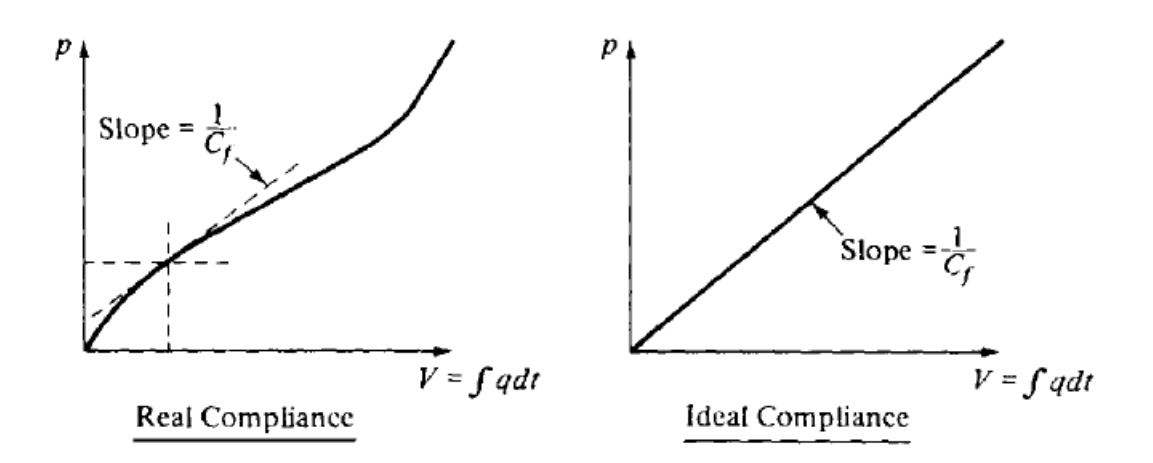

Figura 1.15. Gráficas de la capacitancia real y teórica<sup>6</sup>

# 1.4.3. Analogía hidráulica-eléctrica del inductor

Para poder tener el efecto de resistencia en un sistema de fluido es común introducir tubos capilares y/o orificios, de igual forma para el efecto de capacitancia (complianza) es común introducir tanques o acumuladores. Sin embargo la inertancia (inductancia del fluido) no puede introducirse por medio de algún dispositivo, esta es exhibida por el propio

<sup>&</sup>lt;sup>5</sup>Ernest O. Doebelin. (1998). System Dynamics Modeling, Analysis, Simulation, Design (First). New York: Dekker, Marcel. Pág. 325.

<sup>6</sup>Ernest O. Doebelin. (1998). System Dynamics Modeling, Analysis, Simulation, Design (First). New York: Dekker, Marcel. Pág. 235.

movimiento del fluido. Cualquier flujo tiene energía cinética proveniente de su densidad y velocidad. Partiendo de la suposición de flujo unidimensional donde todas las partículas del fluido tienen idénticas velocidades en cualquier instante de tiempo, entonces una porción del fluido puede ser tratada como si esta fuera un cuerpo rígido de masa  $m = \rho A L$ , una caída de presión  $\Delta P$  a través de un elemento de inductancia pura el cual causa una aceleración de acuerdo con la ley de Newton seria:

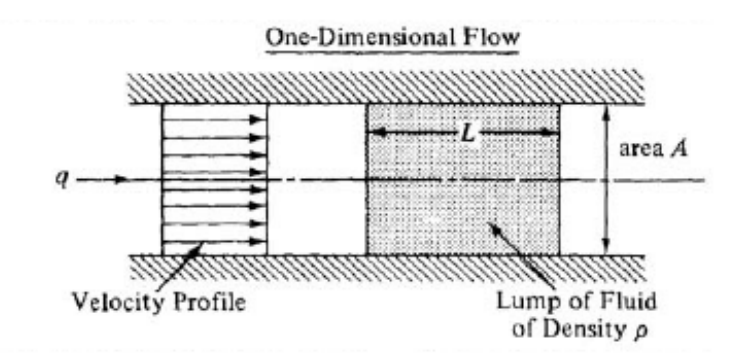

Figura 1.16. Porción de fluido de un flujo a través de un ducto de sección transversal cualesquiera<sup>7</sup>

$$
A\Delta P = \rho A l \frac{dv}{dt} = \rho A l \left(\frac{1}{A} \frac{dq}{dt}\right)
$$
 (1.53)

$$
\Delta P = \frac{\rho l}{A} \frac{dq}{dt} = I_f \frac{dq}{dt}
$$
\n(1.54)

Considerando una tasa de flujo variable que fluye por un tubo de sección transversal cualesquiera. Si se ignora la fricción en el tubo, una diferencia de presión será requerida para acelerar o desacelerar a él fluido, esta diferencia de presión está dada por:

$$
\Delta P = I_f \frac{dq}{dt} \tag{1.55}
$$

La cual ya teníamos anteriormente, el factor  $I_f$  es llamado inertancia de él sistema y puede ser escrito como:

$$
I_f = \frac{\rho l}{A} \tag{1.56}
$$

Para flujo laminar la inertancia esta entre:

$$
\frac{3}{4} \frac{\rho l}{A} \frac{\rho l}{A} \tag{1.57}
$$

<sup>7</sup>Ernest O. Doebelin. (1998). System Dynamics Modeling, Analysis, Simulation, Design (First). New York: Dekker, Marcel. Pág. 241.

Donde:

- 1.  $I_f$ : Es la inertancia del fluido
- 2.  $A:$  Es la sección transversal del área del tubo
- 3. ρ: Es la densidad del fluido.
- 4. l: Es la longitud del tubo

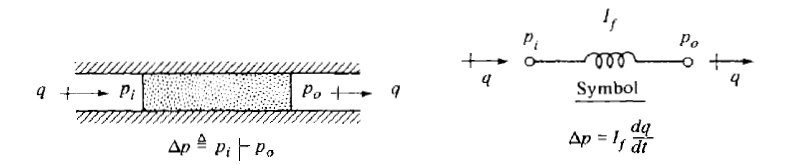

Figura 1.17. Analogía del inductor eléctrico con el hidráulico<sup>8</sup>

Hasta aquí se ha visto las analogías de los tres elementos eléctricos básicos con sus respectivos elementos hidráulicos, a continuación se presenta un resumen de dichas expresiones con sus respectivas analogías eléctricas, en donde es notable que cada término de las ecuaciones eléctricas tiene su respectiva analogía con las hidráulicas, como por ejemplo en la parte de la resistencia eléctrica y la hidráulica podemos notar que la presión es análoga al voltaje y que el caudal es análogo a la corriente, así como el volumen es análogo a la carga eléctrica y nuevamente la presión al voltaje, esto en el caso del capacitor, finalmente para el caso de la inductancia nuevamente la presión es análoga al voltaje, la inertancia del fluido con la inductancia eléctrica, cabe mencionar que en este caso la inductancia del fluido se calcula como el producto de la densidad por la longitud del ducto, dividido entre el área transversal del mismo. Para ser más específicos y que se vea la parte análoga en este término se puede ver en la figura 1.18 que para el cálculo del voltaje se necesita multiplicar la inductancia por el cambio de la corriente con respecto al tiempo, de igual manera para el cálculo de la presión necesitamos multiplicar el término llamado inertancia (inductancia del fluido) por el cambio del caudal con respecto al tiempo.

<sup>8</sup>Ernest O. Doebelin. (1998). System Dynamics Modeling, Analysis, Simulation, Design (First). New York: Dekker, Marcel. Pág. 242.

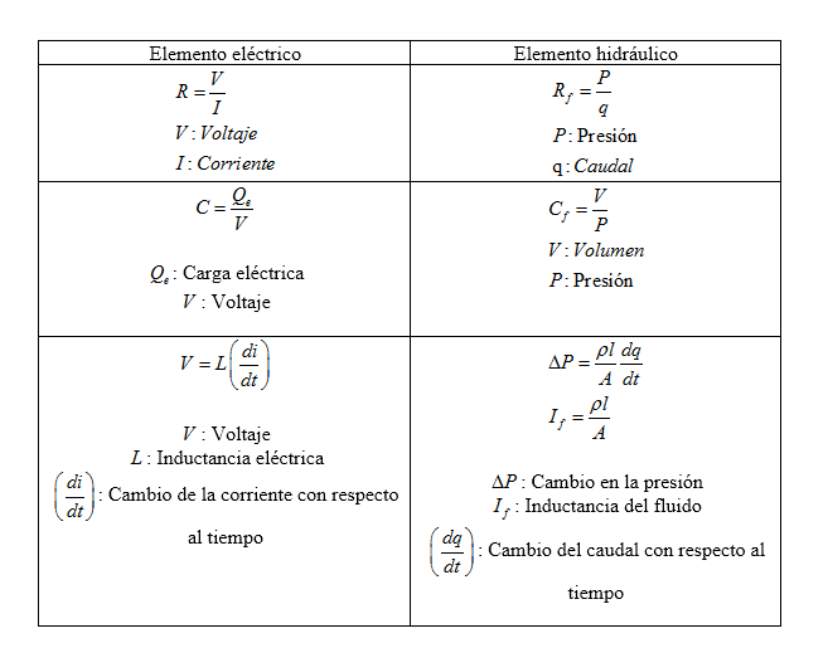

Figura 1.18. Resumen de las analogías hidráulicas-eléctricas

# 1.4.4. Impedancia hidráulica (impedancia del fluido)

El concepto impedancia del fluido es directamente análogo con la impedancia eléctrica, y es definido como la función de transferencia que relaciona la caída de presión (como salida), con el caudal (como entrada), esto es:

$$
Z_f = \frac{\Delta P}{q} \left( D \right) \tag{1.58}
$$

Para los tres elementos básicos se tiene:

$$
\frac{\Delta P}{q}(i\omega) = R_f
$$
\n
$$
\frac{\Delta P}{q}(i\omega) = \frac{1}{\omega C_f}
$$
\nResistencia, compilanza e inertia a del fluido (1.59)\n
$$
\frac{\Delta P}{q}(i\omega) = \omega I_f
$$

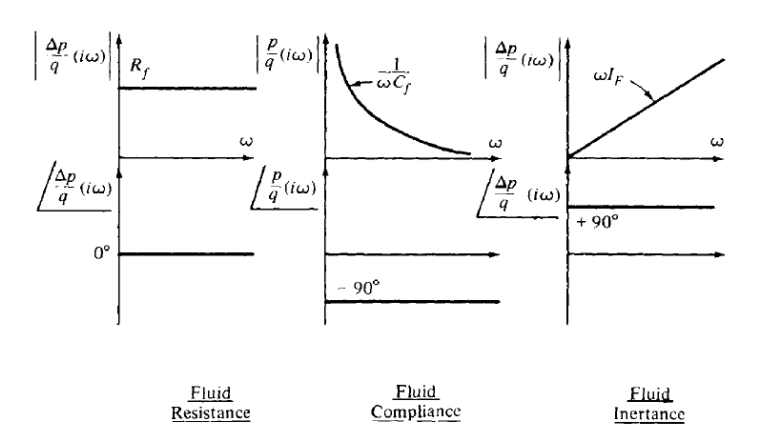

Figura 1.19. Impedancias hidráulicas de las tres propiedades básicas<sup>9</sup>

Si la impedancia del fluido es conocida como una función de transferencia operacional (ver apéndice D)  $\frac{\Delta P}{q}(D)$ ,se puede entonces calcular la respuesta del sistema para cualquier tipo de entrada y así resolver la correspondiente ecuación diferencial.

Si la impedancia del fluido es obtenida por un análisis experimental de respuesta en frecuencia, entonces no se tendría una función de transferencia y su ecuación diferencial, sino que se tendrían curvas como las que se muestran en la figura 1.20, que en este caso representan la impedancia del fluido obtenida para en una caldera de Freon industrial, que es un sistema bastante complejo como para obtener una función de trasferencia analítica. La respuesta para entradas sinusoidales es fácilmente calculable de tales curvas. Sin embargo en algunos sistemas diferentes a los el´ectricos la entrada no es una onda senoidal, sino más bien tienen formas arbitrarias y el cálculo de la respuesta se complica. Para estos casos se pueden aplicar dos métodos para la obtención de la respuesta del sistema.

- 1. En el primer m´etodo, se ajustan las curvas de respuesta a la frecuencia obtenidas experimentalmente mediante funciones analíticas, usando algún software especializado, por ejemplo MATLAB. Una vez que se obtienen estas funciones, se usan como la función de transferencia que permite plantear la ecuación diferencial, que se resuelve entonces para cualquier forma de entrada.
- 2. En el segundo método, se usan las curvas obtenidas del análisis de respuesta a la frecuencia directamente sin hacer ninguna aproximación, que pueden ser interpretadas como la magnitud y fase de la función de transferencia compleja como funciones de la frecuencia. En el primer paso del m´etodo se calcula la transformada de Fourier de la señal de entrada propuesta (variable en el tiempo) para conseguir su correspondiente representación en el dominio de la frecuencia, la cual será un número

<sup>9</sup>Ernest O. Doebelin. (1998). System Dynamics Modeling, Analysis, Simulation, Design (First). New York: Dekker, Marcel. Pág. 249.

complejo que se multiplica frecuencia a frecuencia por la función de transferencia compleja. De esta forma resulta un nuevo número complejo cuya magnitud y fase pueden ser graficados contra la frecuencia, que representa en el dominio de la frecuencia la salida del sistema. El paso final es usar la transformada inversa de Fourier para convertir de regreso la salida al dominio del tiempo.

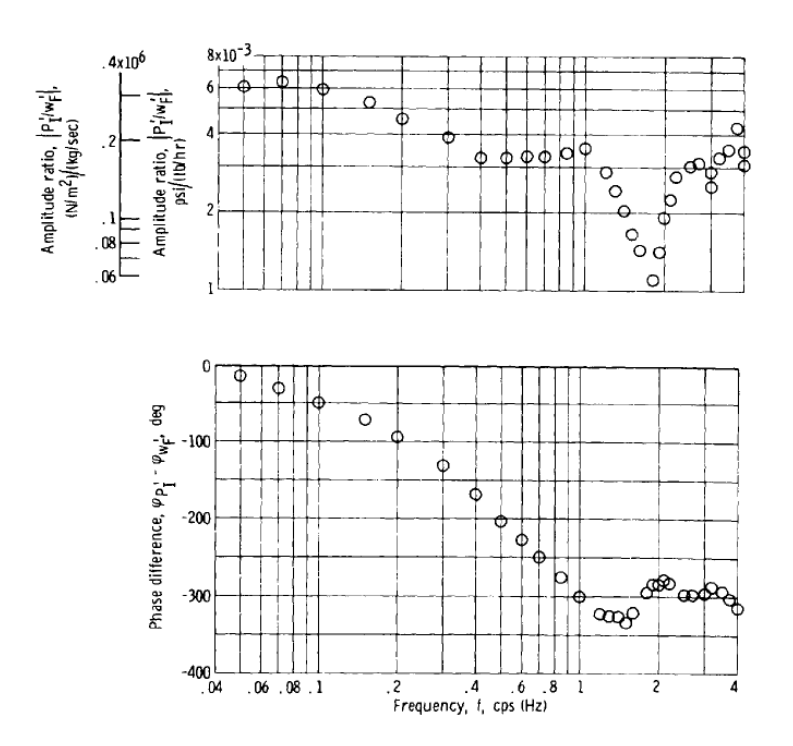

Figura 1.20. Impedancia del fluido medida para Freon en una caldera<sup>10</sup>

Todo lo expuesto en el punto anterior aplica a cualquier sistema lineal, no solo para un sistema fluidico (hidráulico  $y$ /o neumático).

# 1.5. Objetivo de la tesis

La tesis tiene como objetivo principal la obtención experimental de la impedancia de algunos circuitos neumáticos y sus correspondientes diagramas de Bode, que como se ha dicho, son la representación gráfica de la función de transferencia, e incluyen la información básica sobre propiedades del sistema: resistencia, complianza o capacitancia e inertancia.

<sup>10</sup>Ernest O. Doebelin. (1998). System Dynamics Modeling, Analysis, Simulation, Design (First). New York: Dekker, Marcel. Pág. 251.

# Capítulo 2 Desarrollo experimental

En este capítulo se describe el equipo, material, ecuaciones, etc., que fueron utilizados en el desarrollo de los experimentos, que consistieron básicamente en armar diferentes circuitos neumáticos para obtener su correspondiente diagrama de Bode, al medir la presión y el flujo. El flujo que alimenta a los circuitos fue generado con un pistón, el cual se caracteriza por tener un movimiento senoidal, lo cual facilita el cálculo del diagrama de Bode, ya que la presión y el flujo base varían de forma senoidal. Se adecuaron los circuitos para poder ilustrar los efectos resistivos y capacitivos principalmente.

# 2.1. Equipo utilizado

A continuación se describe brevemente el equipo utilizado en los experimentos, que puede dividirse en tres partes: el sistema de control de movimiento, equipo para la adquisición de datos y un dispositivo diseñado específicamente para la generación del flujo pulsátil.

#### 2.1.1. Sistema de control de movimiento

El sistema de control de movimiento es el encargado de variar las características del flujo pulsátil, mismo que se genera mediante el dispositivo que se describirá más adelante. Con este sistema de se varían la frecuencia, flujo y el número de ciclos del flujo pulsátil.

El sistema de control de movimiento se puede subdividir a su vez en la etapa de potencia y la etapa de control, las cuales se describen a continuación.

#### 2.1.1.1. Etapa de potencia

La etapa de potencia está integrada por los siguientes elementos:

1. Servomotor brushless serie E-3622 de la marca RELIENCE ELECTRIC, el cual cuenta con una cabeza reductora 23EP040 de la marca CARSON, con una relación de 40:1. Para la alimentación del sistema se tiene incorporado un encoder DA15-1000-5VLD de la marca servosystems. Estos tres elementos trabajando en conjunto generan un movimiento senoidal para la generación del flujo pulsátil como se verá más adelante.

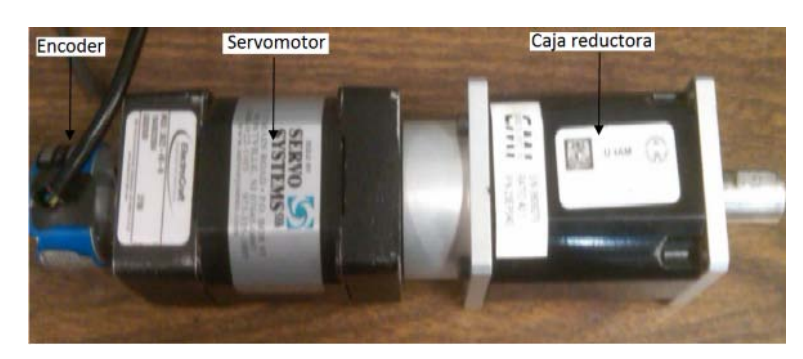

Figura 2.1. Acoplamiento del encoder (DA15-1000-5VLD), servomotor brushless (serie E-3622) y cabeza reductora (23EP040)

2. Driver BE15A8 de la marca AMC. Este driver consiste de dos elementos fundamentales la fuente de alimentación no regulada PS16L80 la cual sirve para alimentar el encoder y el motor, as´ı como el driver para el manejo del servomotor mencionado anteriormente.

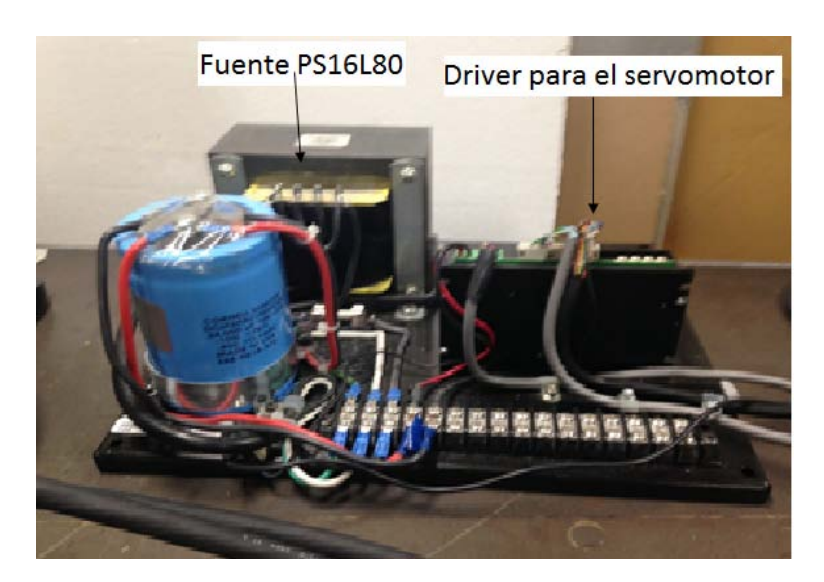

Figura 2.2. Driver BE15A8

# 2.1.1.2. Etapa de control

La etapa de control está integrada por los siguientes elementos:

1. Chasis PXI-1011 de la marca National Instruments. Este chasis es una computadora diseñada específicamente como sistema de medición de control y tiene todo el hardware necesario para el acoplamiento de quipo de medición (termopares, tarjetas de control, etc.)
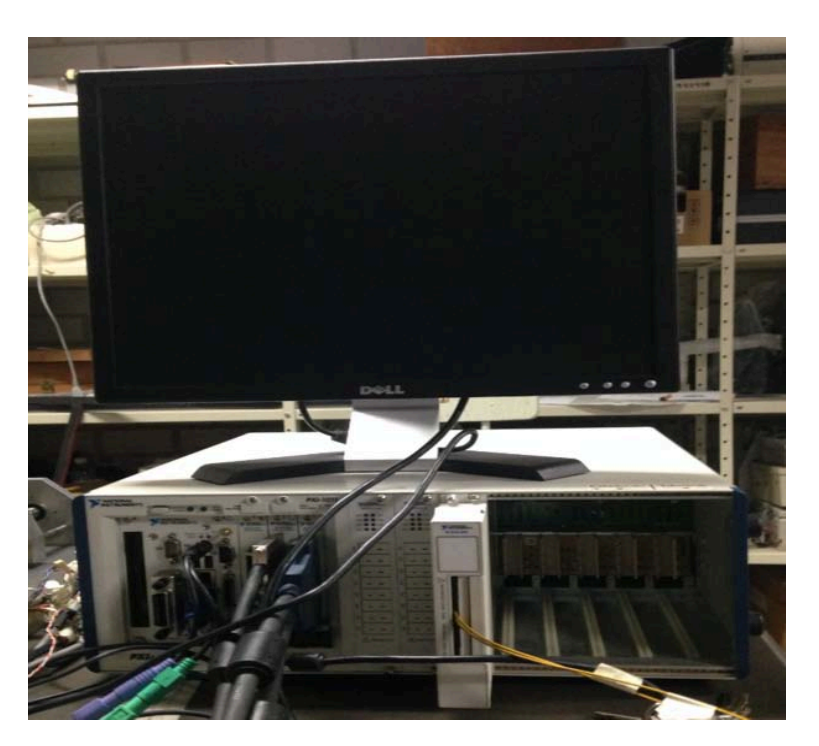

Figura 2.3. Chasis PXI-1011

2. Tarjeta de control de movimiento PXI-7342. Esta tarjeta en un controlador de gama media que puede manejar hasta dos motores al mismo tiempo, esta se encuentra instalada en el Chasis PXI-1011.

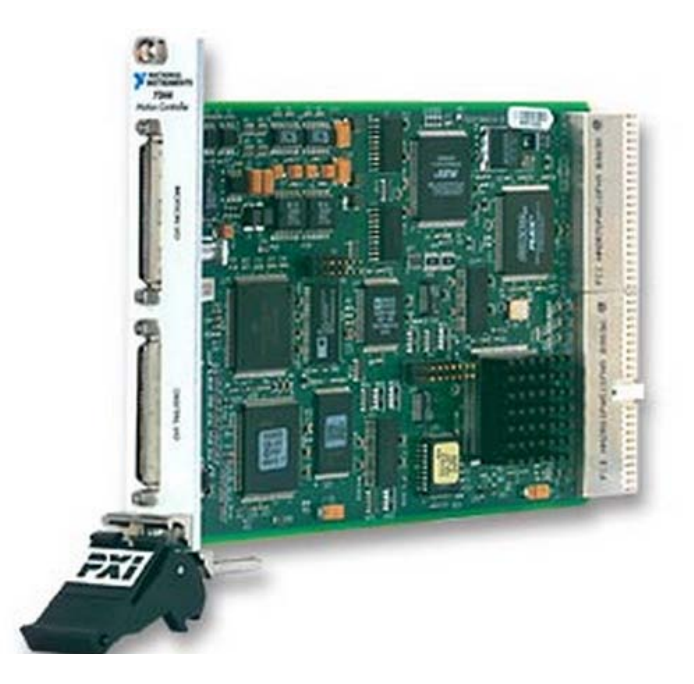

Figura 2.4. Tarjeta de control de movimiento NI PXI-7342

3. Interface universal de movimiento UMI-7772 de National Instruments. El UMI-7772 es un accesorio independiente que funciona como interface de conexión entre la tarjeta de control de movimiento y el driver del motor. Facilita el cableado y la conexión de las señales de control y realimentación, ya que las conexiones se realizan por medio de conectores DB. Simplifica la integración del driver, amplificador y encoder con el controlador de National Instruments.

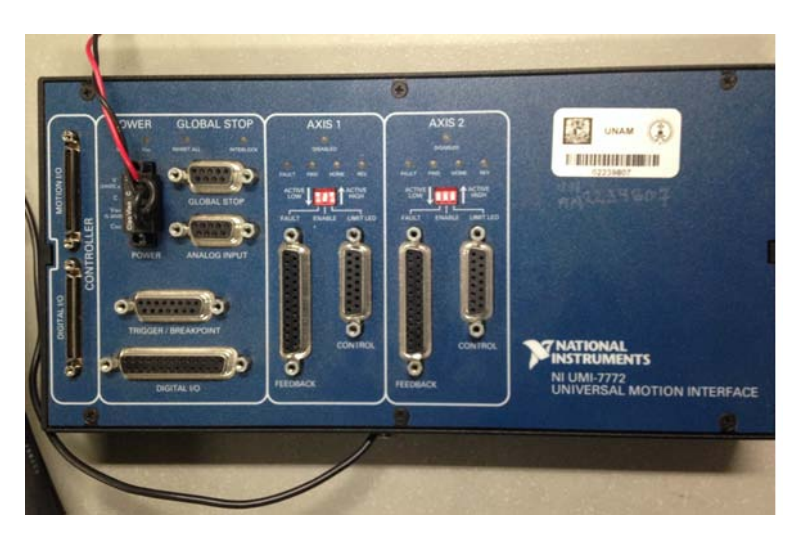

Figura 2.5. Interface universal de movimiento UMI-7772

4. Fuente de voltaje. La fuente de voltaje de la GM sirve para la alimentación de la UMI, la cual necesita 24 volts  $(\pm 0.5 \text{ Volt})$  para su óptimo funcionamiento.

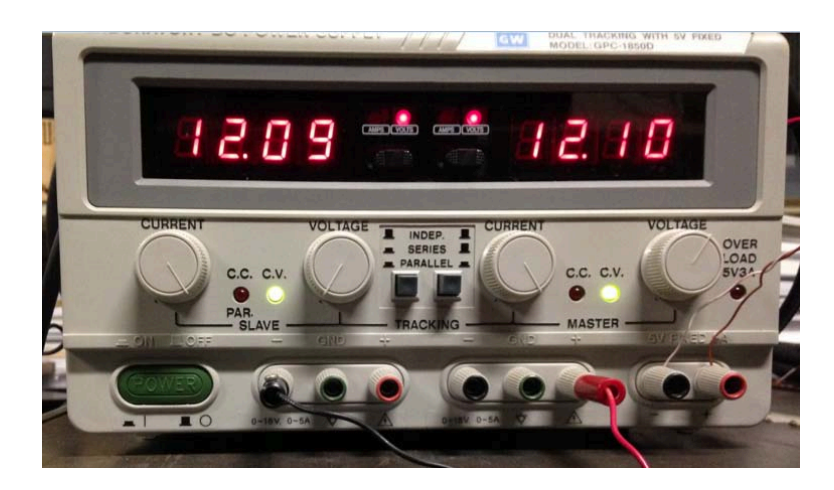

Figura 2.6. Fuente de alimentación PS16L80

5. Software: Se utiliza LabView como lenguaje de programación, el cual pertenece a la familia de lenguajes de programación G (graphics).

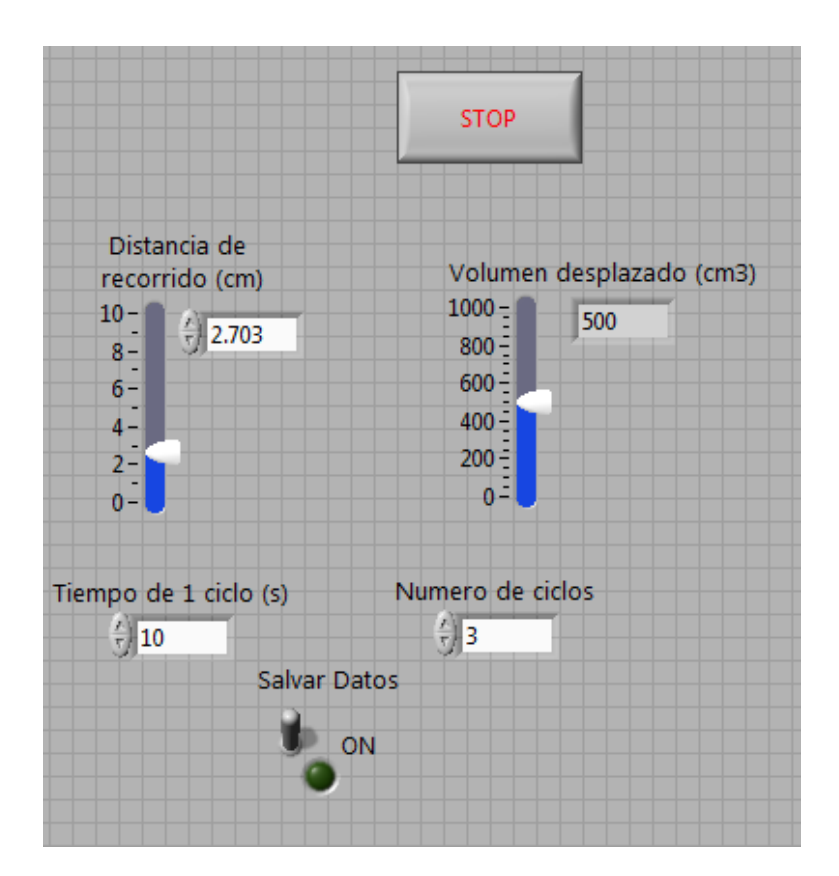

Figura 2.7. Panel de control para la generación del flujo pulsátil

## 2.1.2. Equipo para la adquisición de datos

1. Tarjeta PXI-6031E. Se utiliza la tarjeta PXI-6031E de National Instruments la cual es una tarjeta especialmente diseñada para la adquisición datos y compatible con el chasis PXI-1011.

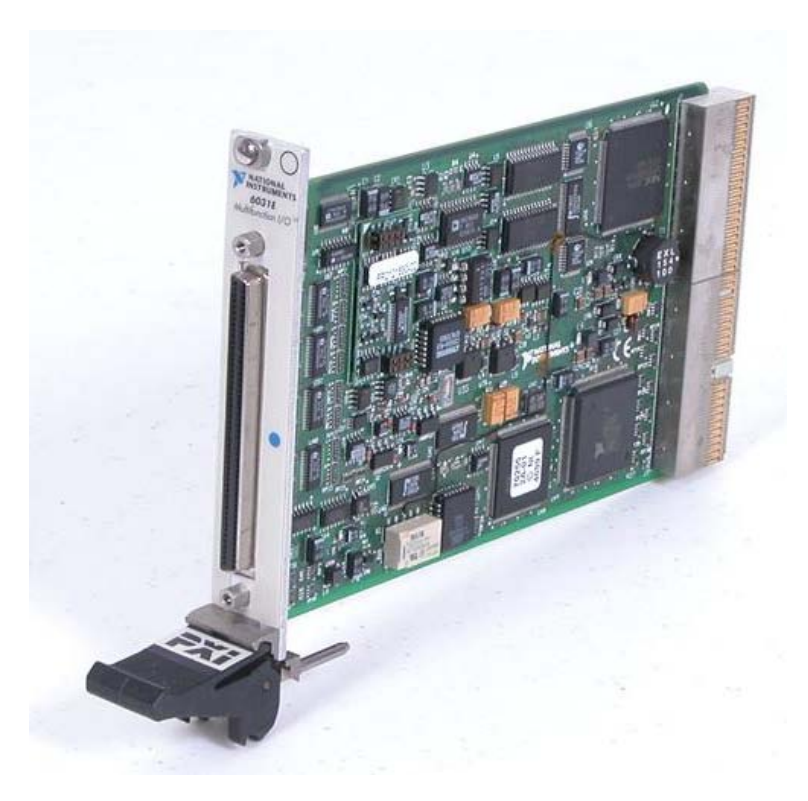

Figura 2.8. Tarjeta PXI-6031E de National Instruments

2. Transductores de presión. Se utilizaron transductores de presión diferencial para la toma de la presión puntual y el diferencial de presión  $(\Delta P)$  para el cálculo del flujo. Estos transductores son de la marca SETRA, con capacidad de  $0.25$  (in  $H_2O$ ) y 2.5  $(in H<sub>2</sub>O).$ 

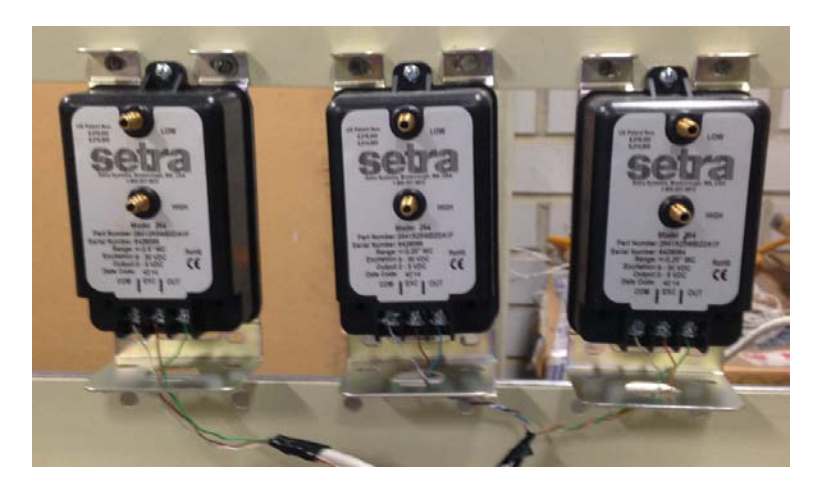

Figura 2.9. Sensores de presión SETRA para la adquisición de datos

3. Fuente de voltaje. Se utilizó una fuente de voltaje FP-LAB1 para la alimentación

de los transductores de presión, los cuales necesitaban una alimentación de voltaje de 24 Volts  $(\pm 1$  Volt).

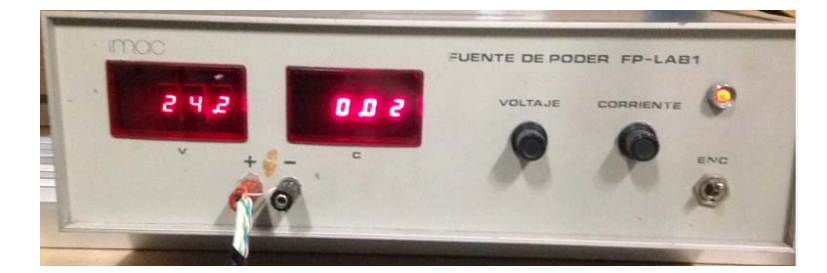

Figura 2.10. Fuente de voltaje para la alimentación de los sensores de presión SETRA

### 2.1.3. Generación del flujo pulsátil

#### 2.1.3.1. Descripción del dispositivo

Se diseñó y construyó con anterioridad un dispositivo (figura 2.11) para el estudio del flujo de aire en una cavidad nasal $^{11}$ , este flujo tiene como principal característica que puede ser reproducido mediante un flujo pulsátil.

El dispositivo consta de un pistón que sirve para la generación del flujo de aire, el cual está contenido en una cámara cilíndrica perfectamente sellada. El pistón ésta adaptado a un husillo de bolas y un par de guías, que actúan como un actuador lineal para el movimiento del embolo. El husillo tiene como función controlar el avance del embolo y disminuir la fricción, las guías evitan que exista movimiento rotacional (juego), mejorando así el movimiento traslacional bidireccional del embolo. El husillo está conectado a un tren de engranes el cual está a su vez acoplado a la caja reductora, servomotor y el encoder. Este tren de engranes fue colocado para poder obtener el avance necesario en el husillo (1 rev de la caja= 6.25 rev husillo con un avance de 0.5 cm/rev).

#### 2.1.3.2. Ecuación programada

El pistón está programado para realizar un movimiento senoidal, por lo que su posición y velocidad tienen formas periódicas, es decir el pistón se caracteriza por tener movimientos senoidales, lo cual es apropiado para la obtención de los diagramas de Bode de los circuitos neumáticos ya que al tener entradas senoidales el cálculo de la respuesta, se facilita bastante cómo se explicó en el capítulo anterior. Por lo tanto el flujo base que genera el pistón también será de características senoidales, la ecuación que caracteriza al flujo es:

$$
Q = \frac{\pi}{16} L D_p^2 \omega_r \text{seno} \left( \omega_r \cdot t \right) \left( \frac{m^3}{s} \right) \tag{2.1}
$$

 $11[10]$ 

Donde:

- 1. L: Recorrido del embolo
- 2.  $D_p$ : Diámetro de la cámara cilíndrica del pistón
- 3.  $\omega_r$ : Frecuencia angular en rad/s
- 4. t: Tiempo en segundos
- 5. π: Constante pi

Es importante mencionar que por seguridad del motor y del equipo de control las frecuencias angulares de trabajo  $(\omega_r)$  se limitaron de  $\pi$   $(rad/s)$  hasta  $\frac{1}{6}\pi$   $(rad/s)$ .

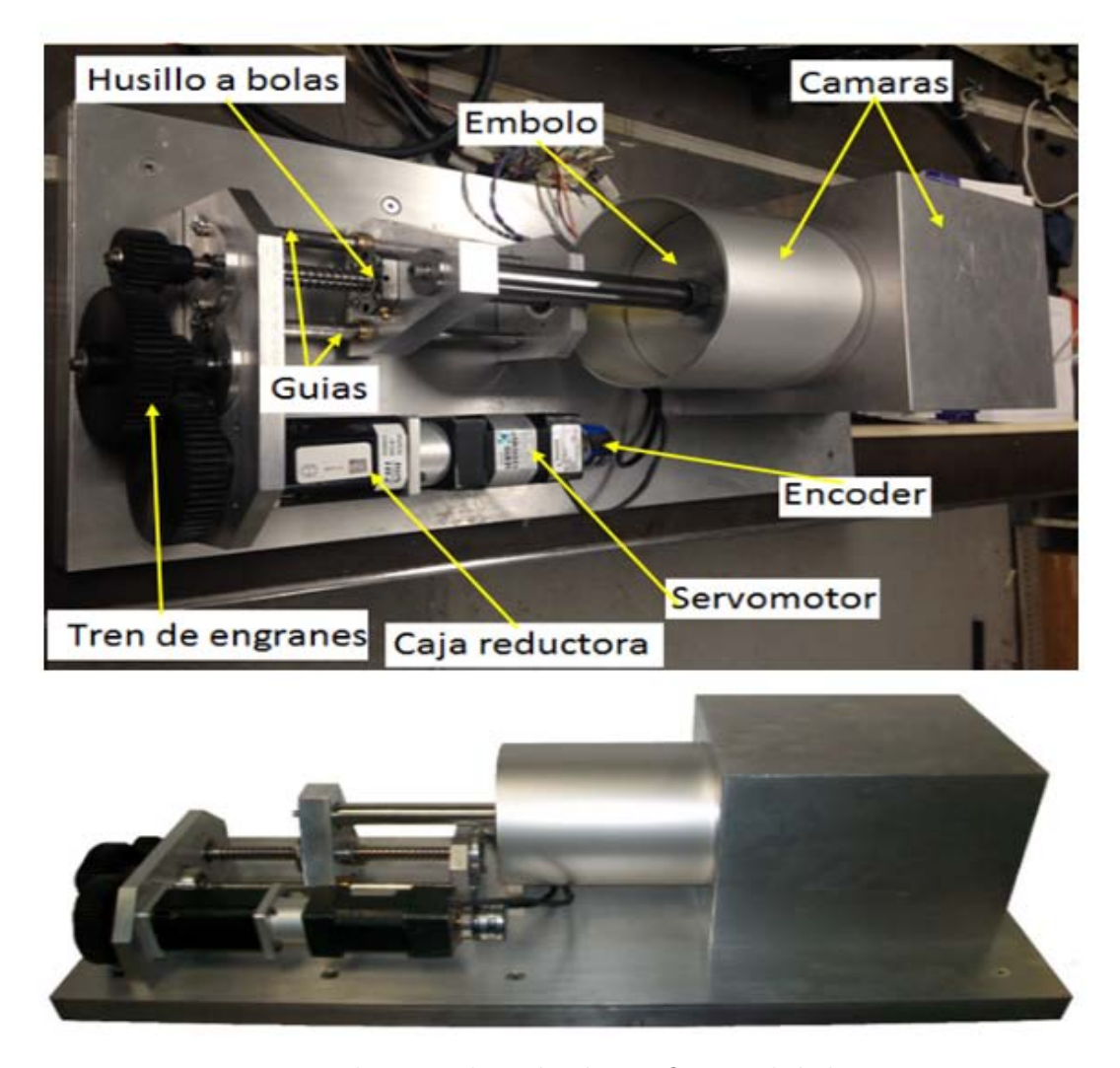

Figura 2.11. Dispositivo para la reproducción de un flujo pulsátil vista superior y vista lateral

## 2.2. Preparación de los experimentos

A continuación se describe el material complementario que sirvió para la elaboración de los experimentos, así como su función. También se describe en esta sección como se obtuvieron la presión y el flujo para la construcción del diagrama de Bode.

### 2.2.1. Material utilizado

1. Tubos CPVC: Para el armado de los circuitos, se utilizo tuber´ıa CPVC ya que estos tubos eran los que mejor se acoplaban al dispositivo que genera el flujo pulsátil. Se utilizaron las tres medidas más chicas disponibles en estos tubos, es decir  $1/2$ pulgada,  $3/4$  de pulgada y 1 pulgada. Sus especificaciones técnicas se muestran en la figura 2.12.

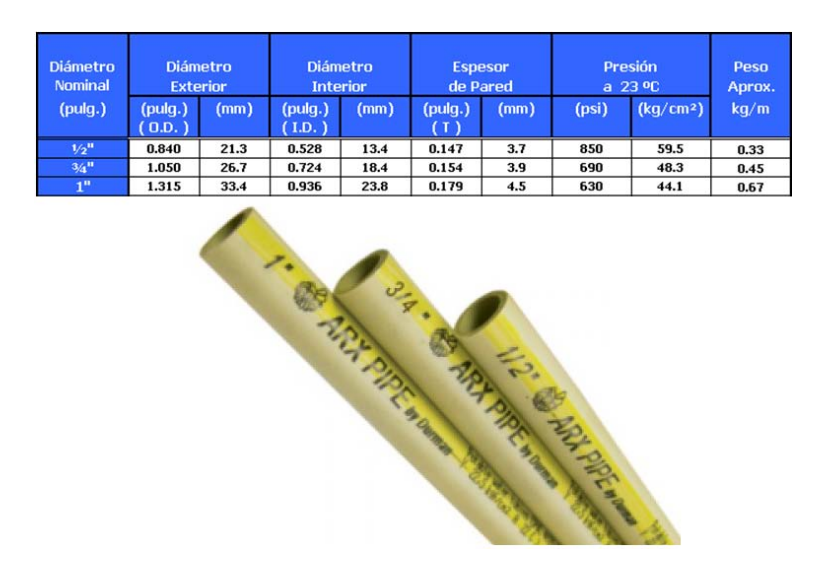

Figura 2.12. Tubos CPVC de 1/2 pulgada, 3/4 de pulgada, 1 pulgada y algunas especificaciones técnicas de los mismos

2. Mangueras: Se utilizaron mangueras de 6mm para poder cuantificar la presión en los tres puntos de nuestro interés.

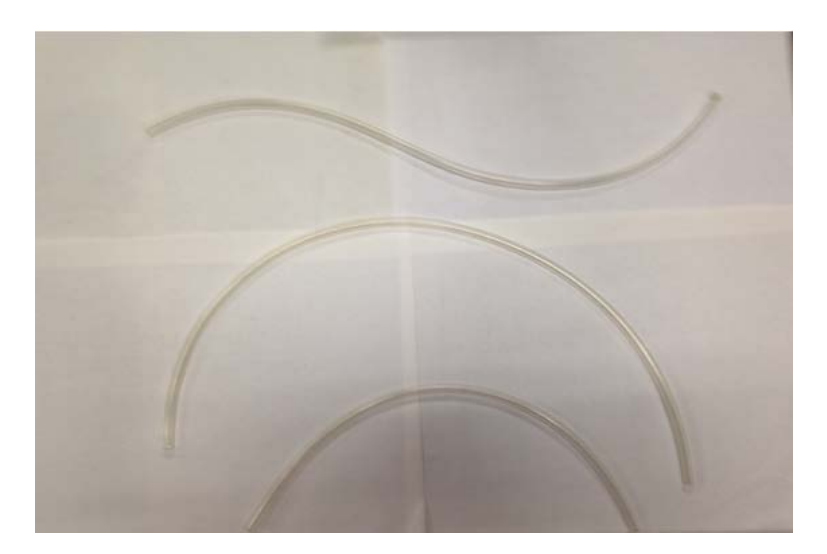

Figura 2.13. Mangueras rígidas para la toma de presión

3. Coples y reducciones: Se utilizaron coples de 1/2 pulgada, 3/4 de pulgada, 1 pulgada y reducciones de 1 pulgada a 1/2 pulgada y de 3/4 de pulgada a 1/2 pulgada.

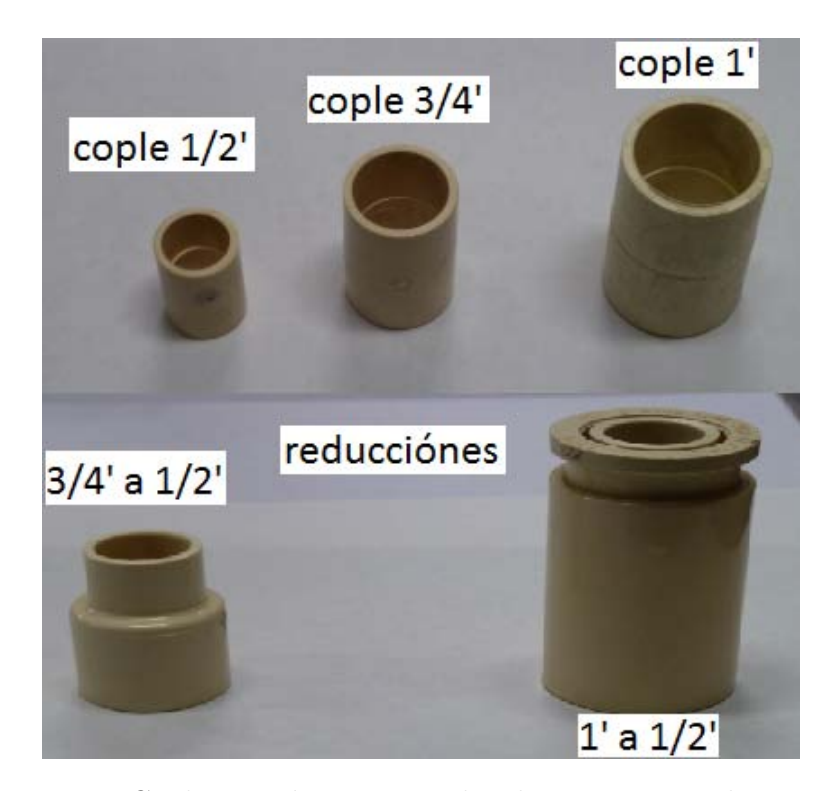

Figura 2.14. Coples y reducciones utilizados para armar los circuitos

4. Conexiones TEE, codos y globos. Se utilizaron estos accesorios para generar capacitancia en los circuitos neumáticos.

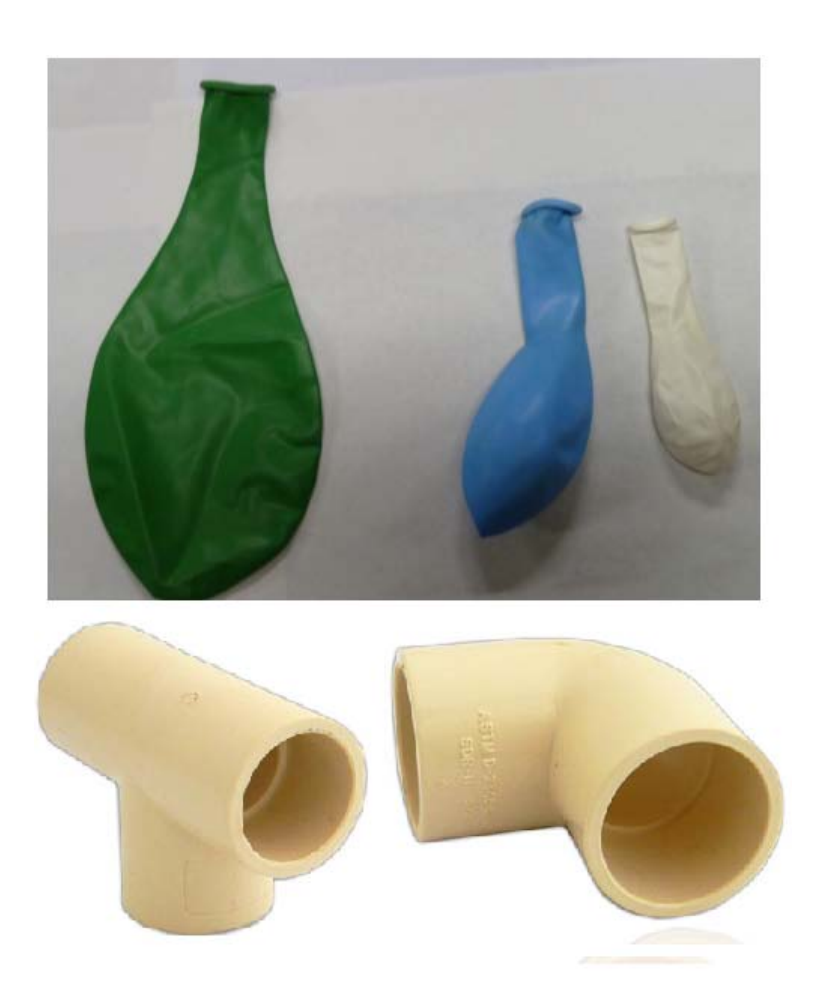

Figura 2.15. Globos, uniones Tee y codos para la generación de capacitancia en los circuitos

5. Cortadora Laser y acrílico: Se utilizó acrílico para construir reducciones en la tubería y as´ı poder aumentar el efecto de resistencia en los circuitos. [Referencia]

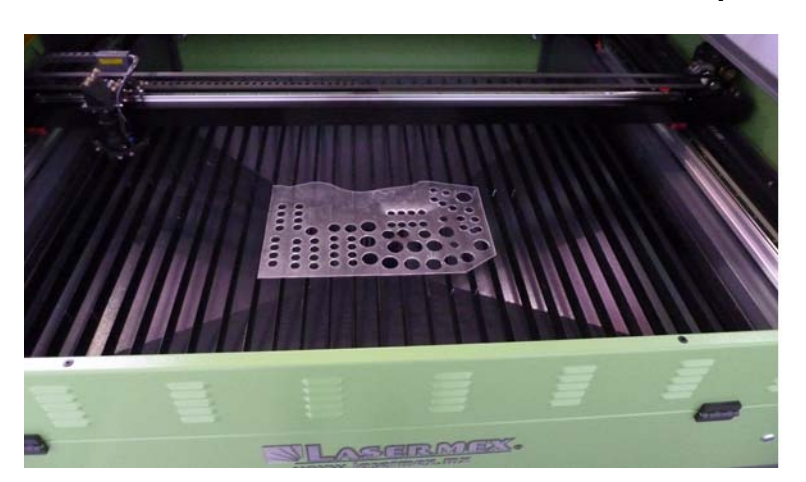

Figura 2.16. Cortadora laser y acrílico utilizados para la generación de resistencia

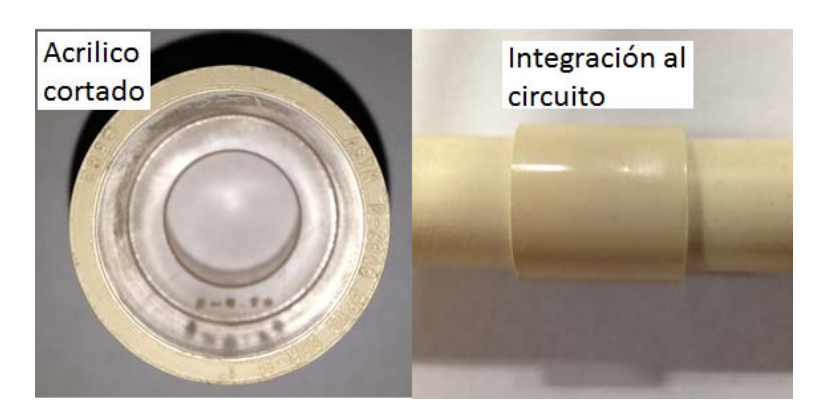

Figura 2.17. Corte circular del acrílico y colocación al circuito neumático para incrementar la resistencia

### 2.2.2. Cálculo de la impedancia neumática

Como se vio en el capítulo anterior el cálculo de la impedancia del fluido, es análoga al cálculo de la impedancia eléctrica, es decir  $\frac{\Delta V}{i} = \frac{\Delta F}{q}$  $\frac{\Delta P}{q}$ ; por lo tanto, el cálculo de la presión y el flujo en los circuitos neumáticos es la principal tarea a realizar. Una vez que se obtenidas estas relaciones para diferentes frecuencias, es posible obtener un diagrama de Bode.

#### 2.2.2.1. Medición de la presión  $\Delta P$

Para la medición de la presión, se hizo una perforación en un punto específico de los circuitos y se conectó a uno de los sensores SETRA, se dejó uno de los conectores del sensor abierto a la atmosfera.

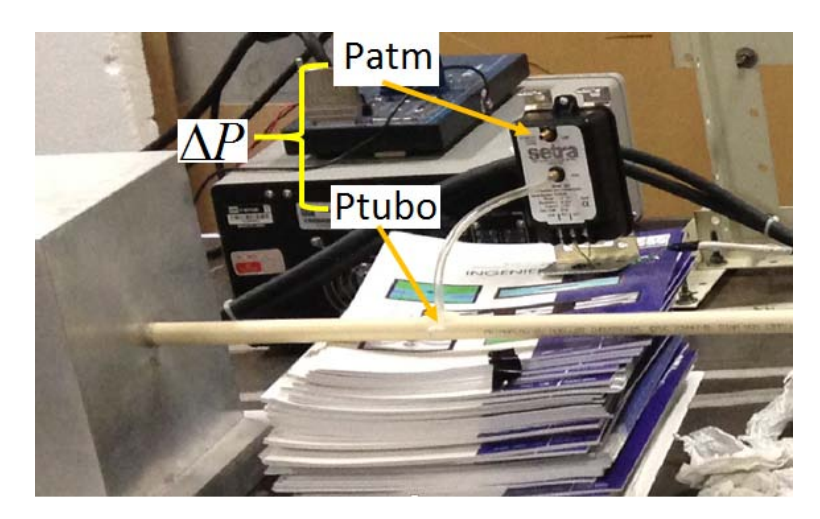

Figura 2.18. Cálculo de la presión en los circuitos neumáticos

#### 2.2.2.2. Cálculo del flujo q

Debido a que para todos los casos de estudio el flujo resultó laminar (números de Reynolds menores a 2000, como se ve en la tabla 2.1), se usó para el cálculo del flujo la ecuación de Hagen-Poiseuille:

$$
q = \frac{\pi R^4 \Delta P}{8\mu L} \tag{2.2}
$$

En la figura 2.20 se muestran el flujo calculado con esta ecuación, comparado con el que se predice teóricamente con la ecuación de movimiento del pistón.

| s/ciclo          | $\omega_r$ variable<br>$(\text{rad/s})$ | V(m/s)     | Re           | Flujo variable |
|------------------|-----------------------------------------|------------|--------------|----------------|
| $\overline{2}$   | 3.141592654                             | $\theta$   | $0.00E + 00$ | <b>LAMINAR</b> |
| 2.5              | 2.513274123                             | 0.20796767 | $1.65E + 02$ | <b>LAMINAR</b> |
| 3                | 2.094395103                             | 0.28835752 | $2.29E + 02$ | <b>LAMINAR</b> |
| 3.5              | 1.795195802                             | 0.31723526 | $2.52E + 02$ | <b>LAMINAR</b> |
| $\overline{4}$   | 1.570796327                             | 0.3233349  | $2.57E + 02$ | <b>LAMINAR</b> |
| 4.5              | 1.396263402                             | 0.31889866 | $2.53E + 02$ | <b>LAMINAR</b> |
| $\overline{5}$   | 1.256637062                             | 0.30959144 | $2.46E + 02$ | <b>LAMINAR</b> |
| 5.5              | 1.142397329                             | 0.29818527 | $2.37E + 02$ | <b>LAMINAR</b> |
| 6                | 1.047197551                             | 0.28608373 | $2.27E + 02$ | <b>LAMINAR</b> |
| 6.5              | 0.966643894                             | 0.27400686 | $2.18E + 02$ | <b>LAMINAR</b> |
| $\overline{7}$   | 0.897597901                             | 0.26231918 | $2.08E + 02$ | <b>LAMINAR</b> |
| 7.5              | 0.837758041                             | 0.25119513 | $2.00E + 02$ | <b>LAMINAR</b> |
| 8                | 0.785398164                             | 0.24070586 | $1.91E + 02$ | <b>LAMINAR</b> |
| 8.5              | 0.739198272                             | 0.23086627 | $1.83E + 02$ | <b>LAMINAR</b> |
| $\boldsymbol{9}$ | 0.698131701                             | 0.22166106 | $1.76E + 02$ | <b>LAMINAR</b> |
| 9.5              | 0.661387927                             | 0.21305943 | $1.69E + 02$ | <b>LAMINAR</b> |
| 10               | 0.628318531                             | 0.20502345 | $1.63E + 02$ | <b>LAMINAR</b> |
| 10.5             | 0.598398601                             | 0.19751279 | $1.57E + 02$ | <b>LAMINAR</b> |
| 11               | 0.571198664                             | 0.19048735 | $1.51E + 02$ | <b>LAMINAR</b> |
| 11.5             | 0.54636394                              | 0.18390873 | $1.46E + 02$ | <b>LAMINAR</b> |
| 12               | 0.523598776                             | 0.17774091 | $1.41E + 02$ | <b>LAMINAR</b> |

Tabla 2.1. Cálculo del régimen de flujo en los circuitos neumáticos

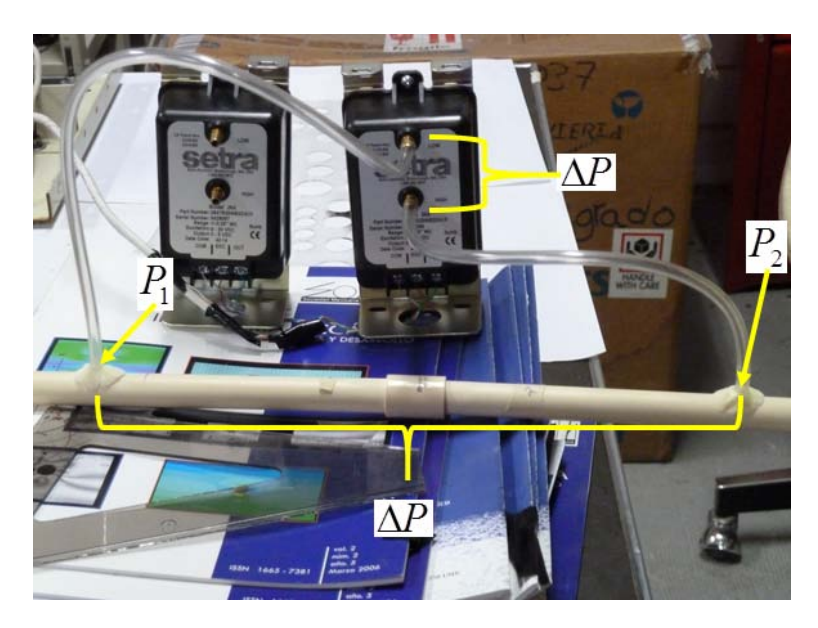

Figura 2.19. Medición de un diferencial de presión para el cálculo del flujo con la ecuación de Poiseuille

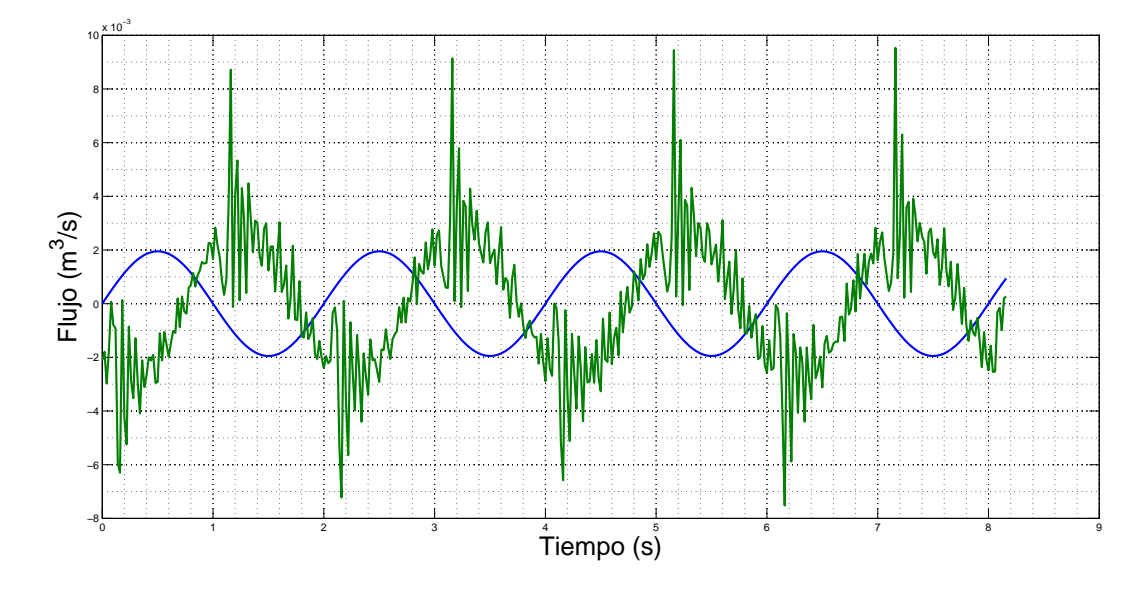

Figura 2.20. Flujo teórico (azul) vs flujo medido (verde)

Como puede observarse en la figura 2.20, las lecturas que fueron tomadas con los sensores, tienen ruido, este ruido aumentaba conforme se incrementaba la duración del ciclo; por consiguiente, se diseño un filtro (apéndice E) para eliminar el ruido de las graficas figuras 2.21 y 2.22.

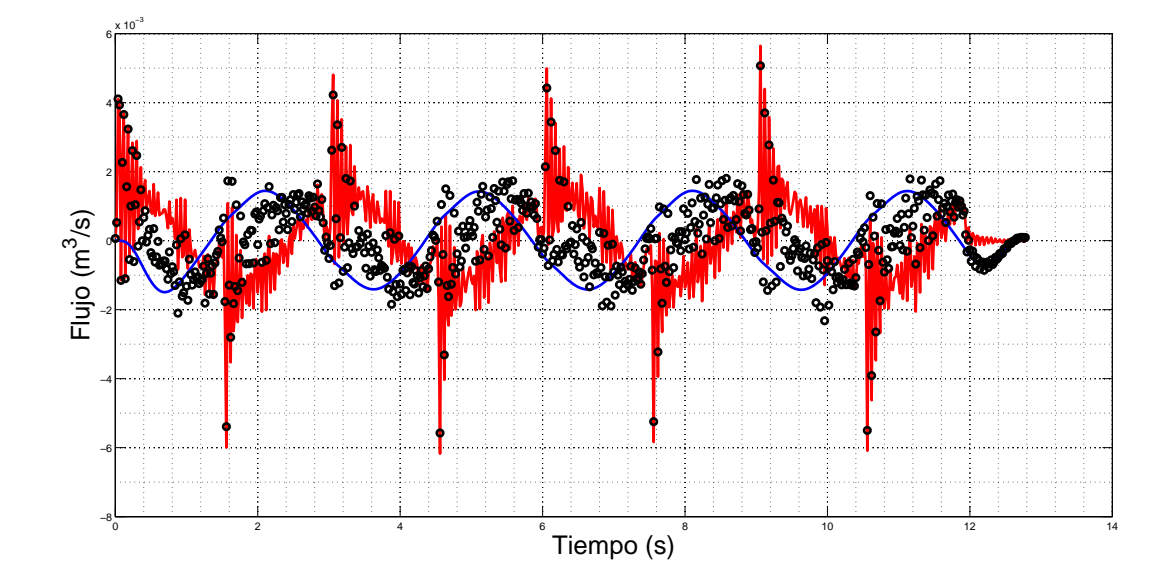

Figura 2.21. Flujo medido (rojo), flujo filtrado (azul), ruido eliminado (círculos negros)

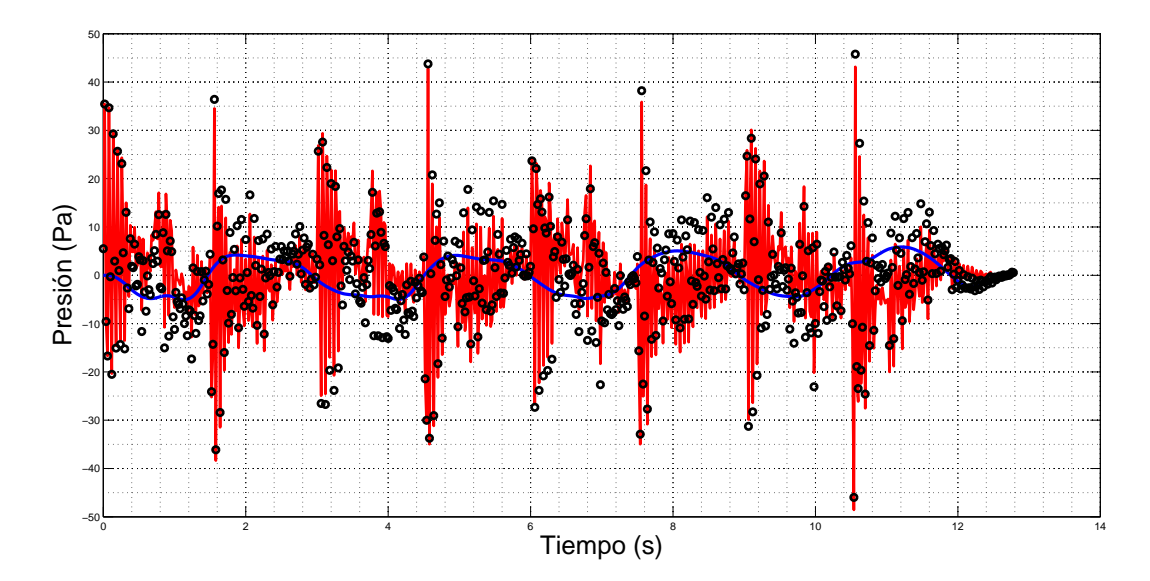

Figura 2.22. Presión medida (rojo), presión filtrada (azul), ruido eliminado (círculos negros)

Una vez que se obtuvieron los datos filtrados, se procedió a elaborar los diagramas de Bode como se describe en la sección 1.3.4.2, al tener las gráficas presión flujo vs tiempo  $(f_{\text{rgura}} 2.23)$  para sus respectivos análisis como se verá en el siguiente capítulo.

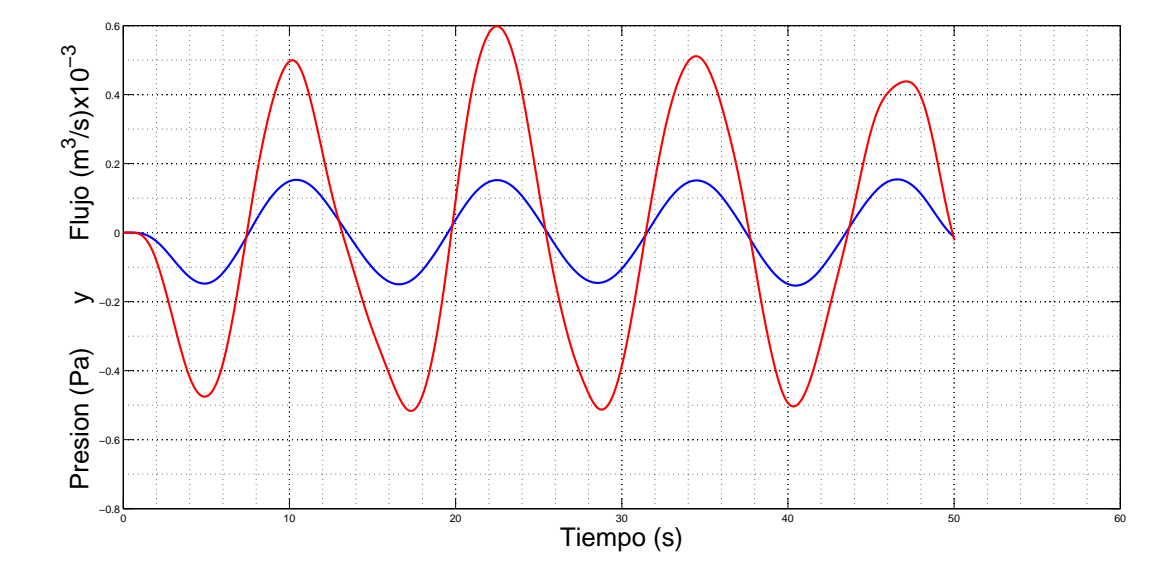

Figura 2.23. Gráficas presión (rojo) y flujo (azul) vs tiempo para el cálculo del diagrama de Bode

Después de armar diferentes circuitos para poder ilustrar los efectos de resistencia, capacitancia e inertancia a continuación se muestran los circuitos en los cuales se pudo apreciar m´as claramente estos efectos. En la figura 2.24 se muestra un circuito donde predomina el efecto de capacitancia; como pude verse en la figura 2.25 el flujo se atrasa con respecto a la presión, por lo que tenemos un desfasamiento negativo. En la figura 2.26 se muestra un circuito donde predomina el efecto de resistencia, como pude verse en la figura 2.27 el flujo está muy poco desfasado con respecto a la presión, por lo que tenemos un desfasamiento muy cercano al cero. En la figura 2.28 se muestra un circuito donde predomina el efecto de inertancia, como pude verse en la figura 2.29 el flujo se adelanta con respecto a la presión, por lo que tenemos un desfasamiento positivo.

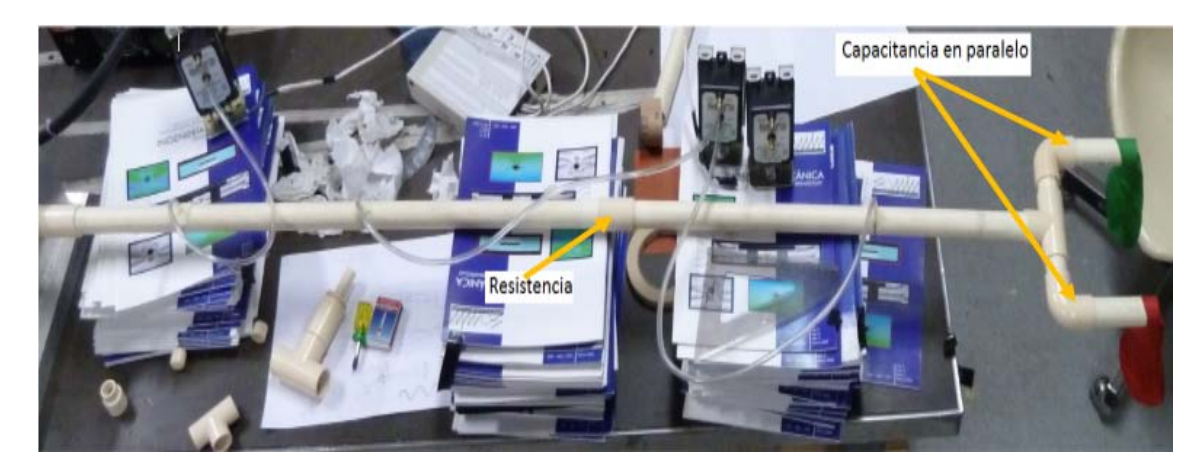

Figura 2.24. Circuito resistivo, con capacitancia en paralelo

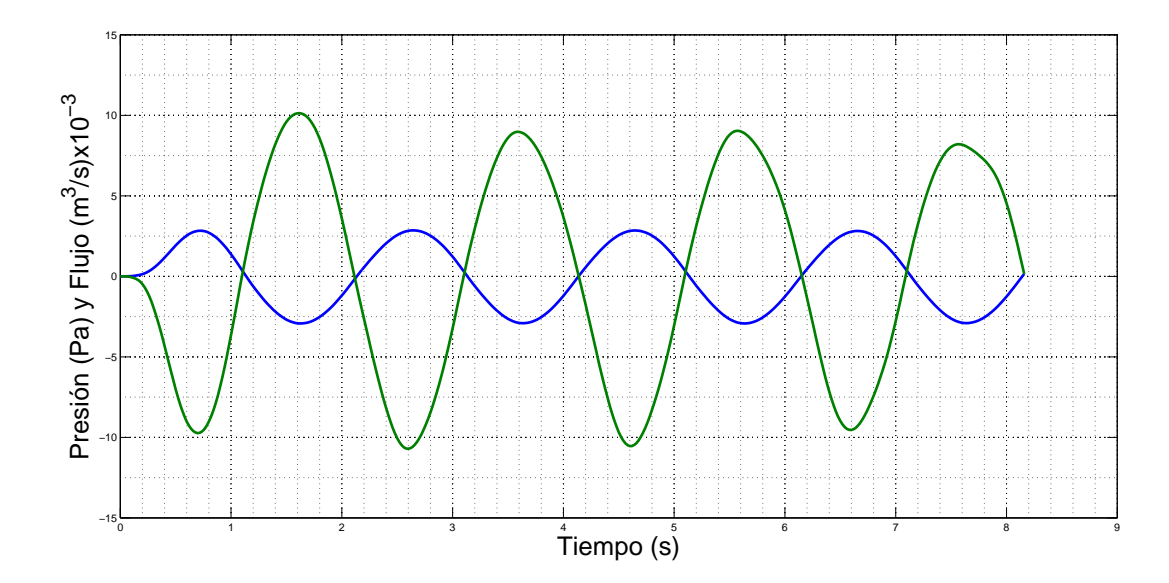

Figura 2.25. Gráficas flujo (azul), presión (verde) vs tiempo para un circuito resistivo con capacitancia en paralelo

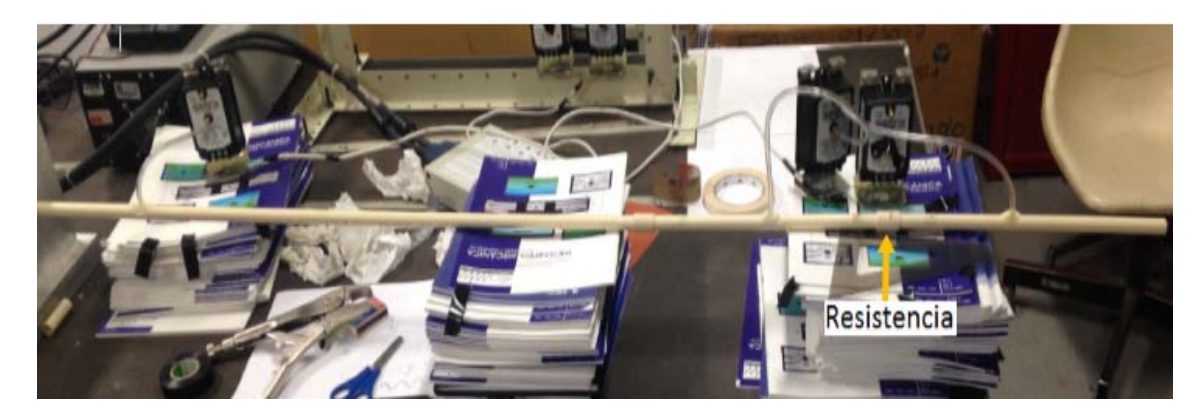

Figura 2.26. Circuito resistivo, con obstrucción mediante un orificio

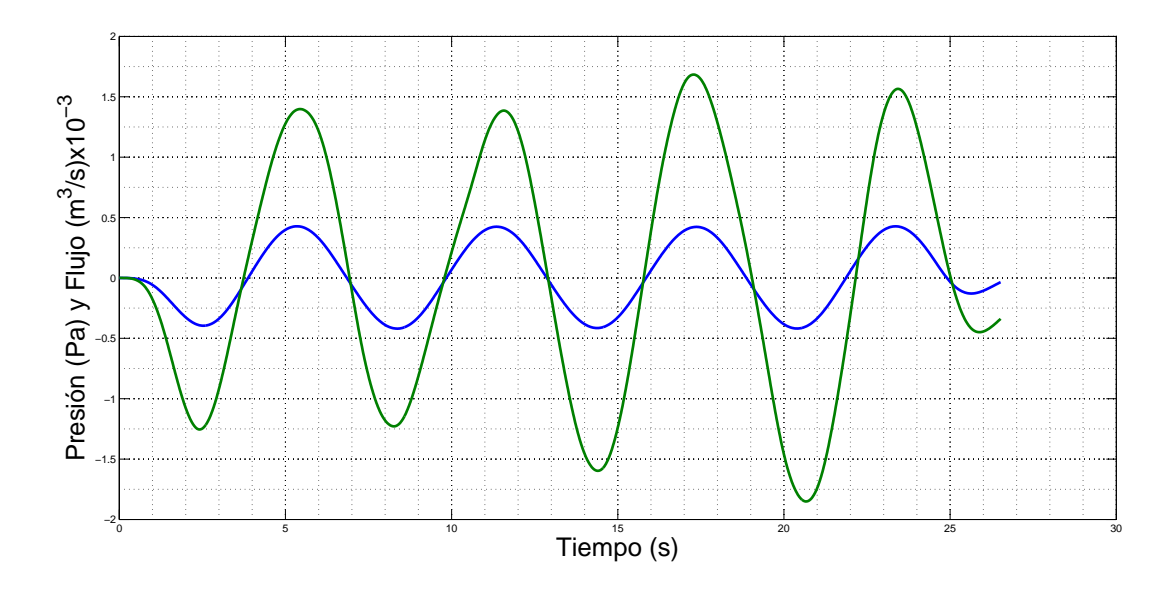

Figura 2.27. Gráficas flujo (azul), presión (verde) vs tiempo para un circuito resistivo con obstrucción mediante un orificio

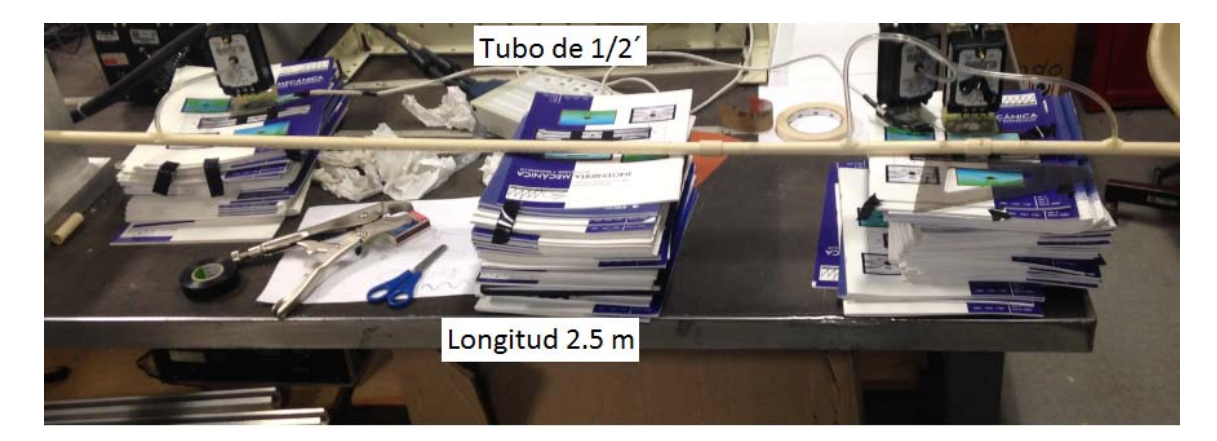

Figura 2.28. Circuito inductivo

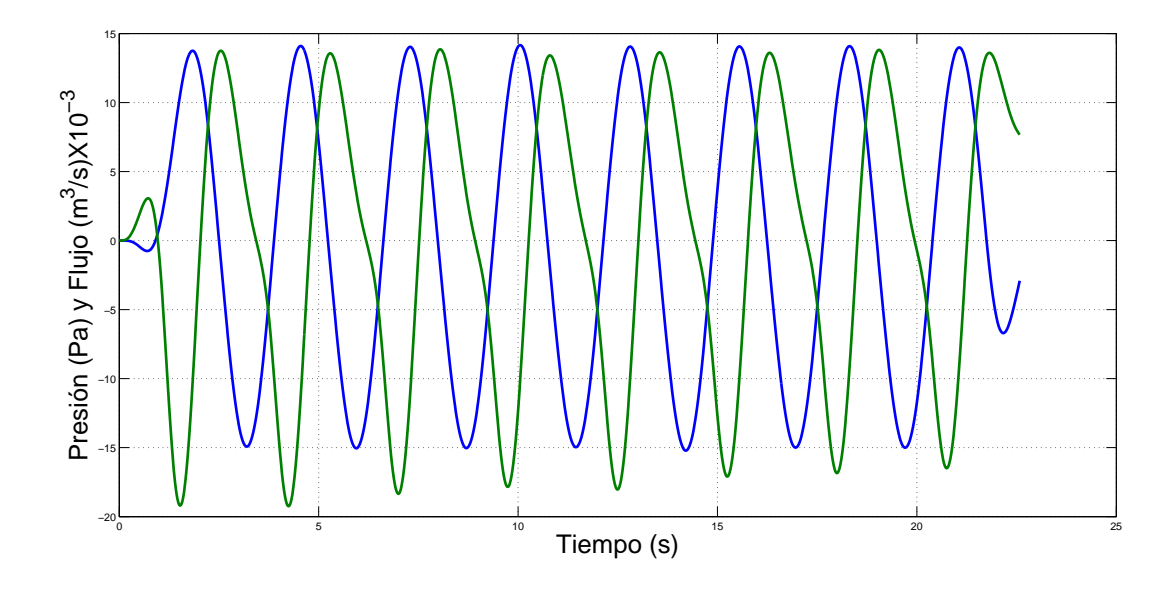

Figura 2.29. Gráficas flujo (azul), presión (verde) vs tiempo para un circuito inductivo

# Capítulo 3 Resultados

Como ya se mencionó, el objetivo de la tesis era obtener experimentalmente la impedancia neumática, así como poder ilustrar los efectos de resistencia, capacitancia e inertancia. Todo esto pude verse en los ya descritos diagramas de Bode. Particularmente este capítulo se enfoca en la presentación y análisis de dichos diagramas.

## 3.1. Circuito resistivo con capacitancia en paralelo

El circuito mostrado en la figura 2.24, se armó pensando en poder mostrar los efectos de la capacitancia hidráulica. Particularmente de una capacitancia en paralelo, lo cual en teoría debe aumentar el desfasamiento.

### 3.1.1. Diagrama de Bode

El diagrama de Bode en este circuito fue obtenido con 41 frecuencias diferentes, se varió la frecuencia de  $\frac{1}{6}\pi$  (*rad/s*) hasta  $\pi$  (*rad/s*), se obtuvieron gráficas de presión y flujo vs tiempo como la mostrada en la figura 2.25 y se procedió a calcular el diagrama de Bode como se describe en la sección 1.3.4.2 de este trabajo.

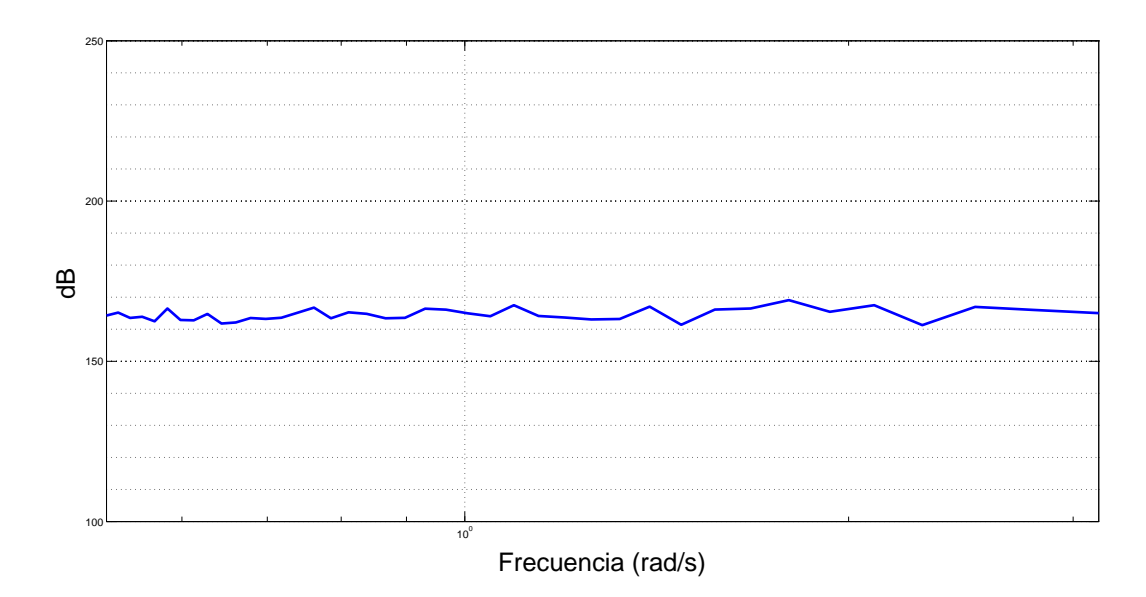

Figura 3.1. Magnitud de Bode de un circuito resistivo con capacitancia en paralelo

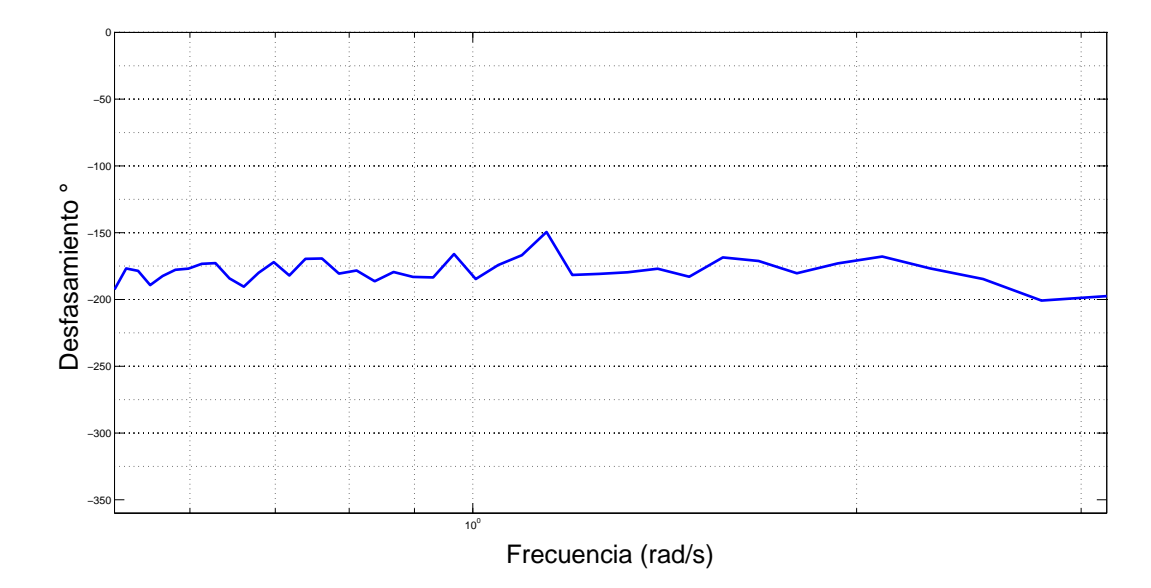

Figura 3.2. Fase de Bode de un circuito resistivo con capacitancia en paralelo

Como se pude ver en el diagrama de Bode de este circuito, los efectos de la capacitancia hidráulica generada por los globos son evidentes, al ver que el rango de desfasamiento esta entre los −150◦ a −200◦ . Como se ve en la figura 1.19, el capacitor desfasa en −90◦ , pero debido a que en este circuito están en paralelo, los efectos de la capacitancia se suman dándonos un desfase que debe estar alrededor de un valor de −180°.

## 3.2. Circuito resistivo con obstrucción mediante un orificio

El circuito mostrado en la figura 2.26, fue diseñado para mostrar el efecto de la resistencia. En teoría, con el aumento de la longitud en la tubería, la resistencia debe aumentar, pero debido a las limitaciones del equipo, se optó por introducir en los circuitos una obstrucción (figura 2.17) para el aumento de la resistencia.

#### 3.2.1. Diagrama de Bode

Al igual que el diagrama del punto anterior el diagrama de Bode para este circuito fue obtenido al variar la frecuencia 41 veces con el mismo intervalo, es decir de  $\frac{1}{6}\pi$  $\left(\frac{rad}{s}\right)$ hasta  $\pi (rad/s)$ .

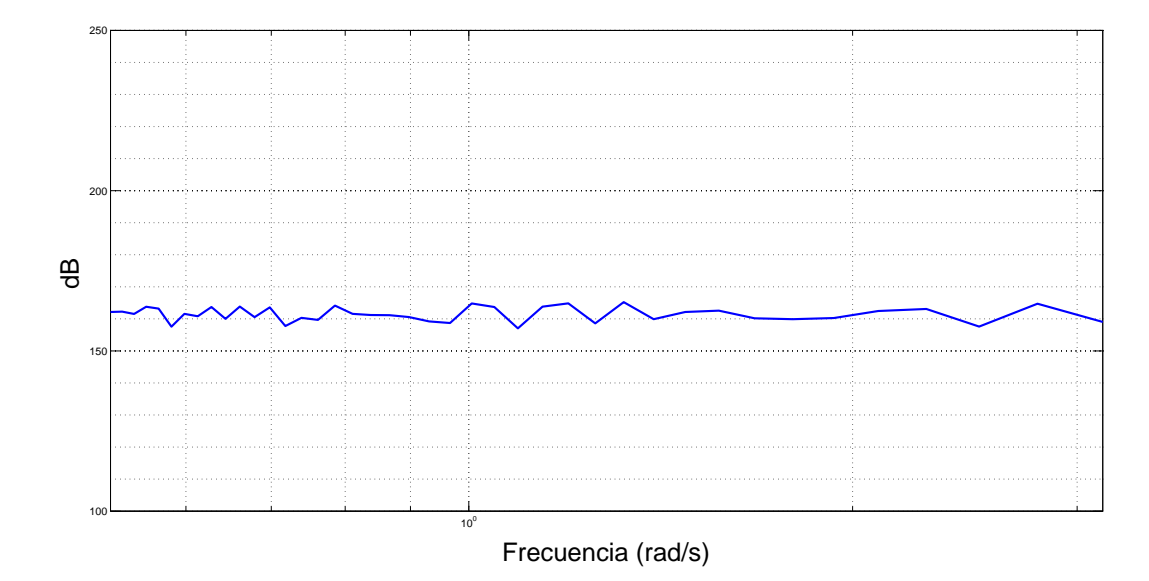

Figura 3.3. Magnitud de Bode para un circuito resistivo con obstrucción mediante un orificio

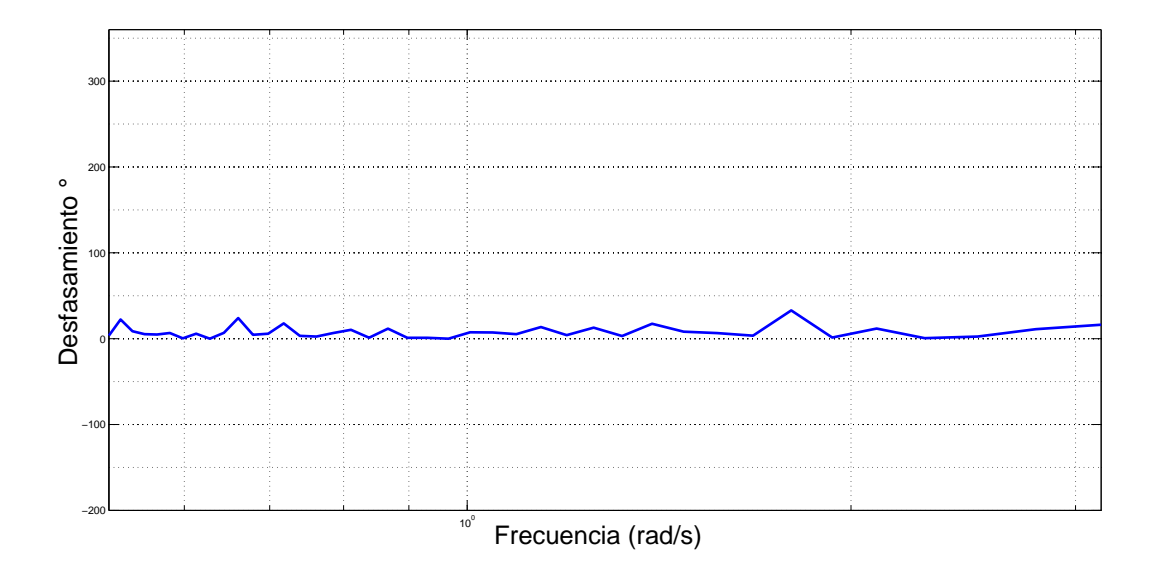

Figura 3.4. Fase de Bode para un circuito resistivo con obstrucción mediante un orificio

Como puede observarse en el diagrama de Bode, este circuito no es completamente resistivo, es decir existe desfasamiento entre las curvas de presión y flujo, pero el desfasamiento es muy pequeño, por lo que podemos decir que este circuito es prácticamente resistivo. La existencia del desfasamiento probablemente se deba a efectos de inertancia.

## 3.3. Circuito inductivo

El circuito mostrado en la figura 2.28, se armó pensando en poder mostrar los efectos de la inertancia. El efecto de inductancia se logra incrementando la longitud del tubo, el flujo y reduciendo en lo más posible el diámetro del ducto, ya que este es inversamente proporcional a la inductancia.

#### 3.3.1. Diagrama de Bode

Al igual que el diagrama del punto anterior el diagrama de Bode para este circuito fue obtenido al variar la frecuencia 41 veces con el mismo intervalo, es decir de  $\frac{1}{6}\pi$  (*rad/s*) hasta  $\pi (rad/s)$ .

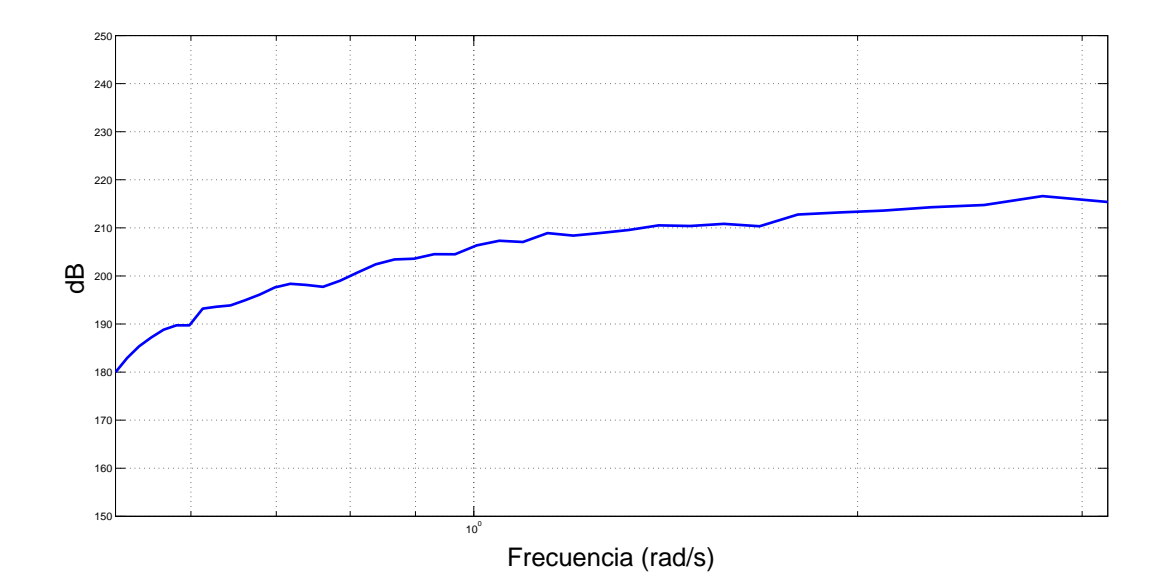

Figura 3.5. Magnitud de Bode para un circuito inductivo

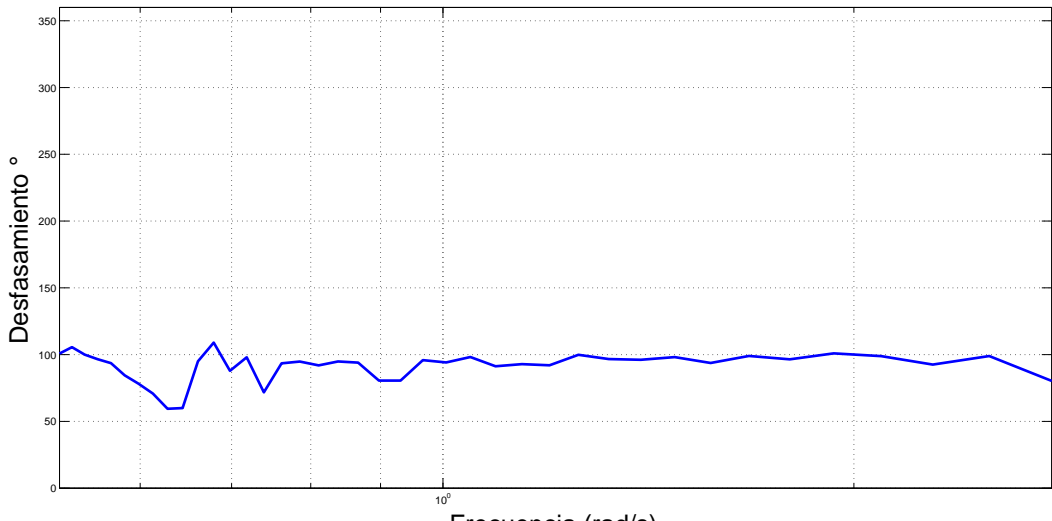

Frecuencia (rad/s)

Figura 3.6. Fase de Bode para un circuito inductivo

Como puede observarse en el diagrama de Bode, este circuito tiene su desfasamiento promedio cercano 90◦ , y como puede verse en la figura 2.29, el flujo se adelanta a la presión, podemos decir que predomina el efecto de la inertancia.

## 3.4. Resistencia y capacitancia en los circuitos

Como se vio en las secciones 1.4.1 y 1.4.2, la obtención de la resistencia y la capacitancia para un sistema fluidico es fácilmente calculable a partir de los datos de presión, flujo y tiempo.

Para el cálculo de la resistencia, se debe asegurar que el flujo haya alcanzado el estado permanente. En los experimentos realizados en este trabajo, se oper´o el equipo disponible a su máxima capacidad para poder lograr el estado permanente o lo más cercano a este. Aumentando el número de ciclos de 8 a 15.

El cálculo de la capacitancia es mucho más fácil, ya que este efecto no requiere que el flujo sea permanente, además cualquier fluido exhibe capacitancia debido a su compresibilidad, incluso si el fluido fuera absolutamente incompresible.

A continuación se muestran las gráficas de resistencia y capacitancia obtenidas de los experimentos descritos anteriormente.

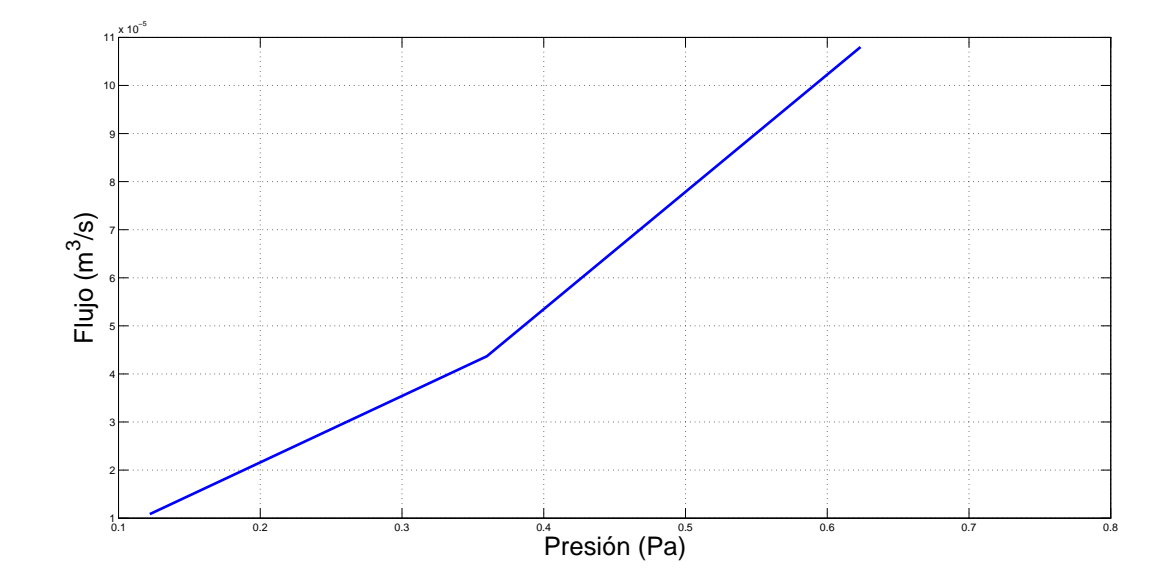

Figura 3.7. Gráfica de resistencia obtenida para un tubo CPVC de 1 pulgada

Como puede apreciarse en esta gráfica y viendo la figura 1.11, la resistencia de este circuito parece tender a ser lineal lo que implica que se está cerca del estado permanente.

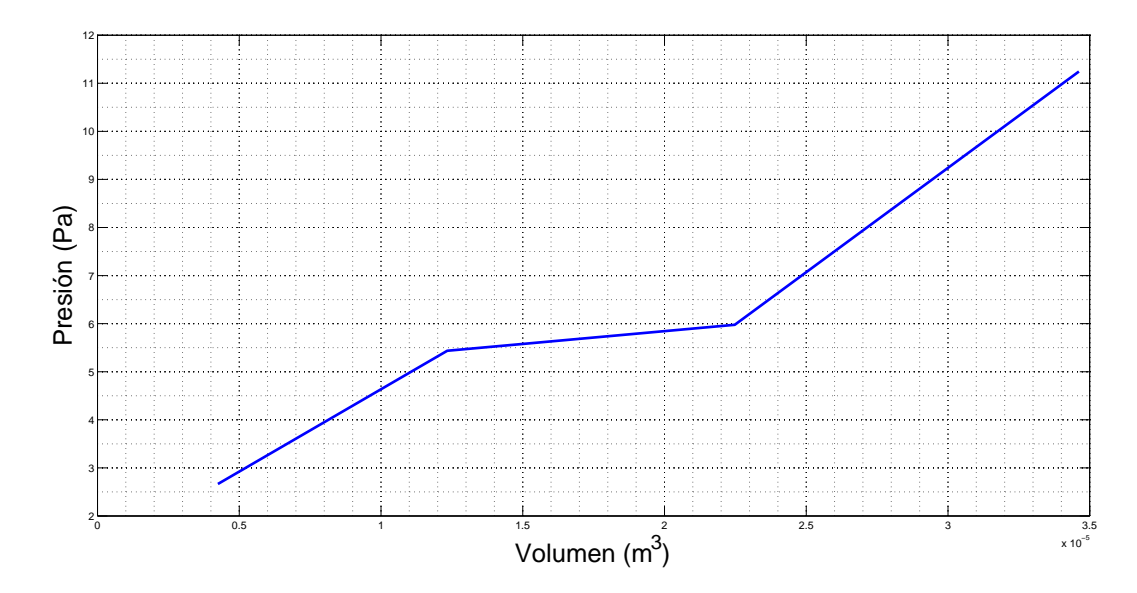

Figura 3.8. Gráfica de capacitancia obtenida para un circuito resistivo con capacitancia en paralelo

Al comparar esta grafica con la de la figura 1.15 podemos ver que el comportamiento de la capacitancia en este circuito tiende a ser el de un comportamiento real, lo cual es lógico debido a que se tiene una capacitancia en paralelo.

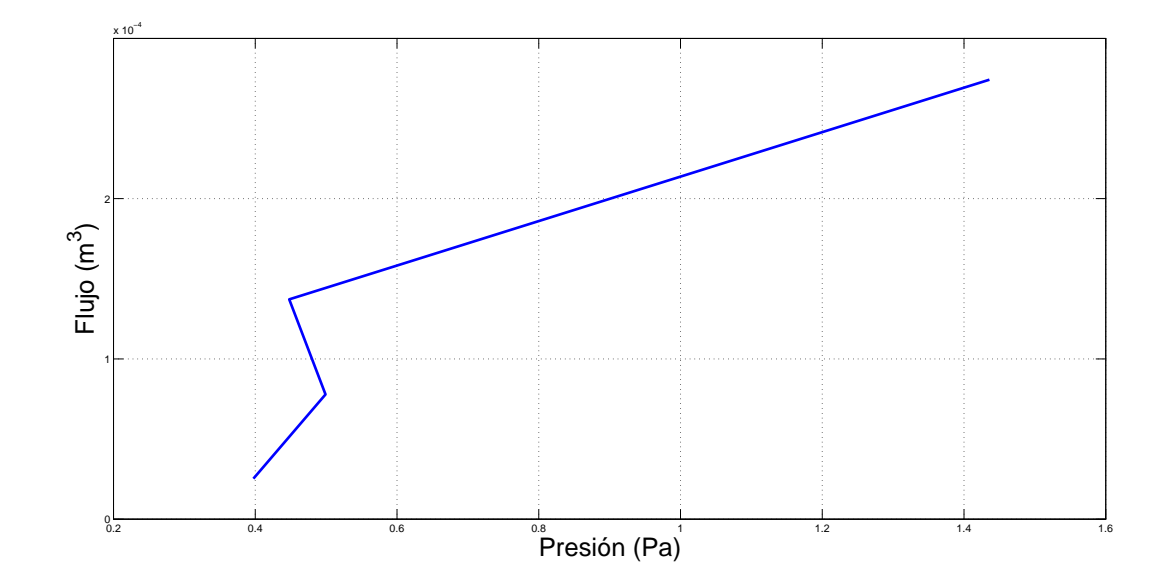

Figura 3.9. Gráfica de resistencia obtenida para un tubo CPVC de 1/2 pulgada

En esta gráfica puede apreciarse como el comportamiento de la resistencia se va linealizando, por lo que nuevamente se ve que se está llegando al estado permanente.

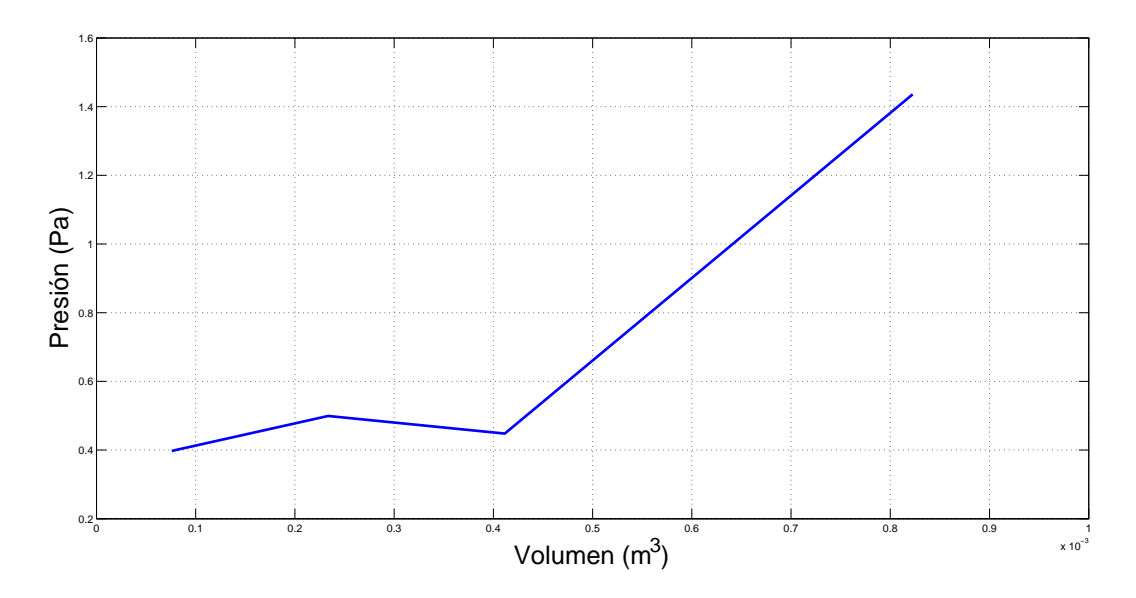

Figura 3.10. Gráfica de capacitancia obtenida para un circuito resistivo, con obstrucción mediante un orificio

La capacitancia de este circuito aunque no hay elementos capacitivos existe, esto debido a que el propio tubo exhibe capacitancia por sí solo y también debido a que no se llega al estado permanente completamente, ya que si esto fuera así, aunque exista complianza este efecto no se manifiesta en el estado permanente.

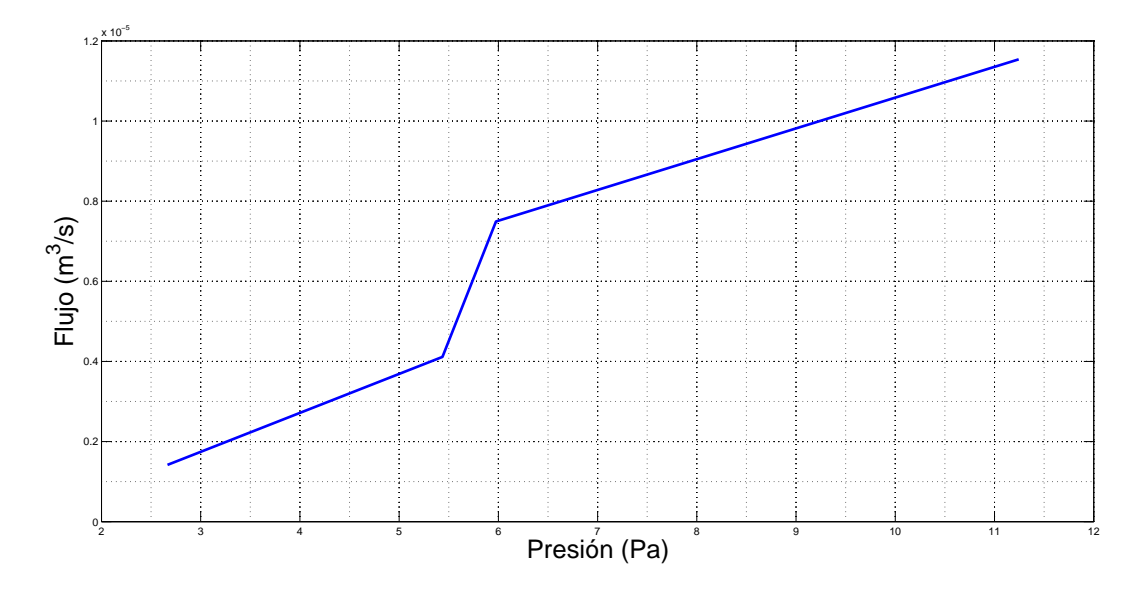

Figura 3.11. Gráfica de resistencia obtenida para un tubo CPVC de 3/4 de pulgada

Como puede verse en la gráfica el efecto de resistencia tiende a ser el de un comportamiento real, esto debido al aumento de la longitud en el tubo, ya que se hizo esto para poder ver si se podía apreciar el efecto de la inertancia.

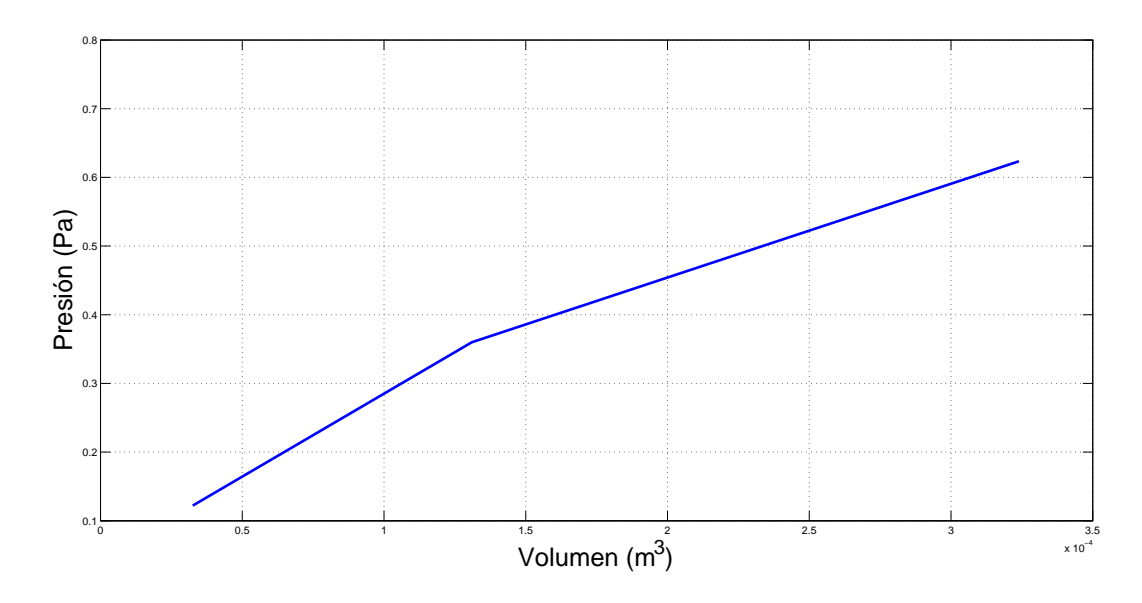

Figura 3.12. Gráfica de capacitancia obtenida para un circuito con inertancia

El efecto de capacitancia en este circuito parece ser lineal, aunque no se pudieron tomar suficientes puntos para poder apreciar esto.

Es importante mencionar que para poder apreciar los efectos de resistencia es necesario alcanzar el estado permanente, lo cual no es completamente cierto en estos experimentos, ya que debido a las limitantes del equipo con el que se realizaron dichos experimentos no se dejó pasar el suficiente tiempo para asegurar que se había llegado a este estado.

Como se puede apreciar en las gráficas de complianza para el circuito inductivo y el circuito resistivo, el efecto de la capacitancia puede apreciarse y tiende a ser lineal, por lo que podemos decir que estos efectos son manifestados debido a la propia complianza del aire y también debido a que no se alcanza el estado permanente completamente. Sim embargo en el circuito donde se introduce la capacitancia por medio de los globos se puede apreciar que el comportamiento de ésta es el de una complianza real como el que se puede ver en la figura 1.15.

# Capítulo 4 Conclusiones

En este capítulo se presentan las principales conclusiones desprendidas de este trabajo. También se describe una recomendación para trabajos futuros, estos trabajos pueden ser llevados a cabo con el equipo que fue descrito en el capítulo 2.

Este trabajo mostró que la analogía hidráulica-eléctrica es una herramienta útil y sobre todo que es congruente con lo que la teoría describe. Se llega a esta conclusión debido a que los circuitos neum´aticos descritos en el cap´ıtulo anterior mostraron los resultados esperados. Estos circuitos fueron dise˜nados con el objetivo de mostrar las tres propiedades básicas, es decir: la capacitancia, la inertancia y la resistencia.

Como se vio durante el desarrollo de este trabajo, la analogía entre los circuitos eléctricos y los circuitos hidr´aulicos tiene muchas aplicaciones en el campo de la ingenier´ıa; por consiguiente también es útil en campos donde ésta es primordial para la solución de problemas. A pesar de ser una herramienta propia de la ingeniería eléctrica, este concepto de analogía puede ser utilizado para la solución de problemas en otros campos de la ingeniería como lo son: la mecánica de fluidos, hidráulica y neumática.

Ya sea partiendo de datos experimentales o de ecuaciones teóricas, la analogía hidráulicaeléctrica es una herramienta útil para el análisis de redes hidráulicas o neumáticas complejas. Aunque este concepto no es nuevo, apenas empieza a ser utilizado para la solución de problemas en campos distintos al de la ingeniería, como lo es el campo de la medicina, particularmente en el estudio del sistema circulatorio y recientemente en el estudio del sistema respiratorio. Estudiar las redes hidráulicas y neumáticas con las herramientas que proporciona la mecánica de fluidos, como la Dinámica de Fluidos Computacional, es sumamente complejo. Pero después de revisar este trabajo, se puede concluir que una buena alternativa para la solución de este problema sería el análisis de redes mediante la elaboración de un circuito eléctrico equivalente, lo cual es posible gracias a la analogía hidráulica-eléctrica.

## 4.1. Recomendaciones para trabajos futuros

Recientemente se ha comenzado a estudiar el sistema respiratorio mediante la obtención de la impedancia respiratoria, que al igual que la impedancia hidráulica, se define matemáticamente como el cociente que relaciona a la presión y el caudal  $Z_h = \frac{F}{a}$  $\frac{P}{q}$ . Este concepto es de suma utilidad cuando se aplica una técnica llamada Técnica de Oscilación Forzada (FOT por sus siglas del inglés Forced Oscillation Technique), la cual consiste b´asicamente en una prueba que se les aplica a personas (con posibles enfermedades respiratorias) para obtener sus correspondientes diagramas de Bode y as´ı poder diagnosticarlos. Es claro que los diagramas de Bode ya están estandarizados para personas que sufren de alguna enfermedad y para las que no.

Esta prueba se realiza mientras el sujeto está en respiración tranquila. Las variaciones de la presión con respecto a la presión atmosférica y su correspondiente flujo de aire se miden cerca de la boca del paciente, quien respira a través de un tubo flexible de 1 m de longitud y 2 cm de diámetro, que incluye un filtro biológico y una boquilla que es colocada

en la boca del paciente. Al circuito se le agrega una bocina, mediante la cual se aplica una frecuencia diferente a la de la respiración, que sirve para la obtención de la impedancia del sistema. Se toman algunas medidas de precaución como poner una abertura lateral para disminuir el espacio muerto para la reinhalación total del paciente, también se procura no forzar mucho la bocina ya que este movimiento es aplicado directamente al sistema respiratorio del paciente figura 4.1. Para medir la presión y el caudal regularmente se usa un transductor de presión y un Pneumotachograph respectivamente. Estas señales son mandadas a una tarjeta de adquisición de datos (DAQ) y posteriormente procesadas para la obtención del diagrama de Bode.

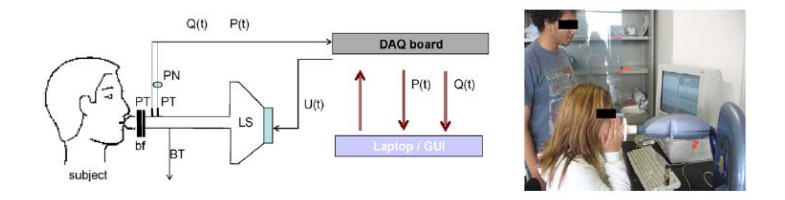

Figura 4.1. Esquema básico de la técnica de oscilación forzada con una fotografía de un paciente sometiéndose a la prueba:  $LS$ -Pistón;  $BT$ -abertura lateral;  $PN$ -Pneumotachograph; PT-transductor de presión; bf-filtro biológico con boquilla;  $Q(t)$ flujo;  $P(t)$ - presión;  $U(t)$ -señal de excitación para el pistón.

El estudio del sistema respiratorio mediante esta técnica ha permitido identificar algunas propiedades interesantes, las cuales se mencionan a continuación:

- 1. Se han identificado propiedades del sistema respiratorio relacionadas con los diagramas de Bode, como por ejemplo, el comportamiento de fase constante.
- 2. La parte real y la parte imaginaria de la impedancia respiratoria proveen información importante del sistema respiratorio como propiedades elásticas e inerciales.
- 3. La parte imaginaria provee la llamada frecuencia de resonancia.
- 4. Se han obtenido gráficas estandarizadas para personas con enfermedades respiratorias tales como el asma  $(A)$ , cifoescoliosis  $(KS)$ , obstrucción pulmonar critica  $(COPD)$ , fibrosis quística  $(CF)$ .

Con el equipo que se cuenta en el laboratorio de Termofluidos en la Facultad de Ingeniería de la UNAM sería posible reproducir la FOT, con la peculiaridad de que en vez de tener a una persona se cuenta con el dispositivo que genera el flujo pulsátil, que en este caso serían los pulmones de un ser humano. El reto seria diseñar un modelo sencillo de las vías aéreas del sistema respiratorio basado en la analogía hidráulica eléctrica que permita hacer análisis paramétricos rápidos del sistema, así como su validación experimental.

## Apéndice A

## Circuitos eléctricos más comunes

#### Circuito RC

El circuito RC puede usarse para filtrar una señal, al bloquear ciertas frecuencias y dejar pasar otras. Los filtros RC m´as comunes son el filtro paso alto, filtro paso bajo, filtro paso banda, y el filtro elimina banda. Entre las características de los circuitos RC está la propiedad de ser sistemas lineales e invariantes en el tiempo; reciben el nombre de filtros debido a que son capaces de filtrar señales eléctricas de acuerdo a su frecuencia.

Este mismo circuito tiene además una utilidad de regulación de tensión, y en tal caso se encuentran configuraciones en paralelo de ambos, la resistencia y el condensador, o alternativamente, como limitador de subidas y bajas bruscas de tensión con una configuración de ambos componentes en serie.

Las ecuaciones básicas que rigen este circuito son:

$$
V(t) = V_f \left( 1 - e^{\left(\frac{-t}{RC}\right)} \right) \text{Carga} \tag{A.1}
$$

$$
I(t) = \left(\frac{V_f}{R}\right) \left(e^{\left(\frac{-t}{RC}\right)}\right) \text{Carga} \tag{A.2}
$$

$$
V(t) = V_i \left( e^{\left(\frac{-t}{RC}\right)} \right) \text{Descarga} \tag{A.3}
$$

$$
I(t) = \left(\frac{V_i}{R}\right) \left(1 - e^{\left(\frac{-t}{RC}\right)}\right) \text{Descarga} \tag{A.4}
$$

Las variables que aparecen en estás ecuaciones son las mismas que se vieron para el capacitor. Para más información de las ecuaciones que rigen las conexiones de esté circuito en serie y en paralelo puede consultarse la bibliografía ya que no son de nuestro interés para los objetivos de este trabajo (3).

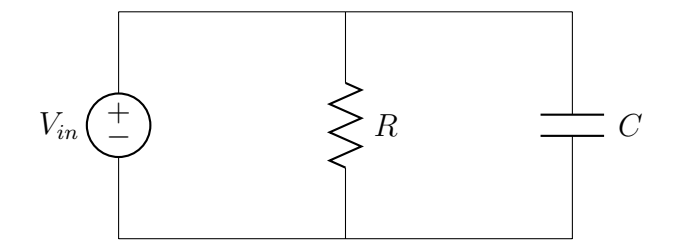

Figura A.1. Circuito RC en paralelo

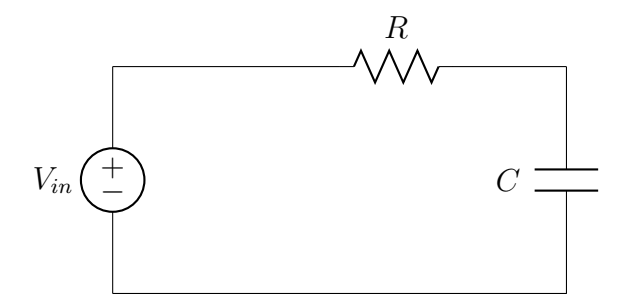

Figura A.2. Circuito RC en serie

## Circuito RL

El circuito RL casi no es utilizado, esto es debido a que es más fácil variar la capacidad de almacenamiento de un capacitor que la de una bobina (inductor), es decir variar la capacidad de almacenamiento del inductor es bastante más complicado que la de un capacitor.

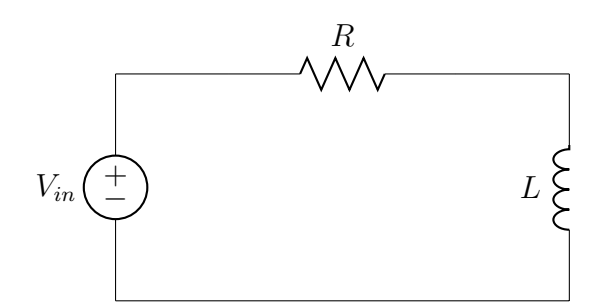

Figura A.3. Circuito RL en serie

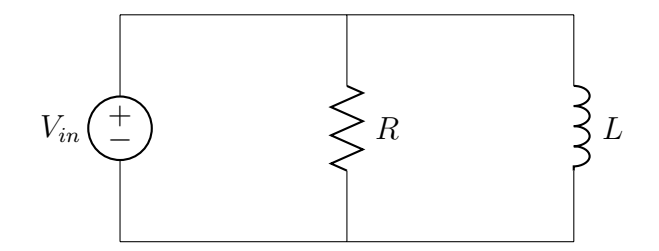

Figura A.4. Circuito RL en paralelo

La ecuación diferencial que rige esté circuito es la siguiente:

$$
U = L\frac{di}{dt} + R_t \cdot i \tag{A.5}
$$

Donde:

- 1.  $U:$  Es la tensión en los bornes
- 2.  $i:$  Es la intensidad de corriente eléctrica en Ampers
- 3. L: Es la inductancia de la bobina en Henrios
- 4.  $R_t$ : Es la resistencia total del circuito en Ohms.

#### Circuito RLC

El circuito RLC es un circuito lineal que contiene una resistencia eléctrica, una bobina (inductancia) y un condensador (capacitancia).

Existen dos tipos de circuitos RLC, en serie o en paralelo, según la interconexión de los tres tipos de componentes. El comportamiento de un circuito RLC se describe generalmente por una ecuación diferencial de segundo orden (en donde los circuitos RC o RL se comportan como circuitos de primer orden).

Con ayuda de un generador de señales, es posible inyectar en el circuito oscilaciones y observar en algunos casos el fenómeno de resonancia, caracterizado por un aumento de la corriente (ya que la señal de entrada elegida corresponde a la pulsación propia del circuito, calculable a partir de la ecuación diferencial que lo rige).

Los circuitos RLC o resonantes son la base de construcción de osciladores, temporizadores, informática e infinidad de circuitos electrónicos. Quizás la aplicación más conocida sea en comunicaciones donde es el responsable de la generación de frecuencias, llamados osciladores entre los que los hay fijos o variables, logrando esto último variando la inductancia o la capacitancia.

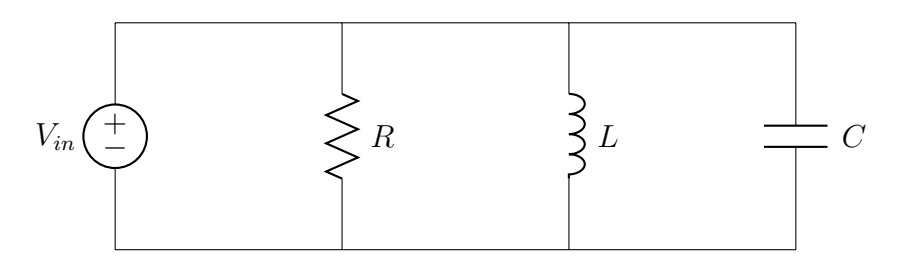

Figura A.5. Circuito RLC en paralelo

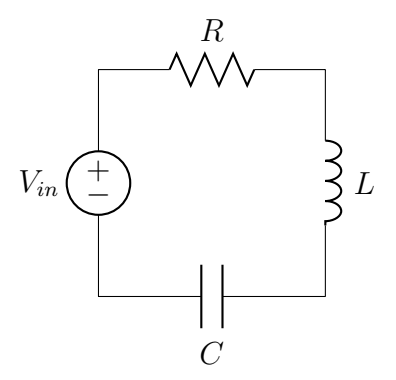

Figura A.6. Circuito RLC en serie

Las ecuaciones que rigen el comportamiento de este circuito son las que se presentan a continuación:

$$
I_r = \frac{V}{R}
$$
\n
$$
\frac{di}{dt} = \frac{V}{L}
$$
\n\nEcuaciones para circuito RLC en paralelo\n
$$
i_c = \frac{dq}{dt} = C\frac{dV}{dt}
$$
\n\n
$$
i = i_r + i_l + i_c
$$
\n
$$
\frac{di}{dt} = C\frac{d^2V}{dt^2} + \frac{1}{R}\frac{dV}{dt} + \frac{V}{L}
$$
\n\nEcuaciones para circuito RLC en serie\n(A.7)\n\n
$$
E = u_c + LC\frac{d^2u_c}{dt^2} + R_tC\frac{du_c}{dt}
$$

Donde:

- 1.  $i_r,i_c$  : Son las corrientes en el resistor y capacitor respectivamente.
- 2. i: Es la corriente total del circuito
- 3.  $\frac{di_l}{dt}$ : Es la variación de la corriente en el inductor con respecto al tiempo
- 4.  $\frac{di}{dt}$ : Es la variación total de la corriente en el circuito con respecto al tiempo
- 5. E: Fuerza electromotriz de un generador, en voltios
- 6.  $u_c$ : Es la tensión en los bornes de un condensador, en voltios
- 7. L: Es la inductancia de la bobina en henrios
- 8.  $i$ : Es la intensidad de corriente eléctrica
- 9.  $q$ : Es la carga eléctrica
- 10.  $C$ : Es la capacitancia eléctrica del condensador.
- 11.  $R_t$ : Es la resistencia total del circuito
- 12. t: Es el tiempo en segundos

## Apéndice B

## Función de transferencia de un tanque agitado

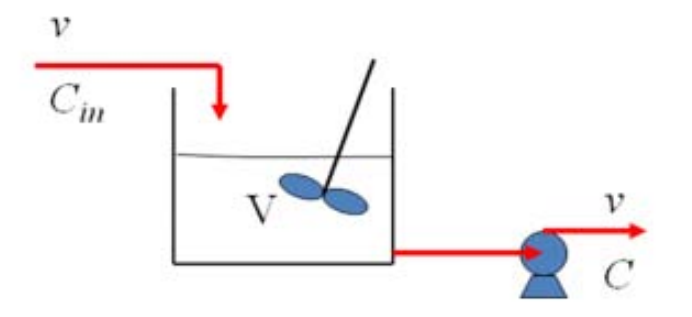

Figura B.1. Un tanque completamente agitado que recibe un caudal v y se le extrae el mismo caudal

Del balance de materia tenemos

$$
\frac{d\left(VC\right)}{dt} = \nu C_{in} - \nu C\tag{B.1}
$$

Como V es constante ya que entra y sale

$$
\frac{d\left(C\right)}{dt} = \frac{\nu}{V}C_{in} - \frac{\nu}{V}C\tag{B.2}
$$

Considerando estado estacionario

$$
\frac{d\left(C - Cs\right)}{dt} = \frac{\nu}{V}\left(C_{in} - C_{ins}\right) - \frac{\nu}{V}\left(C - C_{s}\right)
$$
\n(B.3)

$$
\frac{V}{\nu}\frac{d\left(C\right)}{dt} + \left(C - C_s\right) = \left(C_{in} - C_{ins}\right) \tag{B.4}
$$

Que es del tipo

$$
\tau \frac{dy}{dt} + y = ku \tag{B.5}
$$
Donde:

$$
\tau = \frac{V}{\nu}, y = (C - C_s), u = (C_{in} - C_{ins})
$$
\n(B.6)

La correspondiente FT de esta ecuación es obtenida con un proceso similar al utilizado para la ecuación anterior

$$
H\left(s\right) = \frac{Y\left(s\right)}{U\left(s\right)} = \frac{k}{\tau s + 1} \tag{B.7}
$$

### Función de transferencia en un circuito eléctrico

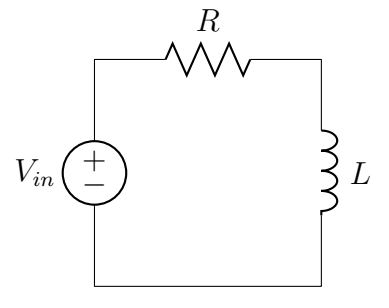

Figura B.2. Circuito RL conectado a una fuente de voltaje de corriente continúa

Aplicando las leyes de Kirchhoff al circuito se obtiene

$$
V_1(s) = LsI(s) + RI(s)
$$
 (B.8)

Al despejar  $I(s)$  se obtiene

$$
I(s) = \frac{V_1(s)}{Ls + R}
$$
\n(B.9)

Considerando que nosotros queremos saber el voltaje de salida en el resistor este se convertir´a en nuestra salida o respuesta del sistema, por lo tanto la transformada de Laplace de la respuesta es

$$
V_{sal}(s) = RI(s) = \frac{R}{Ls + R} V_1(s)
$$
\n(B.10)

De la definición de la FT, obtendremos está como la relación de los voltajes de entrada (fuente) y salida (resistor).

$$
H(s) = \frac{V_{sal}(s)}{V_1(s)} = \frac{R}{Ls + R}
$$
 (B.11)

Como podemos ver en estos ejemplos la FT puede ser obtenida de varias formas, ya sea mediante una ecuación diferencial o del análisis de las leyes básicas de la física como las de Kirchhoff.

# Apéndice C

### Algunos circuitos eléctricos convenientes <sup>11</sup>

Como se vio anteriormente los componentes de un circuito eléctrico tienen sus respectivas analogías en los circuitos hidráulicos, por eso es conveniente analizar algunos de los circuitos eléctricos especiales para aplicar dichas analogías y así encontrar una solución a él problema que se esté analizando. Los circuitos elementales forman parte de los circuitos que se muestran a continuación, estos circuitos son los más usados para modelar problemas de líneas de transmisión eléctrica (utilizados principalmente en la ingeniería eléctrica, por lo que su mayor utilidad se ve reflejada en problemas de tuberías presurizadas. Algunas de estas son fácilmente modelables con las ecuaciones de Navier-Stokes, pero la solución analítica es prácticamente imposible, por lo que se recurre a técnicas de Dinámica de Fluidos Computacional (CFD).

Los circuitos que a continuación se presentan sirven para modelar una tubería presurizada como la que se muestra en la figura 1.26. Cada uno de ellos da una aproximación del comportamiento del fluido en dicha tubería, pero como veremos algunos dan mejor aproximación que otros.

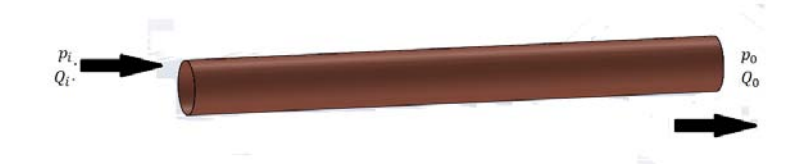

Figura C.1. Segmento de tubería presurizado

#### Circuito L $^{11}$

El circuito L para la representación de un segmento de tubería presurizado, es como el que se muestra en la figura 1.27, la función de transferencia entre las presiones de entrada y salida  $P_i$  y  $P_0$  de este circuito puede ser expresada como:

$$
\frac{P_0}{P_i} = H_s(j\omega) = \frac{1/(j\omega C)}{R + j\omega L + 1/(j\omega C)}\tag{C.1}
$$

Recordemos que una función de transferencia es un modelo matemático el cual relaciona a través de un cociente una señal de entrada y una de salida, en este caso las funciones de transferencia aplicadas a las tuberías relacionan la presión de entrada y la de salida.

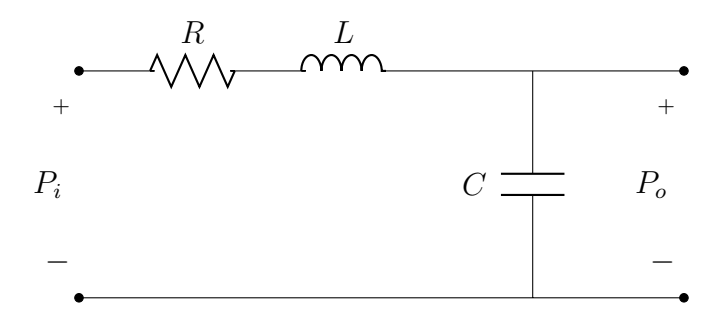

Figura C.2. Circuito L para la representación de un segmento de tubería presurizado

El modelo eléctrico L es un clásico sistema de segundo orden con una frecuencia de resonancia de  $\omega_0 = 1/\sqrt{LC}$ . Este modelo es inadecuado ya que su solución no nos da una buena aproximación del problema, si el tubo presurizado fuera modelado con las ecuaciones de Navier-Stokes, la diferencia de los resultados no sería admisible.

#### Circuitos Tee y  $\pi$ <sup>11</sup>

Un segmento de tubería también puede ser representado utilizando los llamados circuitos pi  $(\pi)$  o Tee (T), como se muestran en las figuras 1.36 y 1.37. El modelo  $\pi$  y Tee es referido aquí en el caso más general. La función de transferencia de estos circuitos es:

$$
\frac{P_0}{P_i} = H_g(j\omega) = \frac{1}{(1 - \omega^2 LC/2) + j\omega RC}
$$
\n(C.2)

con una frecuencia de resonancia y magnitud pico de

$$
\omega_0 = \sqrt{\frac{2}{LC}} = \frac{\sqrt{2}}{l/c}
$$
 (C.3)

$$
H_g(j\omega_0) = \frac{\sqrt{2}}{R} \sqrt{\frac{L}{C}} = \frac{\rho c r^2}{4\sqrt{2}\mu l}
$$
\n(C.4)

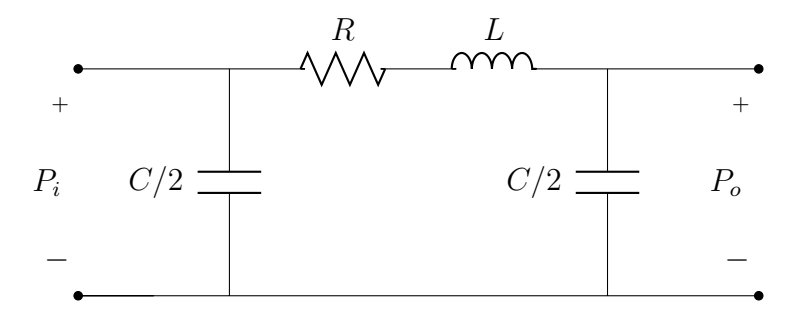

Figura C.3. Representación de una red  $\pi$  para el modelado de un segmento de tubería

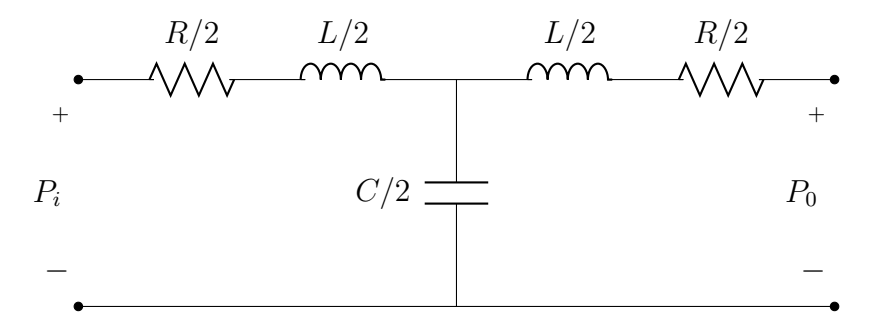

Figura C.4. Representación de una red Tee para el modelado de un segmento de tubería

La solución analítica para problemas de flujo inestable es obtenida usando las relaciones para continuidad, momentum y energía. Estás ecuaciones corresponden a los principios de conservación de masa y energía. Aplicando estos conceptos conduce a un conjunto de ecuaciones diferenciales parciales no lineales.

$$
L\frac{\partial Q}{\partial t} + RQ = -l\frac{\partial P}{\partial x}
$$
 (C.5)

$$
C\frac{\partial P}{\partial t} = -l\frac{\partial Q}{\partial x} \tag{C.6}
$$

Donde x es la distancia a lo largo de la tubería, t es el tiempo y  $R = \frac{(\iota \rho f \vec{Q})}{(A^2 2r)}$  $\frac{(\mu y \alpha)}{(A^2 2r)}$  con f como el factor de fricción de Darcy-Weisbach  $f = \frac{64}{Re}$  y Q como el caudal promedio.

La solución a estas ecuaciones pueden ser escritas como

$$
Q_i = \frac{1}{Z_c} \sinh\left(\sqrt{(R+sL)sC}\right) P_0 + \cosh\left(\sqrt{(R+sL)sC}\right) Q_0 \tag{C.7}
$$

$$
P_i = \cosh\left(\sqrt{\left(R + sL\right)sC}\right)P_0 + Z_c \sinh\left(\sqrt{\left(R + sL\right)sC}\right)Q_0\tag{C.8}
$$

Apéndice C

Donde  $Z_c$  es llamada impedancia característica  $\sqrt{(R + sL) sC}$ , la función de transferencia exacta (es decir la que arrojaría un estudio de CFD) para la presión en las tuberías puede ser expresada como

$$
H_E\left(s\right) = \frac{P_0}{P_i} = \frac{1}{\cosh\left(\sqrt{\left(R + sL\right)sC}\right)}\tag{C.9}
$$

La frecuencia de resonancia aproximada para el modelo exacto puede ser derivada como

$$
f_{En} = \frac{n}{4\sqrt{LC}}, n=1.3.5 \dots \dots \tag{C.10}
$$

Para más referencias sobre esta frecuencia de resonancia consultar la bibliografía [8]

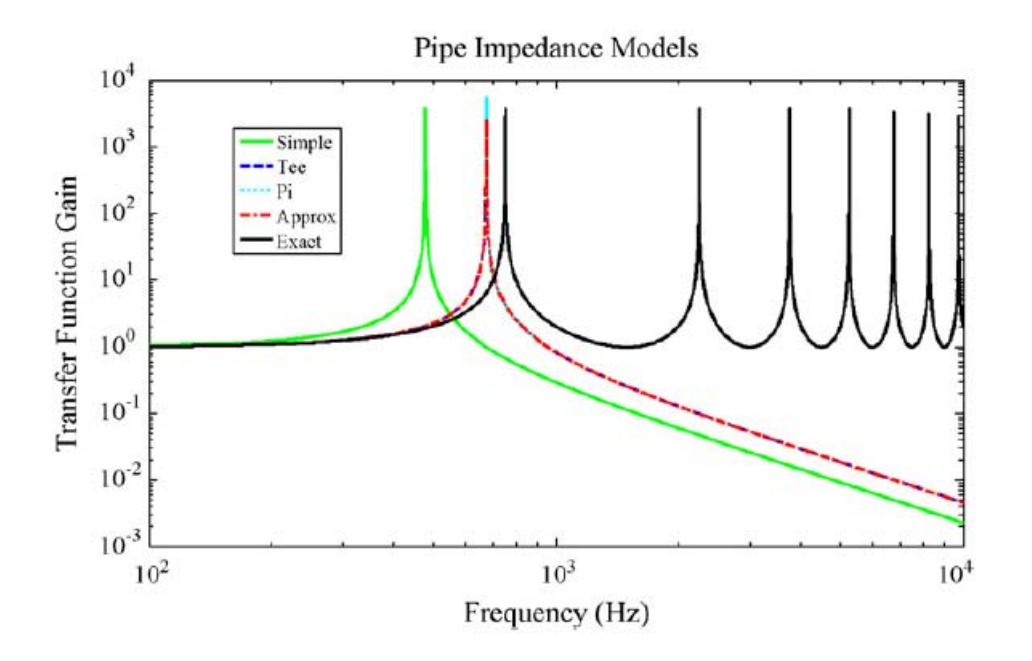

Figura C.5. Funciones de transferencia para modelo exacto  $(H_E)$   $\pi$  y tee  $(H_G)$  simple L  $(H<sub>S</sub>)$  y modelos aproximados de tuberías  $(H<sub>A</sub>)$ .

Los parámetros para estas graficas fueron  $l = 50cm$ ;  $r = 0.3175cm$ ;  $\mu = 0.01 \frac{g}{cm \cdot s}$ ;  $\rho = 1 \frac{g}{cm^3}$ ;  $c = 150000 \frac{cm}{s}$ ;  $Re = 1000$ ;  $\vec{Q} = 15.748 \frac{cm^3}{s}$ 

Como podemos observar en la gráfica, las funciones de transferencia son comparadas entre sí, y aquí se puede ver que los modelos pi y Tee son los más cercanos a la función de transferencia del modelo exacto. Por lo que podemos decir que los modelos  $\pi$  y Tee son los más convenientes para el modelado de tuberías presurizadas.

A continuación se muestra un ejemplo de cómo estos circuitos pueden describir el comportamiento de este tipo de problemas.

#### Empleo del circuito  $\pi$  para la solución de un sistema de tuberías

Considere el sistema hidráulico que se presenta en la figura 1.31, si el lector es un conocedor de los principios fundamentales de la mecánica de fluidos sabrá que la presión en 2  $(P_2)$  es menor con respecto a la presión en 1  $(P_1)$ , esto debido al efecto Venturi.

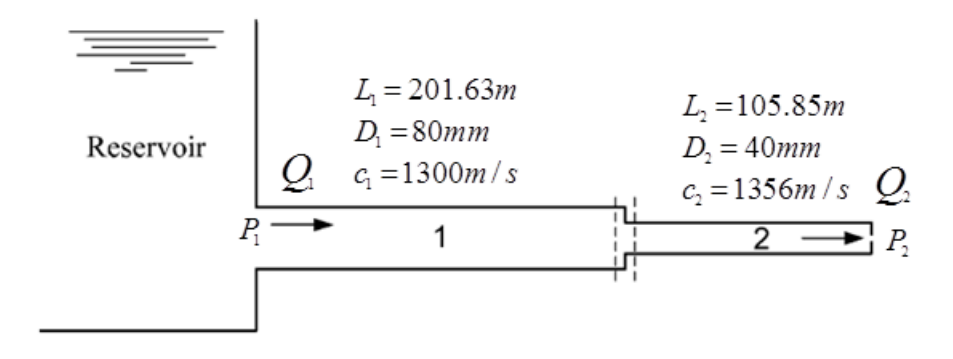

Figura C.6. Tanque conectado a un sistema de tuberías en serie con una reducción en el área transversal

Se analiza este sistema con el circuito  $\pi$ . Se obtendrá la función de transferencia que relaciona a las presiones, y se espera que la mecánica de fluidos concuerde con lo que el desarrollo de la teoría de los circuitos arroje después de hacer este análisis.

El circuito  $\pi$  que representa a los dos segmentos de tubería es el que se muestra en la figura C.7

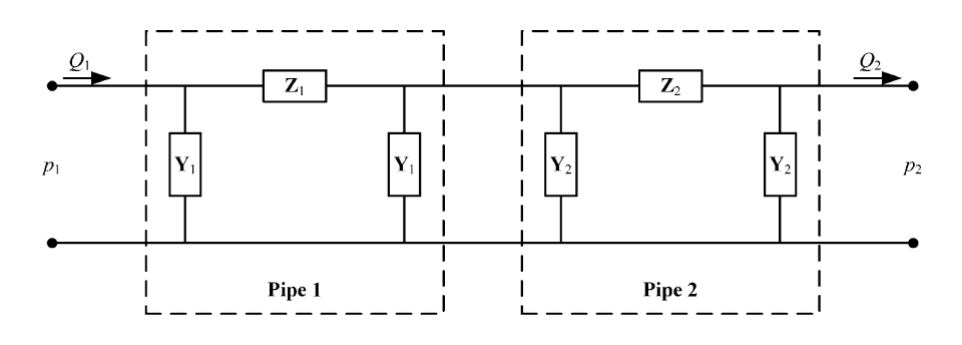

Figura C.7. Circuito  $\pi$ , para la representación de un sistema de tuberías en serie

Para facilitar el esquema utilizaremos el circuito  $\pi$  mediante las impedancias (Z) y admitancias (Y) de los elementos que lo componen, es decir

$$
Z = R + sL \tag{C.11}
$$

$$
Y = \frac{1}{Z} = \frac{sC}{2} \tag{C.12}
$$

Ahora analizaremos solo una parte del circuito esto con el fin de facilitar el cálculo.

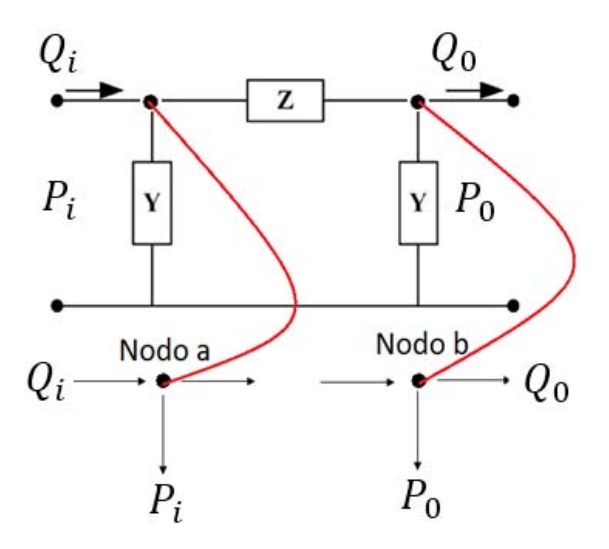

Figura C.8. Esquema eléctrico para el análisis de un sistema de tuberías conectado en serie

Como puede verse se renombran las presiones como  $P_i$  y  $P_0$  pero esto solo es uno de los dos circuitos  $\pi$  que forman el esquema eléctrico de las tuberías.

Ahora bien aplicando las leyes de Kirchhoff al circuito de la figura se obtiene lo siguiente.

Analizando el nodo "b" se llega a la siguiente relación.

$$
\frac{P_i - P_0}{Z} = Q_0 + P_0 Y \tag{C.13}
$$

Ahora bien realizando un poco de algebra

$$
\frac{P_i}{Z} = Q_0 + P_0 Y + \frac{P_0}{Z}
$$
 (C.14)

$$
\frac{P_i}{Z} = P_0 \left( Y + \frac{1}{Z} \right) + Q_0 \tag{C.15}
$$

$$
P_i = P_0 (1 + ZY) + ZQ_0 \tag{C.16}
$$

Analizando el nodo "a" sé obtiene la siguiente relación

$$
Q_i = \frac{P_i - P_0}{Z} + P_i Y \tag{C.17}
$$

Nuevamente realizando un poco de algebra y sustituyendo lo obtenido en el nodo anterior

$$
Q_i = \frac{P_i}{Z} - \frac{P_0}{Z} + P_i Y \tag{C.18}
$$

$$
Q_i = P_i \left(\frac{1}{Z} + Y\right) - \frac{P_0}{Z}
$$
\n(C.19)

$$
Q_i = (P_0(1+ZY) + ZQ_0)\left(\frac{1}{Z} + Y\right) - \frac{P_0}{Z}
$$
 (C.20)

$$
Q_i = (2 + ZY) P_0 + \left(\frac{1}{Y} + Z\right) Q_0 \tag{C.21}
$$

Así se obtiene un sistema de ecuaciones (ecuaciones en azul) y se resuelven por el método de Cramer y se obtiene

$$
P_0 = P_i (1 + ZY) - ZYQ_i \tag{C.22}
$$

$$
Q_o = Q_i (Y + ZY^2) - P_i (2Y + ZY^2)
$$
 (C.23)

Finalmente si  $Q_i = 0$  en 1, se obtiene la FT

$$
\frac{P_0}{P_i} = (1 + YZ) \text{Función de Transferencia } (\mathbf{FT}) \tag{C.24}
$$

Esta es la función de transferencia de una parte del circuito que representa el sistema de tuberías.

Ahora bien regresando al circuito original como se ve en la figura1.34 y agregando una presión intermedia entre ambos y utilizando el principio de la teoría de circuitos eléctricos que se muestra a continuación se obtiene la FT del circuito completo.

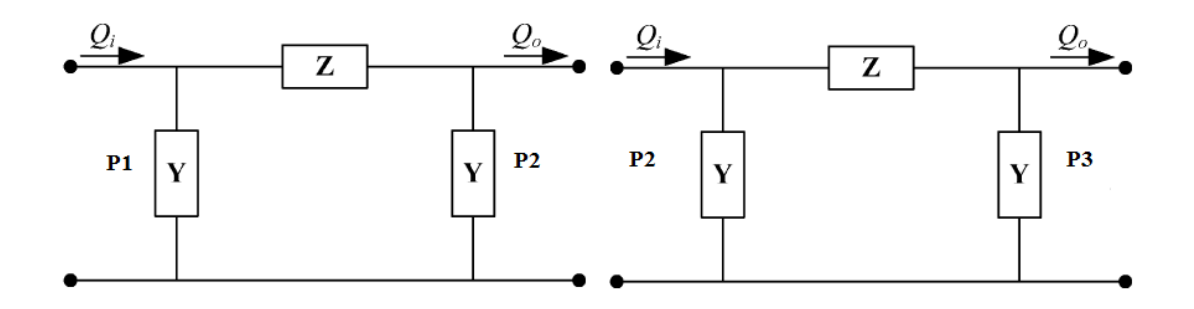

Figura C.9. Obtención de la FT de dos circuitos  $\pi$  conectados en serie

$$
\frac{P_2}{P_1} = H(s) \dots \dots \frac{P_2}{P_1} \cdot \frac{P_2}{P_1} = H(s) \cdot G(s)
$$
\n(C.25)

$$
\frac{P_3}{P_2} = G(s) \dots \dots \frac{P_3}{P_1} \cdot \frac{P_2}{P_1} = H(s) \cdot G(s)
$$
\n(C.26)

Por lo tanto la función de transferencia del circuito de la figura 1.34 que es el circuito equivalente de la red de tuberías es

$$
\frac{P_2}{P_1} \cdot \frac{P_3}{P_2} = \frac{P_3}{P_1} = \frac{P_2}{P_1} = (1 + Z_1 Y_1) \cdot (1 + Z_2 Y_2) = 1 + Z_2 Y_2 + Z_1 Y_1 + Z_2 Y_2 Z_1 Y_1 \quad (C.27)
$$

Donde

$$
\frac{P_2}{P_1} = 1 + (R_2 + sL_2) \left(\frac{sC_2}{2}\right) + (R_1 + sL_1) \left(\frac{sC_1}{2}\right) + (R_1 + sL_1) \left(\frac{sC_1}{2}\right) (R_2 + sL_2) \left(\frac{sC_2}{2}\right)
$$
\n(C.28)

Desarrollando obtenemos

$$
\frac{P_2}{P_1} = \frac{s^4 A + s^3 B + s^2 C + s D}{4} + 1\tag{C.29}
$$

Donde

1. 
$$
A = L_1L_2C_1C_2
$$
  
\n2.  $B = (R_1L_2C_1C_2 + L_1R_2C_1C_2)$   
\n3.  $C = [(R_1R_2C_1C_2) + 2(C_2L_2 + R_1C_1)]$   
\n4.  $D = [(2R_2C_2) + (2R_1C_1)]$ 

Realizando el mismo procedimiento de la obtención teórica de la función de transferencia expuesta en la sección 1.4.1

$$
\frac{P_2}{P_1} = \frac{(j\omega)^4 A + (j\omega)^3 B + (j\omega)^2 C + (j\omega) D}{4} + 1
$$
 (C.30)

$$
\frac{P_2}{P_1} = \frac{(\omega^4 A - \omega^2 C + 4)}{4} + j \frac{(\omega D - \omega^3 B + 4)}{4}
$$
 (C.31)

$$
\frac{P_2}{P_1} = \sqrt{\left(\frac{(\omega^4 A - \omega^2 C + 4)^2}{4} + j\frac{(\omega D - \omega^3 B + 4)^2}{4}\right)}
$$
(C.32)

$$
\frac{P_2}{P_1} = H(j\omega) = \frac{\sqrt{(\omega^4 A - \omega 2C + 4)^2 + (\omega D - \omega^3 B)^2}}{4}
$$
(C.33)

Al obtener la parte superior del diagrama de Bode obtenemos la siguiente gráfica.

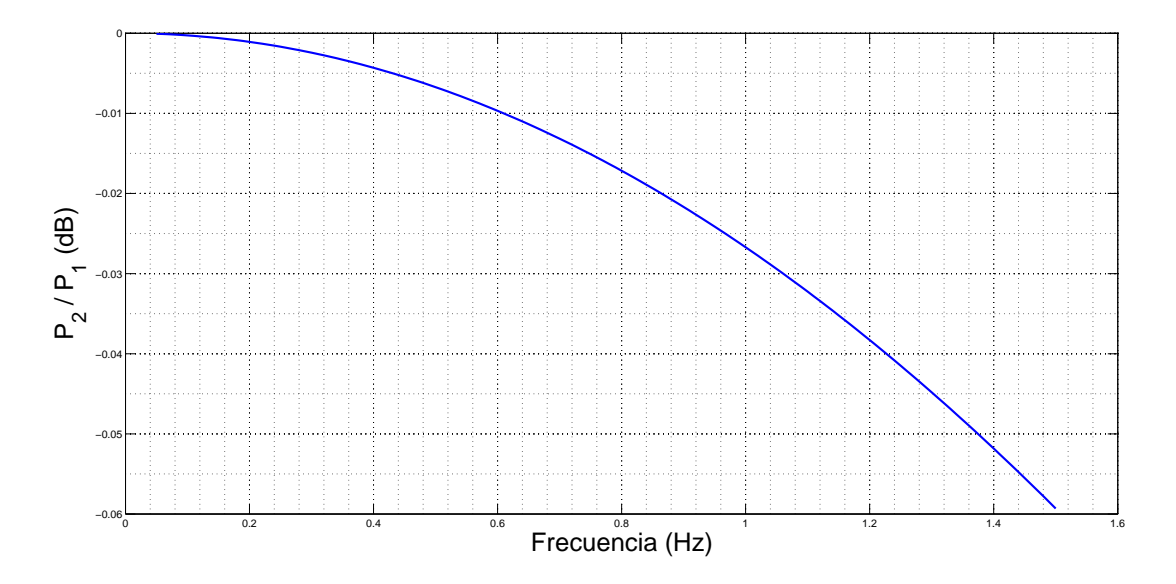

Figura C.10. Parte superior del diagrama de Bode para un sistema de tuberías conectado en serie

De igual forma podemos tener esta gráfica con el eje logaritmico en las abscisas.

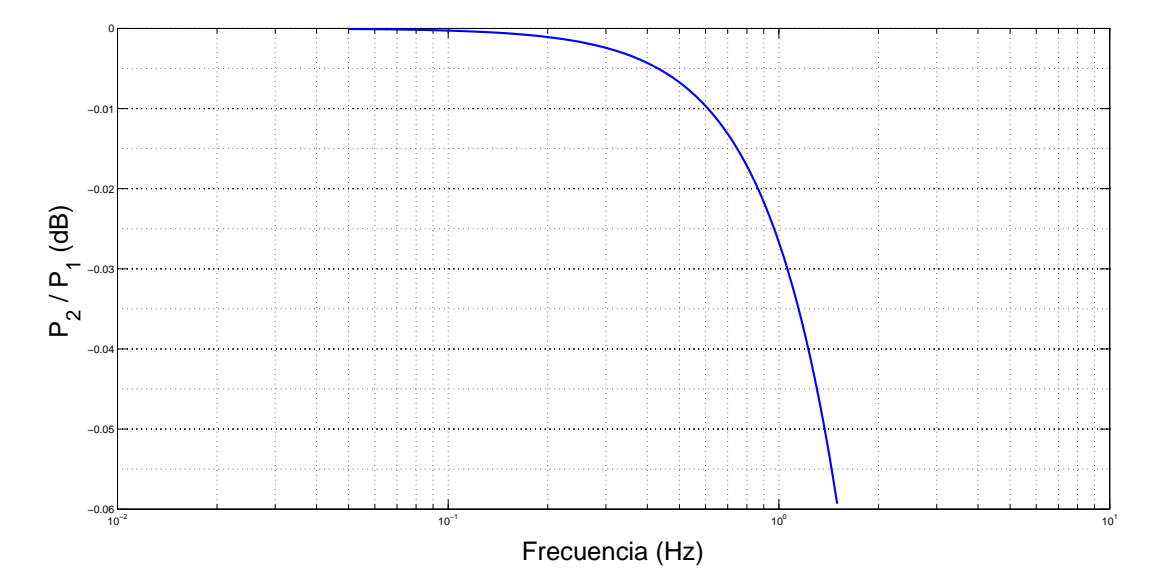

Figura C.11. Parte superior del diagrama de Bode para un sistema de tuberías conectado en serie con el eje de frecuencias logaritmico

Como podemos ver hay una caída en la presión conforme aumenta la frecuencia, lo cual era de esperarse ya que como se mencionó anteriormente la reducción del área transversal provoca un aumento en la velocidad del fluido y una caída de su presión.

<sup>12</sup>Lin, K., & Holbert, K. E. (2009). Applying the equivalent pi circuit to the modeling of hydraulic pressurized lines. Mathematics and Computers in Simulation, 79(7), 2064–2075. http://doi.org/10.1016/j.matcom.2008.10.008

# Apéndice D

### Uso de una ecuación diferencial

Suponga que un sistema hidráulico cualesquiera tiene la siguiente función de transferencia

$$
\frac{\Delta p}{q}(D) = \frac{10.0}{5D + 1} \left(\frac{Pa}{m^3/s}\right) \tag{D.1}
$$

Y nosotros aplicamos un flujo de entrada  $q = 1+2t$ . La ecuación diferencial del sistema seria entonces:

$$
(5D + 1)\Delta p = 10q = 10 + 20t
$$
 (D.2)

$$
5\frac{d\Delta p}{dt} + \Delta p = 10 + 20t\tag{D.3}
$$

Para resolver esta ecuación nosotros necesitamos conocer una condición inicial; se supondrá que  $\Delta p = 0$  en  $t = 0.$  La solución resulta ser

$$
\Delta p = 90 \left( e^{-0.2t} - 1 \right) + 20t \tag{D.4}
$$

Podemos entonces así calcular la caída de presión para cualquier instante de tiempo.

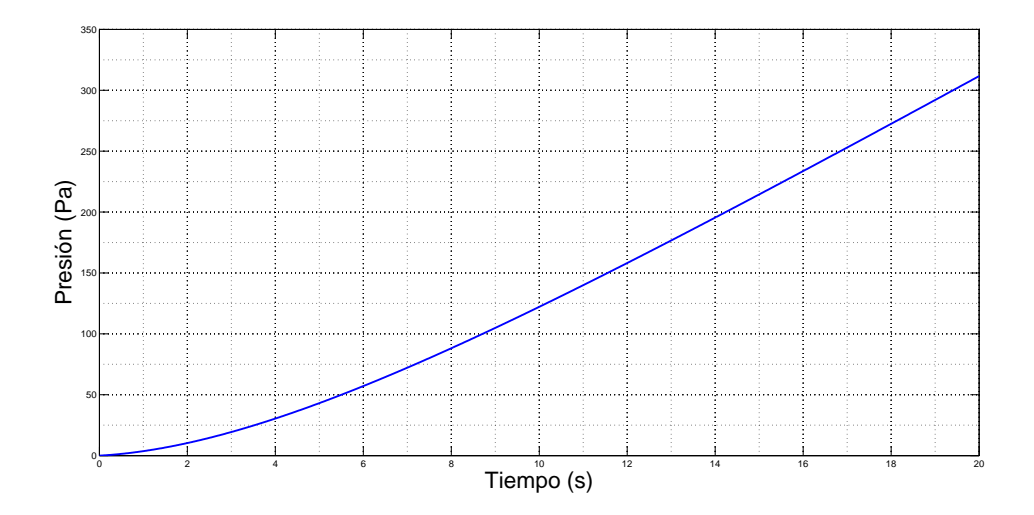

Figura D.1. Tendencia de la presión de un sistema hidráulico cualesquiera

## Apéndice E

### Filtro de Butterworth<sup>14</sup>

El filtro de Butterworth es uno de los filtros electrónicos más básicos, diseñado para producir la respuesta m´as plana que sea posible hasta la frecuencia de corte. En otras palabras, la salida se mantiene constante casi hasta la frecuencia de corte, luego disminuye a razón de 20n dB por década (o 6n dB por octava).

La función de respuesta es:

$$
\left|H\left(j\omega\right)\right|^2 = \frac{H_0}{1 + \left(\omega/\omega_c\right)^{2n}}\tag{E.1}
$$

La constante  $H_0$  es usualmente elegida de modo que  $H^2(0) = H_0$ . La naturaleza de esta función de aproximación es vista al hacer un análisis de la primera derivada de  $|H(\omega)|^2$ . Se debe cumplir que las primeras derivadas 2n−1 sean cero para  $\omega = 0$  y  $\omega = \infty$ ; por consiguiente, la función de transferencia es:

$$
\left|H\left(\omega\right)\right|^2 = \frac{1}{1 + \left(\omega/\omega_c\right)^{2n}}\tag{E.2}
$$

Donde:

- 1. n: Es el orden del filtro
- 2.  $\omega$ : Es la frecuencia analógica compleja ( $\omega = j\omega$ )
- 3.  $\omega_c$ : Es la fecuencia de corte

El análisis completo de las derivadas puede verse en la referencia<sup>13</sup>.

La respuesta a diferentes órdenes de este filtro se ilustra en la figura E.1

 $13$ WAI-KAI-CHEN. (1986). Passive and Active Filters. (C. Press, Ed.) (First). Pág. 51 y 52

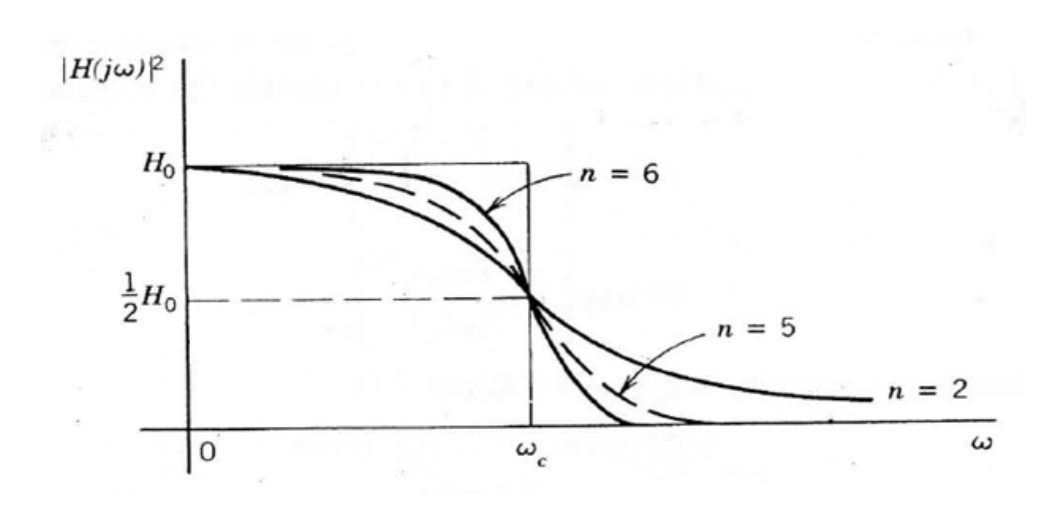

Figura E.1. Respuesta del filtro de Butterworth para diferentes ordenes

Con estos parámetros se pude diseñar un filtro según sean las necesidades o requerimientos de éste. Todo esto se hace teniendo bien definidas las frecuencias de banda de paso (passband), banda de transición (transitional band) y banda de rechazo (stopband) figura E.2. En la banda de paso, el cual se extiende de  $\omega = 0$  a  $\omega = \omega_p$ , la atenuación no debería exceder un valor pre asignado  $\alpha_{max}$  expresado en dB. De  $\omega_p$  para  $\omega_s$  se tiene la banda de transición. Para la banda de rechazo se tiene de  $\omega = \omega_s$  hasta  $\omega = \infty$ , la atenuación no debería ser menor a .Teniendo esta información se pude determinar el orden del filtro, es decir n.

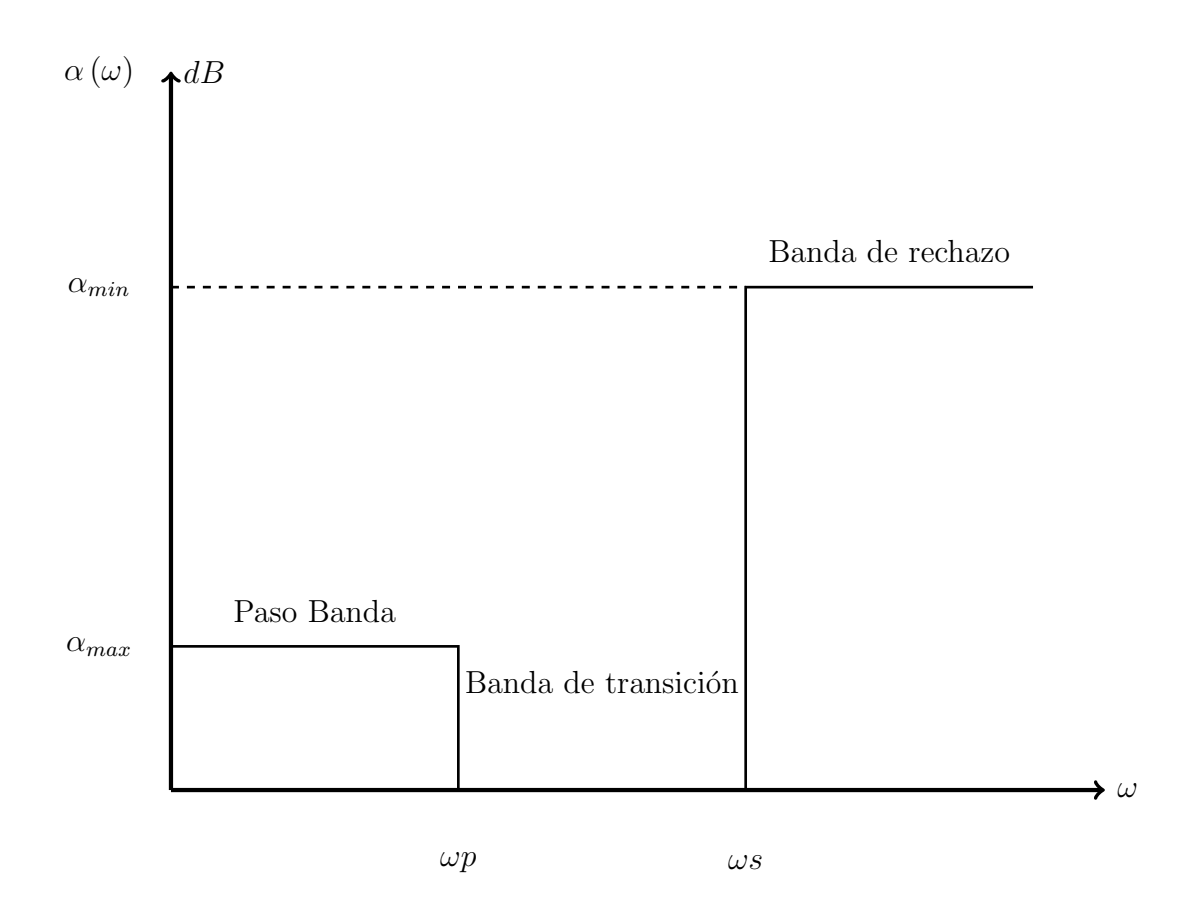

Figura E.2. Rango de frecuencias para el diseño de un filtro de Butterworth

#### Diseño del filtro

Partiendo de la ecuación E.1 y con las frecuencias que podían ser manejadas por el quipo descrito en el capítulo 2, se planteó el diseño del filtro para poder eliminar el ruido que salía en nuestras mediciones.

En la siguiente figura se muestra los rangos con los que el filtro fue diseñado.

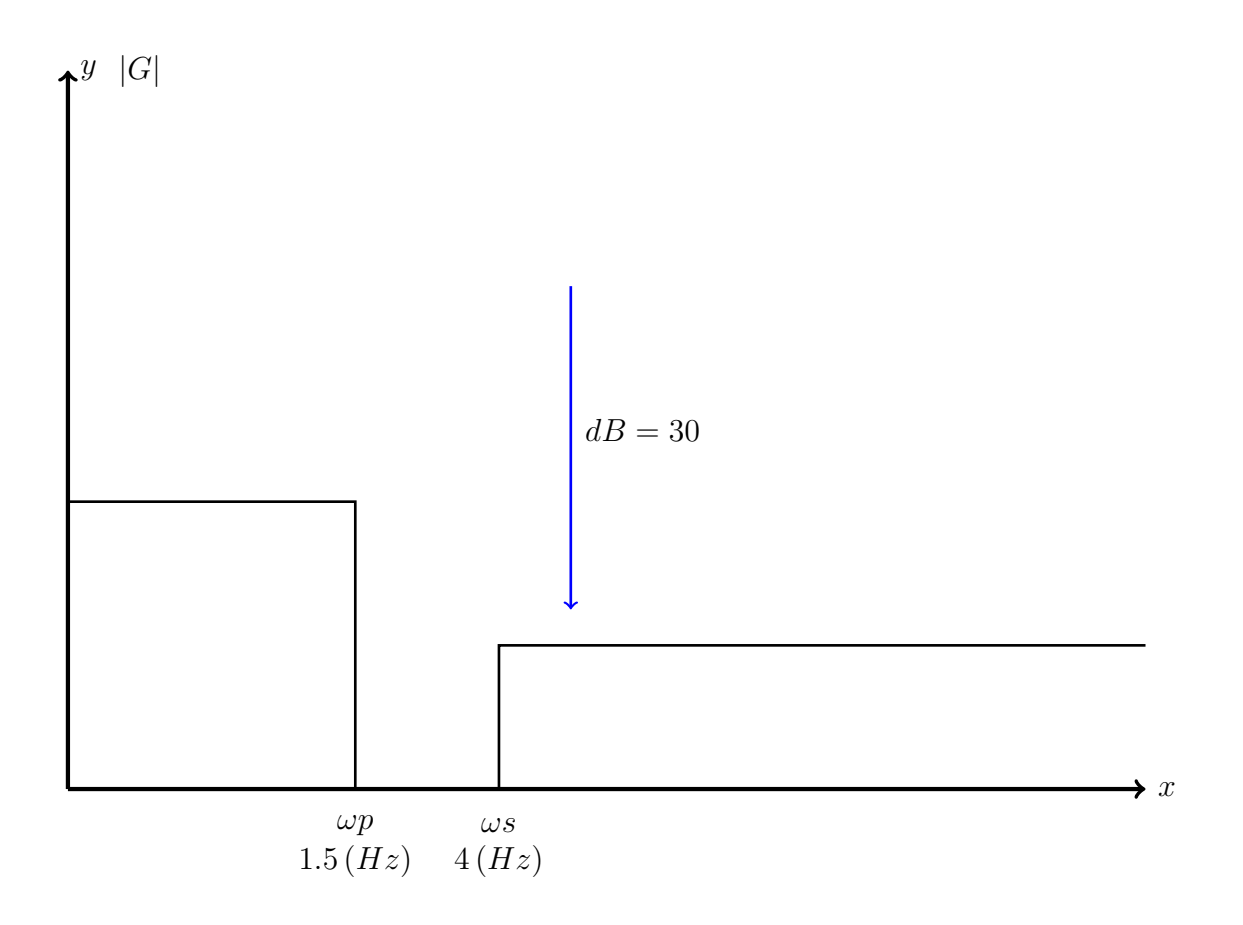

Figura E.3. Parametros para el diseño de un filtro digital

Utilizando la ecuación (E.1) con los parámetros establecidos, al despejar obtenemos un valor de  $n=4$ , por lo tanto nuestro filtro deberá ser de orden 4.

Para n=4, el polinomio asociado con los polos  $p(s)$  y  $p(-s)$  es  $1 + s<sup>8</sup>$ 

$$
\therefore s^8 = -1, s = \sqrt{-1} = \sqrt[8]{cis180^\circ}
$$
 (E.3)

Se obtienen las siguientes raíces :

$$
s_{1} = cis (22.5)
$$
\n
$$
s_{2} = cis (67.5)
$$
\n
$$
s_{3} = cis (112.5)
$$
\n
$$
s_{4} = cis (157.5)
$$
\n
$$
s_{5} = cis (205.5)
$$
\n
$$
s_{6} = cis (247.5)
$$
\n
$$
s_{7} = cis (292.5)
$$
\n
$$
s_{8} = cis (337.5)
$$
\n
$$
s_{8} = cis (337.5)
$$
\n
$$
(E.4)
$$

Se toman las raíces del segundo y tercer cuadrante del plano imaginario, donde la parte real es negativa lo cual hace estable el filtro. Estas raices son: $s_3$ ,  $s_4$ ,  $s_5$  y  $s_6$ .

Al descomponer estas raíces en su forma binomial tenemos:

$$
s_3 = -0.3826834 + j 0.92387s_4 = -9238 + j 0.82683s_5 = -0.923879 + j 382683s_6 = -3826839 + j 92587
$$
  
(E.5)

Con lo cual obtenemos la siguiente función de transferencia:

$$
\tilde{H}\left(s\right) = \frac{1}{\left(s^2 + 1.84775s + 1\right)\left(s^2 + 0.76535s + 1\right)}\tag{E.6}
$$

Normalizando tenemos:

$$
H\left(s\right) = \tilde{H}\left(s\right)|_{s=\frac{s}{\omega_c}}\tag{E.7}
$$

$$
H\left(s\right) = \frac{1}{\left(\left(\frac{s}{\omega_c}\right)^2 + 1.84775\left(\frac{s}{\omega_c}\right) + 1\right)\left(\left(\frac{s}{\omega_c}\right)^2 + 0.76535\left(\frac{s}{\omega_c}\right) + 1\right)}
$$
(E.8)

$$
H\left(s\right) = \frac{1}{\left(\frac{s^2 + 1.84775\omega_c s + \omega_c^2}{\omega_c^2}\right)\left(\frac{s^2 + 0.76535\omega_c s + \omega_c^2}{\omega_c^2}\right)}\tag{E.9}
$$

$$
H(s) = \frac{\omega_c^4}{(s^2 + 1.84775\omega_c s + \omega_c^2)(s^2 + 0.76535\omega_c s + \omega_c^2)} \mathbf{FT}
$$
 (E.10)

La ecuación E.10 fue programada en Matlab para quitar el ruido de las mediciones obtenidas durante el desarrollo de este trabajo.

<sup>14</sup>WAI-KAI-CHEN. (1986). Passive and Active Filters. (C. Press, Ed.) (First).

# Apéndice F

### Datos para el cálculo de los diagramas de Bode

En este apéndice se muestran algunos de los datos necesarios para el cálculo de los diagramas de Bode presentados en el capítulo 3.

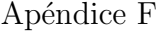

| $P_{max}$    | $Q_{max}$  | Frecuencia $(\text{rad/s})$ | $\Delta t$ | dB               | $\phi^{\circ}$    |
|--------------|------------|-----------------------------|------------|------------------|-------------------|
| $1.07E + 01$ | $2.90E-03$ | 0.523598775583333           | 1.08       | 164.282394268496 | 192.475247524753  |
| $9.27E + 00$ | 2.40E-03   | 0.534739175063830           | 1.1        | 165.187654187833 | 176.785714285714  |
| $7.11E + 00$ | 2.00E-03   | 0.546363939739130           | 1.28       | 163.529237957493 | 178.571428571429  |
| $6.16E + 00$ | 1.70E-03   | 0.558505360622222           | 1.44       | 163.890110195313 | 189.197080291971  |
| $4.72E + 00$ | $1.40E-03$ | 0.571198664272727           | 1.52       | 162.466073678502 | 182.400000000000  |
| $4.94E + 00$ | 1.20E-03   | 0.584482354139535           | 1.7        | 166.459219671929 | 177.777777777778  |
| $3.79E + 00$ | 1.10E-03   | 0.598398600666667           | 1.72       | 162.887249376627 | 176.914285714286  |
| $3.30E + 00$ | 9.63E-04   | 0.612993688487805           | 1.82       | 162.771047256545 | 173.3333333333333 |
| $3.22E + 00$ | 8.52E-04   | 0.628318530700000           | 1.92       | 164.762873892730 | 172.800000000000  |
| $2.51E + 00$ | 7.71E-04   | 0.644429262256410           | 2.18       | 161.785163473775 | 184.225352112676  |
| $2.31E + 00$ | 6.98E-04   | 0.661387927052632           | 2.38       | 162.108347445709 | 190.400000000000  |
| $2.24E + 00$ | 6.32E-04   | 0.679263276432433           | 2.38       | 163.493455785953 | 180               |
| $2.04E + 00$ | 5.83E-04   | 0.698131700777778           | 2.38       | 163.220164067826 | 172.048192771084  |
| $1.91E + 00$ | 5.36E-04   | 0.718078320800000           | 2.66       | 163.581974493165 | 182.053231939164  |
| $1.91E + 00$ | 4.96E-04   | 0.739198271411765           | 2.6        | 165.148265019370 | 169.565217391304  |
| $1.92E + 00$ | $4.61E-04$ | 0.761598219030303           | 2.7        | 166.746080908059 | 169.337979094077  |
| $1.52E + 00$ | 4.29E-04   | 0.785398163375000           | 3          | 163.411051827180 | 180.602006688963  |
| $1.56E + 00$ | $4.03E-04$ | 0.810733588000000           | 3.1        | 165.278532299512 | 178.274760383387  |
| $1.49E + 00$ | 3.93E-04   | 0.837758040933333           | 3.7        | 164.806768891422 | 186.390532544379  |
| $1.26E + 00$ | 3.55E-04   | 0.866646249241379           | 3.36       | 163.426617907418 | 179.465875370920  |
| $1.18E + 00$ | 3.33E-04   | 0.897597901000000           | 3.56       | 163.556751810401 | 183.085714285714  |
| $1.31E + 00$ | 3.19E-04   | 0.930842267703704           | 3.7        | 166.419374589066 | 183.471074380165  |
| $1.21E + 00$ | 3.00E-04   | 0.966643893384615           | 3.44       | 166.094529762061 | 166.005361930295  |
| $1.13E + 00$ | 2.95E-04   | 1.00530964912000            | 3.96       | 164.958796252853 | 184.663212435233  |
| $1.03E + 00$ | 2.83E-04   | 1.04719755116667            | 3.88       | 164.040227422187 | 174.164588528678  |
| $1.15E + 00$ | 2.66E-04   | 1.09272787947826            | 3.8        | 167.507617846641 | 166.829268292683  |
| 9.40E-01     | 2.57E-04   | 1.14239732854545            | 3.52       | 164.129284083624 | 149.433962264151  |
| 8.62E-01     | 2.41E-04   | 1.19679720133333            | 4.38       | 163.669497268671 | 181.658986175115  |
| 7.97E-01     | 2.30E-04   | 1.25663706140000            | 4.52       | 163.044866073907 | 180.800000000000  |
| 7.74E-01     | 2.21E-04   | 1.32277585410526            | 4.66       | 163.186723292269 | 179.614561027837  |
| 9.36E-01     | 2.21E-04   | 1.39626340155556            | 4.66       | 167.063436249672 | 176.962025316456  |
| $6.51E-01$   | $2.04E-04$ | 1.47839654282353            | 4.96       | 161.400794106626 | 182.950819672131  |
| 8.18E-01     | $2.02E-04$ | 1.57079632675000            | 4.7        | 166.146941069428 | 168.525896414343  |
| 7.87E-01     | 1.91E-04   | 1.67551608186667            | 4.84       | 166.472849579818 | 171.159135559921  |
| 8.77E-01     | 1.87E-04   | 1.79519580200000            | 5.22       | 169.079494165753 | 180.345489443378  |
| 6.96E-01     | 1.78E-04   | 1.93328778676923            | 5.18       | 165.452910572566 | 172.987012987013  |
| 7.44E-01     | 1.72E-04   | 2.09439510233333            | 5.1        | 167.505683472108 | 167.824497257770  |
| 5.55E-01     | 1.75E-04   | 2.28479465709091            | 5.52       | 161.275522003838 | 176.797153024911  |
| 6.93E-01     | 1.64E-04   | 2.51327412280000            | 5.88       | 166.960990859993 | 184.712041884817  |
| 6.34E-01     | 1.58E-04   | 2.79252680311111            | 6.56       | 166.015111100552 | 200.816326530612  |

Tabla F.1. Datos para el Bode de un circuito resistivo con capacitancia en paralelo

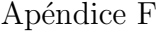

| $P_{max}$ | $Q_{max}$  | Frecuencia $(\text{rad/s})$ | $\Delta t$       | dB               | $\phi^{\circ}$    |
|-----------|------------|-----------------------------|------------------|------------------|-------------------|
| 9.7738    | 2.95E-03   | 0.523598775583333           | 0.02             | 162.128708198566 | 3.60000000000000  |
| 8.0162    | 2.40E-03   | 0.534739175063830           | 0.14             | 162.258360989108 | 22.3008849557522  |
| 6.4323    | $2.00E-03$ | 0.546363939739130           | 0.06             | 161.531809646876 | 8.64000000000000  |
| 6.1057    | 1.70E-03   | 0.558505360622222           | 0.04             | 163.778827591803 | 5.21739130434783  |
| 5.05      | 1.44E-03   | 0.571198664272727           | 0.04             | 163.188990236965 | 4.80000000000000  |
| 3.1833    | 1.21E-03   | 0.584482354139535           | 0.06             | 157.563975030258 | 6.62576687116564  |
| 3.4628    | 1.08E-03   | 0.598398600666667           | 0.004            | 161.542802078964 | 0.409090909090909 |
| 3.0171    | 9.72E-04   | 0.612993688487805           | 0.06             | 160.809017172805 | 5.74468085106383  |
| 3.1006    | 8.64E-04   | 0.628318530700000           | $\theta$         | 163.706039512331 | $\overline{0}$    |
| 2.3016    | 7.72E-04   | 0.644429262256410           | 0.08             | 160.002610823894 | 6.79245283018868  |
| 2.5458    | 7.05E-04   | 0.661387927052632           | 0.3              | 163.823809652330 | 24                |
| 2.0078    | 6.56E-04   | 0.679263276432433           | 0.06             | 160.536935719400 | 4.53781512605042  |
| 2.1135    | 5.93E-04   | 0.698131700777778           | 0.08             | 163.590100519594 | 5.76000000000000  |
| 1.4251    | 5.35E-04   | 0.718078320800000           | 0.26             | 157.760934054132 | 17.7946768060837  |
| 1.509     | 4.98E-04   | 0.739198271411765           | 0.05             | 160.319122698438 | 3.28467153284672  |
| 1.3315    | 4.54E-04   | 0.761598219030303           | 0.04             | 159.674389723896 | 2.50000000000000  |
| 1.5656    | 4.27E-04   | 0.785398163375000           | 0.11             | 164.130548148360 | 6.60000000000000  |
| 1.2854    | 3.99E-04   | 0.810733588000000           | 0.18             | 161.567425150640 | 10.3846153846154  |
| 1.1886    | 3.76E-04   | 0.837758040933333           | 0.02             | 161.184592298707 | 1.09756097560976  |
| 1.0915    | 3.46E-04   | 0.866646249241379           | 0.22             | 161.138274780580 | 11.6129032258065  |
| 1.0062    | 3.28E-04   | 0.897597901000000           | 0.02             | 160.555271850636 | 1.02857142857143  |
| 0.9013    | 3.15E-04   | 0.930842267703704           | 0.02             | 159.186766328750 | 0.994475138121547 |
| 0.8305    | 2.98E-04   | 0.966643893384615           | $\boldsymbol{0}$ | 158.687379660996 | $\theta$          |
| 1.092     | 2.88E-04   | 1.00530964912000            | 0.16             | 164.804275863930 | 7.42268041237113  |
| 1.0029    | 2.80E-04   | 1.04719755116667            | 0.16             | 163.693775217368 | 7.23618090452261  |
| 0.6765    | 2.63E-04   | 1.09272787947826            | 0.12             | 157.035470542836 | 5.21739130434783  |
| 0.9172    | 2.54E-04   | 1.14239732854545            | 0.32             | 163.811323150756 | 13.5211267605634  |
| 0.8961    | 2.36E-04   | 1.19679720133333            | 0.1              | 164.839509756934 | 4.08163265306123  |
| 0.6352    | 2.29E-04   | 1.25663706140000            | 0.32             | 158.594428751087 | 12.7433628318584  |
| 0.8146    | 2.11E-04   | 1.32277585410526            | 0.08             | 165.219336421480 | 3.11015118790497  |
| 0.6424    | 2.17E-04   | 1.39626340155556            | 0.46             | 159.889050661448 | 17.3584905660377  |
| 0.6602    | 1.99E-04   | 1.47839654282353            | 0.22             | 162.129817746622 | 8.09815950920246  |
| 0.6596    | 1.95E-04   | 1.57079632675000            | 0.18             | 162.568853998314 | 6.49298597194389  |
| 0.5573    | 1.86E-04   | 1.67551608186667            | 0.1              | 160.156081830203 | 3.51562500000000  |
| 0.5296    | 1.79E-04   | 1.79519580200000            | 0.96             | 159.894572303251 | 33.0401529636711  |
| 0.5347    | 1.77E-04   | 1.93328778676923            | 0.04             | 160.266227767260 | 1.34078212290503  |
| 0.5839    | 1.73E-04   | 2.09439510233333            | 0.36             | 162.449216351001 | 11.7818181818182  |
| 0.5702    | 1.64E-04   | 2.28479465709091            | 0.02             | 163.089719394219 | 0.637168141592920 |
| 0.4175    | 1.58E-04   | 2.51327412280000            | 0.08             | 157.576241581152 | 2.50871080139373  |
| 0.5802    | 1.54E-04   | 2.79252680311111            | 0.36             | 164.722510002498 | 11.0204081632653  |

Tabla F.1. Datos para el Bode de un circuito resistivo con obstrucción mediante un orificio

Apéndice  $\mathbf F$ 

| $P_{\max}$ | $Q_{max}$  | Frecuencia $(\text{rad/s})$ | $\Delta t$ | dB               | $\phi^{\circ}$ |
|------------|------------|-----------------------------|------------|------------------|----------------|
| 11.9584    | 1.48E-03   | 0.523598775583333           | 0.4        | 179.975401787765 | 100.8          |
| 11.6343    | 1.24E-03   | 0.534739175063830           | 0.46       | 182.928805073850 | 105.6          |
| 11.2768    | $1.06E-03$ | 0.546363939739130           | 0.5        | 185.365589073632 | 100            |
| 10.5926    | $9.12E-04$ | 0.558505360622222           | 0.52       | 187.198331377883 | 96.5           |
| 9.9775     | 7.92E-04   | 0.571198664272727           | 0.6        | 188.820584614344 | 93.6           |
| 9.1566     | $6.95E-04$ | 0.584482354139535           | 0.62       | 189.730107820164 | 84.44          |
| 9.1566     | 6.95E-04   | 0.598398600666667           | 0.62       | 189.730107820164 | 78.17          |
| 8.7543     | 5.58E-04   | 0.612993688487805           | 0.64       | 193.199600294912 | 70.85          |
| 8.0905     | 5.06E-04   | 0.628318530700000           | 0.66       | 193.593288450691 | 59.43          |
| 7.56       | $4.66E-04$ | 0.644429262256410           | 0.64       | 193.866762262389 | 60             |
| 7.3006     | 4.27E-04   | 0.661387927052632           | 0.84       | 194.928978333489 | 95             |
| 7.1639     | 3.95E-04   | 0.679263276432433           | 1.1        | 196.103462350186 | 109            |
| 7.1494     | $3.66E-04$ | 0.698131700777778           | 1.1        | 197.603578460799 | 87.84          |
| 6.957      | 3.43E-04   | 0.718078320800000           | 1.14       | 198.362234363643 | 98             |
| 6.5302     | 3.26E-04   | 0.739198271411765           | 1.08       | 198.125569890531 | 71.73          |
| 6.067      | 3.09E-04   | 0.761598219030303           | 1.5        | 197.733059271580 | 93.45          |
| 5.9406     | 2.84E-04   | 0.785398163375000           | 1.08       | 198.995118033614 | 94.8           |
| 6.1291     | $2.69E-04$ | 0.810733588000000           | 1.18       | 200.706703882420 | 94.8           |
| 6.3508     | $2.56E-04$ | 0.837758040933333           | 1.78       | 202.409552493642 | 94.85          |
| 6.2401     | 2.39E-04   | 0.866646249241379           | 1.88       | 203.434365123888 | 94.02          |
| 6.0615     | 2.30E-04   | 0.897597901000000           | 2.02       | 203.579077102549 | 80.57          |
| 5.9432     | $2.15E-04$ | 0.930842267703704           | 1.82       | 204.514517248988 | 80.56          |
| 5.7882     | 2.10E-04   | 0.966643893384615           | 1.8        | 204.513079649577 | 95.86          |
| 6.1325     | $2.03E-04$ | 1.00530964912000            | 2.76       | 206.357589266004 | 94.15          |
| 6.0674     | 1.91E-04   | 1.04719755116667            | 2.26       | 207.312877678965 | 98.2           |
| 5.9168     | 1.89E-04   | 1.09272787947826            | 2.26       | 207.062957356009 | 91.25          |
| 6.111      | 1.78E-04   | 1.14239732854545            | 2.28       | 208.910084974329 | 92.88          |
| 5.7299     | 1.71E-04   | 1.19679720133333            | 2.42       | 208.390901600580 | 92             |
| 5.6888     | $1.65E-04$ | 1.25663706140000            | 2.44       | 208.924957654489 | 100            |
| 5.6765     | 1.60E-04   | 1.32277585410526            | 2.64       | 209.545935674936 | 96.67          |
| 5.8606     | 1.57E-04   | 1.39626340155556            | 2.74       | 210.512154706521 | 96.12          |
| 5.6517     | 1.53E-04   | 1.47839654282353            | 2.82       | 210.392936479424 | 98.10          |
| 5.6143     | 1.48E-04   | 1.57079632675000            | 2.9        | 210.831804463326 | 93.7           |
| 5.2818     | 1.43E-04   | 1.67551608186667            | 3.1        | 210.338657528343 | 96.45          |
| 5.8269     | 1.40E-04   | 1.79519580200000            | 3.76       | 212.769968364508 | 96.5           |
| 5.8262     | 1.37E-04   | 1.93328778676923            | 3.86       | 213.201736021059 | 100.9          |
| 5.7936     | 1.33E-04   | 2.09439510233333            | 3.92       | 213.593243816177 | 98.8           |
| 5.7602     | 1.28E-04   | 2.28479465709091            | 3.94       | 214.289049807438 | 92.5           |
| 5.7274     | 1.24E-04   | 2.51327412280000            | 3.9        | 214.745401064553 | 98.9           |
| 5.6518     | 1.12E-04   | 2.79252680311111            | 2.6        | 216.597580422768 | 80.27          |

Tabla F.1. Datos para el Bode de un circuito inductivo

## **Bibliografía**

- [1] Armand Ajdari. Steady flows in networks of microfluidic channels: building on the analogy with electrical circuits. Comptes Rendus Phys., 5(5):539–546, 2004.
- [2] Ernest O. Doebelin. System Dynamics Modeling, Analysis, Simulation, Design. Dekker, Marcel, New York, first edition, 1998.
- [3] C. Ionescu, R. De Keyser, J. Sabatier, A. Oustaloup, and F. Levron. Low frequency constant-phase behavior in the respiratory impedance. Biomed. Signal Process. Control,  $6(2):197-208$ ,  $2011$ .
- [4] Clara Ionescu, Kristine Desager, and Robin De Keyser. Fractional order model parameters for the respiratory input impedance in healthy and in asthmatic children. Comput. Methods Programs Biomed., 101(3):315–323, 2011.
- [5] Clara Ionescu, Jose Tenreiro Machado, and Robin De Keyser. Fractional-order impulse response of the respiratory system. Comput. Math. with Appl., 62(3):845–854, 2011.
- [6] S E Isakoff. Analysis of unsteady fluid flow using direct electrical analogs. Ind. Eng. Chem., (March), 1955.
- [7] S. L. Ke and H. C. Ti. Transient analysis of isothermal gas flow in pipeline network. Chem. Eng. J., 76(2):169–177, 2000.
- [8] Kang Lin and Keith E. Holbert. Applying the equivalent pi circuit to the modeling of hydraulic pressurized lines. Math. Comput. Simul., 79(7):2064–2075, 2009.
- [9] Mahmoud Maasrani, Agnès Drochon, Majid Harmouche, Hervé Corbineau, and Jean Philippe Verhoye. Theoretical study of the flow rate toward the right heart territory in case of total occlusion of the right coronary artery. Med. Eng. Phys., 35(1):103–107, 2013.
- [10] José Eduardo Pérez Mota. Estudio del flujo de aire en una cavidad nasal. PhD thesis, Universidad Nacional Autónoma de México, 2012.
- [11] Francisco J. Rodriguez Ramirez. Apuntes de Sistemas Din´amicos. Universidad Nacional Autónoma de México, primera edition, 1986.
- [12] Wales Jimmy y Larry Sanger. Condensador eléctrico. 2015.
- [13] Wales Jimmy y Larry Sanger. Resistor, 2015.
- [14] Charles Sullivan. System Analogies. pages 1–6, 1997.
- [15] WAI-KAI-CHEN. Passive and Active Filters. First edition, 1986.